## Numerische Abbildung des Wärmetransports durch einen PKW-Axiallüfter

Zur Erlangung des akademischen Grades Doktor der Ingenieurwissenschaften der Fakultät für Maschinenbau Karlsruher Institut für Technologie (KIT)

genehmigte

**Dissertation** 

von

#### Dipl.-Ing. Markus Riesterer

aus Münstertal

Tag der mündlichen Prüfung: 29.04.2016<br>Hauptreferent: Professor D Korreferent: Professor Dr.-Ing. M. Gabi

Professor Dr.-Ing. B. Frohnapfel

## Abstract

Mit Hilfe der Dissertation "Numerische Abbildung des Wärmetransports  $durch\ einen\ PKW-Axiallüfter" soll die Strömung durch einen\ PKW-Lüfter"$ numerisch abgebildet werden. Das Hauptaugenmerk liegt auf der Beschreibung des Wärmetransports durch einen Lüfter mittels numerischer Berechnung. Hierzu wird das Strömungsverhalten eines herkömmlichen Motor $lüfters$  an einem isothermen und einem thermischen Lüfter-sowie einem  $the$ rmischen Gesamtfahrzeugprüfstand untersucht. An den einzelnen Prüfständen werden ausgewählte Modellierungsmethoden analysiert.

Die experimentellen Daten des isothermen Prüfstands werden von dem Fachgebiet für Strömungsmaschinen erstellt. In Kooperation mit der Daimler AG erfolgen die experimentellen Untersuchungen an einem thermischen Prüfstand in Sindelfingen. Die experimentellen Daten dienen als Ver $gleichsgr\ddot{o}ßen zu instantiationären und quasi-stationären RANS-Simulationen.$ Des Weiteren werden von der Daimler AG experimentelle Daten an einem Gesamtfahrzeugprüfstand erstellt. Mit dieser Untersuchung wird eine Plausibilitätsprüfung der quasi-stationären Modelle in einer hoch komplexen Umgebung realisiert. Die Rotation der Lüfterblätter der instationären Berechnungen erfolgt mittels eines "sliding mesh". Bei den quasi-stationären Betrach-<br>tunnen wurden von kielene Medelle von Abbildung den instationären Effekter tungen werden verschiedene Modelle zur Abbildung der instationären Effekte eingesetzt. Die Untersuchungen zeigen, dass selbst die instationären Simulationen nur begrenzt die komplexe Strömung eines industriellen Motorlüfters wiedergeben können. Hierbei sind Abweichung in der lokalen Abströmung festzustellen. Die quasi-stationären Modelle stellen sich als nicht robust heraus bzw. bilden das thermische Verhalten nicht zufriedenstellend ab. Daher wird eine Weiterentwicklung des Multiple Reference Frame- (MRF-) Modells durchgeführt. Der Wärmetransport wird mit Hilfe der Geschwindigkeit und der Verweilzeit des Fluids innerhalb des Lüfters aus vorangegangenen Simulationen realisiert. Diese Modellierung (modifiziertes MRF) zeigt gute  $Übere$  instimmungen mit den experimentellen Daten im thermischen Lüfterprufstand und kann im Gesamtfahrzeug erfolgreich auf Robustheit und ¨ Plausibilität in einer hoch komplexen Umgebung getestet werden.

# Danksagung

Frau Professor Dr.-Ing. Bettina Frohnapfel möchte ich für die Betreuung der Arbeit und für die Übernahme des Hauptreferats danken. Ihre Ideen und Vorschläge waren eine große Hilfe für mich und haben zum Gelingen der Arbeit beigetragen. Herrn Professor Dr. Martin Gabi danke ich fur das ¨ freundliche Interesse an dieser Arbeit, seinen Anregungen zur Lüftermodellierung und für die Übernahme des Korreferats.

Herrn Dr. Reister und Herrn Dr. Binner gilt mein besonderer Dank für die zahlreichen Diskussionen über die theoretischen Grundlagen der Arbeit sowie bei der Interpretation und dem kritischen Hinterfragen von Simulationsund Experimentaldaten. Sowie Herrn Dipl.-Ing. Eller und Herrn Mintz für ihre Hilfestellungen.

Weiterhin möchte ich mich bei allen Mitarbeitern des Fachgebiets für Strömungsmaschinen für die fruchtbare Kooperation, den umkomplizierten Umgang und ihre Hilfsbereitschaft bedanken. Außerdem danke ich allen meinen Studenten, die durch ihr Engagement beim Erstellen von Studienund Diplomarbeiten mit zum Gelingen dieser Arbeit beigetragen haben. Besonders möchte ich mich bei allen aktuellen und ehemaligen Kollegen sowie den Mitarbeiterinnen des Sekreteriats für das nette und produktive Arbeitsklima bedanken. Es hat mir sehr viel Freude gemacht die Aufgaben, die während des Institutsalltags und der Lehre zu bearbeiten waren, gemeinsam zu lösen.

Bei meiner Familie und meinen Freunden möchte ich mich für die Unterstützung und Ermutigung bedanken, insbesondere bei meinem Bruder Jochen für allgemeine strömungsmechanische und numerische Diskussionen.

Karlsruhe, den 01.02.2016 Markus Riesterer

# Inhaltsverzeichnis

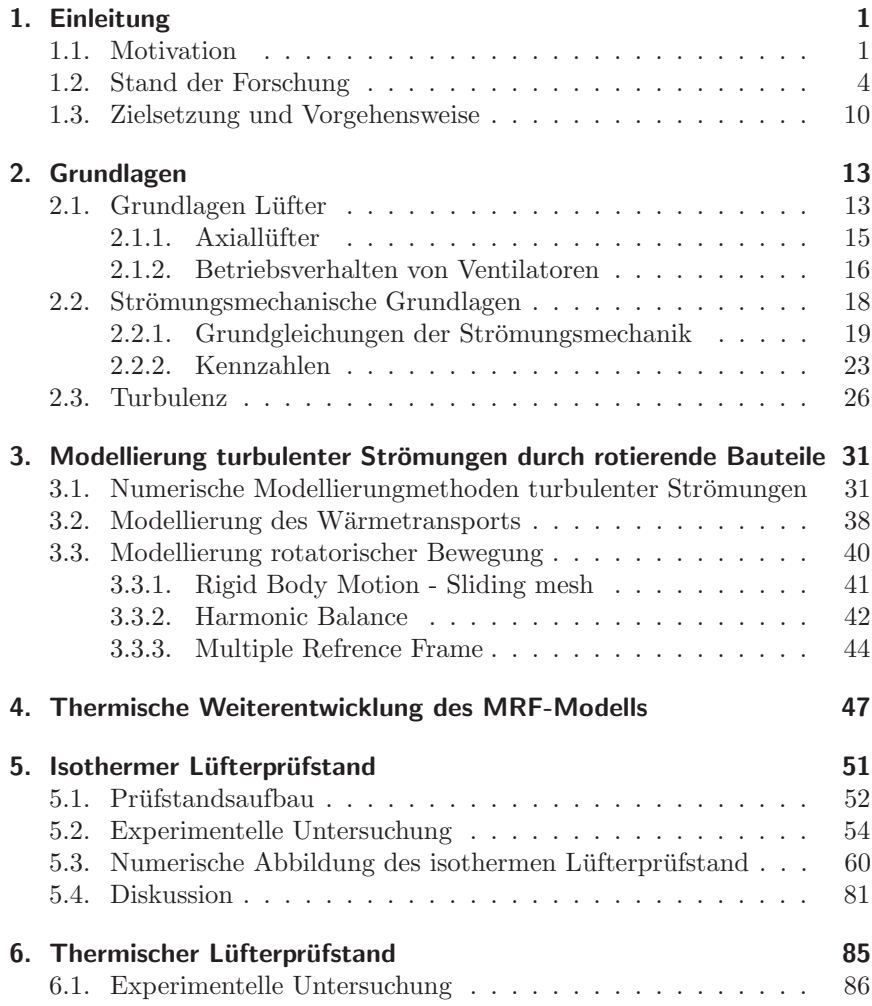

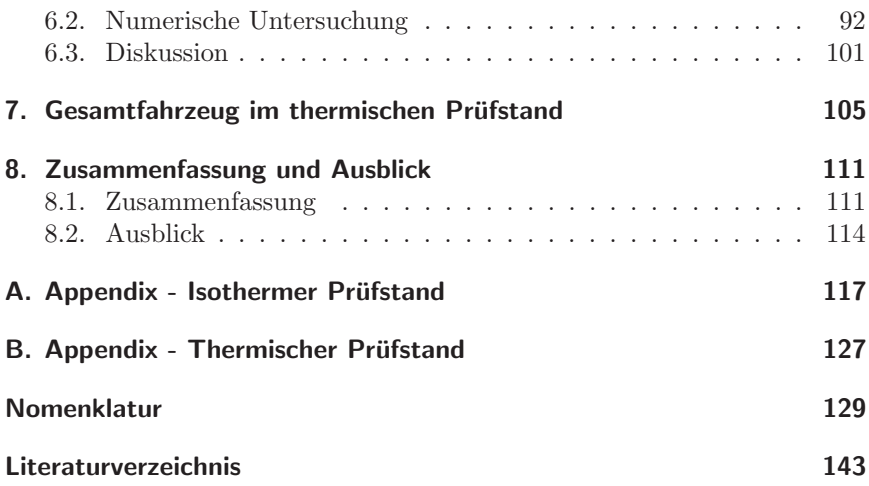

## <span id="page-8-0"></span>1. Einleitung

## <span id="page-8-1"></span>1.1. Motivation

In der Fahrzeugentwicklung ist die thermische Auslegung von Bauteilen von großer Bedeutung. Diese begründet sich auf der Notwendigkeit einer effizienten Ausnutzung von Material und Bauraum. In diesem Bereich kann die Numerik eine wichtige Aufgabe übernehmen, indem eine Vorauslegung rein rechnerisch durchgeführt wird. Hierdurch können teure und aufwendige Experimente gezielt eingesetzt werden. Die rechnerischen Untersuchungen werden für aerodynamische, aeroakustische sowie thermische Analysen einge-setzt. Beispielhaft sind in Abbildung [1.1](#page-8-2) Strömungsanalysen, die im Rahmen dieser Arbeit durchgefuhrt werden, dargestellt. Links handelt es sich um ¨ eine rechnerische Analyse einer KFZ-Umströmung [\(a\)](#page-8-3) und rechts einer Mo-torraumdurchströmung [\(b\).](#page-8-4) Speziell das Thermomanagement und damit die Problemstellung der W¨armeabfuhr gewinnen mit zunehmender Optimierung des Motorraums stetig an Aufmerksamkeit. Ein wichtiger Aspekt hierbei ist der Schutz vor Überhitzung thermisch belasteter Bauteile.

<span id="page-8-3"></span>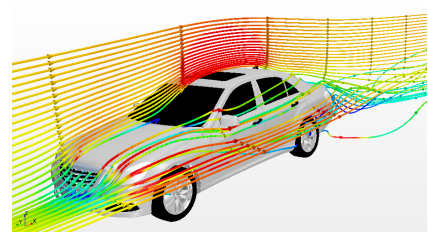

<span id="page-8-2"></span>

<span id="page-8-4"></span>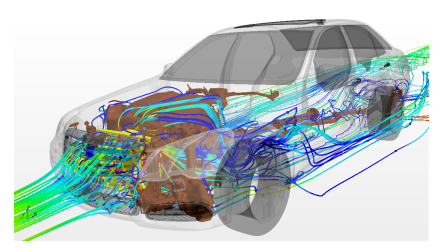

(a) PKW-Umströmung: Stromlinien (b) PKW-Durchströmung - Motorraum

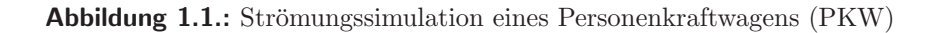

In einem PKW ist der Wärmetransport im Motorraum auf Grund der hohen Bauteiltemperaturen sowie der kompakten Bauweise von besonderer

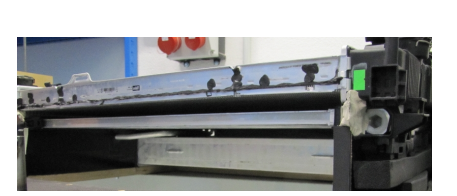

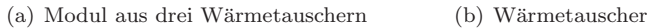

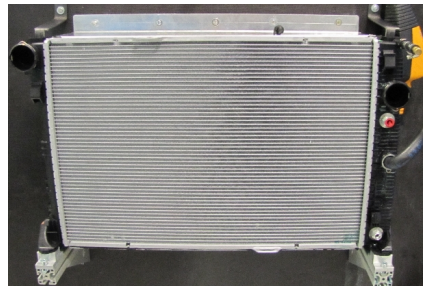

<span id="page-9-1"></span>Abbildung 1.2.: Typisches PKW-Kühlmodul, das im thermischen Prüfstand eingesetzt wird

Bedeutung. Die Kühlung der Bauteile besteht hierbei aus aktiven sowie passiven Elementen. Typischerweise werden in den aktuellen Kraftfahrzeugen Kühlmodule bestehend aus einer Kombination von Wärmetauschern  $im$  Kreuzstrom<sup>[1](#page-9-0)</sup> und Lüftern eingesetzt. Eine typische Kombination aus drei Wärmeübertragen (Ladeluft-, Wasserkühler und Kondensator) findet in dieser Arbeit Verwendung und ist in Abbildung [1.2](#page-9-1) dargestellt, stromab wird an dieses Modul ein Axiallüfter angeschlossen. Die Wärmetauscher werden als "aktive Kühlung" bezeichnet, weil an diese Kühlkreisläufe für thermisch hade halstate Pauteile direkt en weschlassen sind. Den Lütten thermisch hoch belastete Bauteile direkt angeschlossen sind. Der Lufter ¨ sorgt zum einen für einen ausreichend großen Luftstrom zur Kühlung der Wärmetauscher, zum anderen wird die Luft stromab entlang thermisch beanspruchter Komponenten geleitet. Diese werden somit durch einen konvektiven Wärmetransport zusätzlich gekühlt. Die konvektive Kühlung wird als passiv bezeichnet, da dieser Kuhlanteil ein Nebenprodukt der zuvor ¨ beschriebenen aktiven Kühlung ist.

Das Verhalten eines Wärmeübertragers kann durch zwei prinzipielle Herangehensweisen modelliert werden. Bei einer eindimensionalen Modellierung wird von einem sogenannten voll-vermischten Wärmeübertrager ausgegangen, d.h. es wird ein konstanter Wärmefluss über den gesamten Wärmetauscher modelliert. Dies hat bei einer homogenen Anströmung eine über den Querschnitt homogene Austrittstemperatur zur Folge [\[61\]](#page-155-0). Die dadurch entstehende

<span id="page-9-0"></span> $1$ Im Rahmen dieser Arbeit werden Wärmeübertrager stets nur im Kreuzstrom betrachtet, auf weitere Bauformen wird nicht eingegangen.

Abweichung zu einem realen Temperaturverhalten ist direkt abhängig von dem Verhältnis der Ein- und Austrittstemperaturen der beiden Medien. Eine Steigerung der Güte ist mit einer dreidimensionalen Betrachtung möglich. In diesem Fall werden die Strömungen beider Fluide aufgelöst. Dieser Mehraufwand kann allerdings nur zu einem Gewinn an Informationen führen, wenn der Wärmefluss stromab über den Lüfter realistisch dargestellt wird. Neben dieser Inhomogenität gibt es in komplexen Systemen weitere Störgrößen, welche zu einer inhomogenen Temperatur- und Geschwindigkeitsverteilung in der Anströmung eines Lüfters führen. Zum Beispiel erstrecken sich Wärmetauscher in PKWs nicht zwangsläufig über die gesamte Lüfteranströmung, so dass die Temperaturverteilung im Quer-schnitt stromauf eines Lüfters sehr unterschiedlich sein kann [[44\]](#page-153-0). Das thermische Verhalten entlang des anschließenden PKW-Axiallüfters erfährt dementsprechend eine besondere Bedeutung. Für eine thermodynamische (möglichst) exakte Auslegung von Bauteilen stromab des Kühlmoduls muss der Wärmetransport realitätsnah dargestellt werden.

Die Numerik muss dementsprechend neben dem aerodynamsichen Verhalten ebenso den Wärmetransport modellieren können. Für eine möglichst korrekte Wiedergabe der Rotationsbewegung eines Lüfters werden zurzeit in der Forschung und Industrie verschiedene Modellierungsvarianten eingesetzt. Diese unterscheiden sich in ihrem Modellierungsgrad und damit in dem rechnerischen Aufwand. Die Bandbreite reicht hierbei von einfachen Modellierungen, wie dem "Body Force Modell" (BFM) bis hin zur zeitlich<br>instationären, Aufläsung den Retationskowerung. Die Entwicklungen der instationären Auflösung der Rotationsbewegung. Die Entwicklungen der einzelnen Modelle haben ihren Ursprung zu meist in dem Bereich der Turbomaschinen. In Turbinen ist die Temperaturverteilung im Gegensatz zu PKW-Luftern in Umfangsrichtung relativ homogen. Dies hat zur Folge, ¨ dass in der Modellentwicklung der Wärmetransport eine untergeordnete Rolle spielt. Im Folgenden wird eine kurze Wiedergabe der bekanntesten Modellierungsarten von Luftern bzw. Turbomaschinen gegeben. ¨

## <span id="page-11-0"></span>1.2. Stand der Forschung

## Body Force Model (BFM) bzw. Volume Force Model (VFM)

Den geringsten numerischen Aufwand stellen die "Body Force Model"<br>harrie Volume Enne Model" Verfehren der [40]. Es handelt sich debei um bzw. " Volume Force Model" Verfahren dar [\[49\]](#page-154-0). Es handelt sich dabei um quasi-stationäre Modelle, die die Wirkung einer Strömungsmaschine über eine äußere Funktion implementieren. Dies geschieht standardmäßig an einem Interface zwischen dem Ein- und Auslass der Strömungsmaschine, dieses Interface bzw. diese Region wird oft als "Actuator Disc" bezeichnet [\[12,](#page-151-0) [22\]](#page-152-0). Für eine möglichst genaue Simulation werden meist zwei Rechnungen durchgeführt, wobei nach der ersten Rechnung ein Abgleich mit experimentell ermittelten Daten der Strömungsmaschine erfolgt. Diese Korrektur muss allerdings nicht zwingend erfolgen, sie dient der Anpassung der in einem Normprüfstand gewonnen, experimentellen Daten an die vorliegende Problemstellung.

Als experimentelle Datenbank liegt in der Regel die in einem Normprufstand ¨ ermittelte Lüfterkennlinie vor, so dass für einen gegebenen Massenstrom der vom Lüfter erzeugte Druckanstieg mittels der "Actuator Disc" dem Strömungsfeld aufgeprägt werden kann. Dieses Vorgehen beschreibt Georgescu in seinen Untersuchungen [\[29\]](#page-152-1). Diese Methode wird auf Grund ihres geringen numerischen Aufwandes in komplexen Geometrien, wie zum Beispiel bei Simulationen eines PKWs [\[1\]](#page-150-1), eingesetzt. In komplexen Systemen herrschen allerdings nicht die gleichen Bedingungen wie in Normprüfständen, so führen unter anderem Versperrungen zu ungleichmäßiger An- bzw. Abströmung. Bei der Verwendung der im Prufstand ermittelten Kennlinie entsteht hierdurch eine fehlerbehaftete ¨ Übertragung der physikalischen Wirkung des Lüfters. Wie Wilkstroem in seinen Forschungen [\[3\]](#page-150-2) zeigt, kann diese Abweichung sehr deutlich ausfallen und es müssen für das Strömungsproblem spezifische Korrekturverfahren verwendet werden. In Abbildung [1.3](#page-12-0) zeigt Wilkstroem einen Vergleich zwischen einer BFM, einer angepassten BFM und experimentellen Daten. In diesem Beispiel sind die Abweichungen der Methode deutlich erkennbar und liegen ungefähr in der gleichen Größenordnung wie die Messwerte selbst. Mit Hilfe geeigneter Korrekturen kann die Abweichungen erheblich reduziert werden und damit innerhalb dem Messbereich des experimentellen

Aufbaus liegen. Hierbei konnte gezeigt werden, dass unter der Verwendung einer auf das System abgestimmten Lüfterkennlinie die Abweichung des Druckaufbaus unterhalb von 20 Pa gehalten werden kann. Außerdem lassen sich mit "Actuator Discs" sehr elegant größere Gruppen von Ventilatoren<br>in einem System hansebnan, skapse lännen Läfter mit unterschiedlichen in einem System berechnen, ebenso können Lüfter mit unterschiedlichen Anströmwinkeln untersucht werden [\[6,](#page-150-3) [7,](#page-150-4) [38\]](#page-153-1).

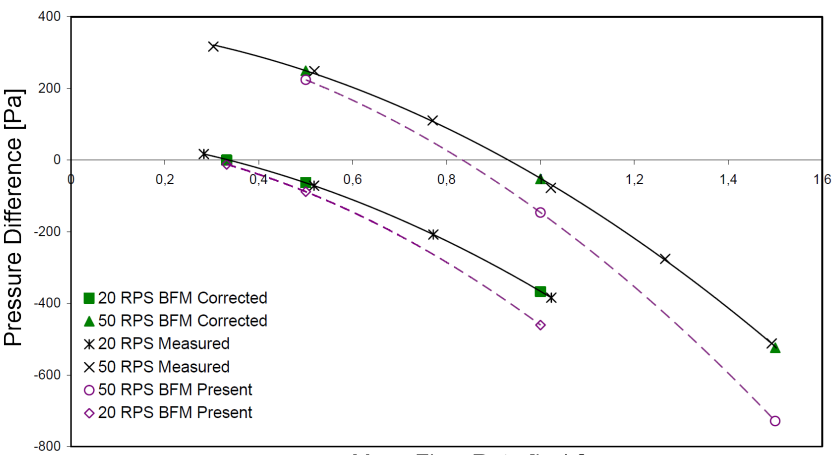

<span id="page-12-0"></span>Mass Flow Rate [kg/s]

Abbildung 1.3.: Vergleich des Druckanstiegs in einem Prüfstand bei den Drehzahlen 20 rps und 50 rps zwischen einem Body Force Model (BFM present), dem angepassten Body Force Model (BFM Corrected) und experimentellen Daten (Measured) nach [\[3\]](#page-150-2)

Die BFM bzw. VFM lassen sich in zwei grundlegende Bereiche unterteilen. So wird in vielen Modellen nur der Druckanstieg betrachtet [\[3\]](#page-150-2), was fur drall- ¨ freie Strömungsmaschinen unter idealen Bedingungen auch keine größeren Modellierungsfehler mit sich bringt. Für drallbehaftete Strömungen muss allerdings noch die Abströmung der Rotorblätter betrachtet werden, wenn man keine zu großen Modellierungsfehler im direkten Nachlaufgebiet der Strömungsmaschine in Kauf nehmen will [\[81\]](#page-156-0). Hierzu sind weitere Informationen der Geometrie notwendig, so dass die wirkenden Kräfte der Lüfterblätter mit Hilfe der Eulerschen Turbinengleichung bzw. den Geschwindigkeits-dreiecken und damit die Abströmung bestimmt werden können [\[57,](#page-154-1) [58\]](#page-155-1). Für weiterführende Grundlagen der exakten Bestimmung des Strömungsverhal-

tens wird auf die Fachliteratur der "Blade Element Theroy" verwiesen, z.B.<br>[11] [27] oder [25] [\[11\]](#page-151-1),[\[37\]](#page-153-2) oder [\[35\]](#page-153-3).

## Multiple Reference Frame Model (MRF) - Frozen Rotor

Eine weitere quasi-stationäre Methode zur Berechnung des Strömungsverhaltens von rotierenden Bauteilen, ist das Multiple Reference Frame Model (MRF). In dieser Methode werden die geometrischen Eigenschaften des Lüfters in der Simulation direkt berücksichtigt. D.h. die Lüfterblätter sowie Labyrinthdichtung (bzw. der Spalt zwischen Lufterblatt und Zarge) ¨ werden in der Geometrie abgebildet. Als Randbedingung wird durch die Implementierung der Geometrie nur die Drehzahl benötigt. Es ist dadurch möglich, vorab auf experimentelle Untersuchungen zu verzichten [\[9\]](#page-150-5).

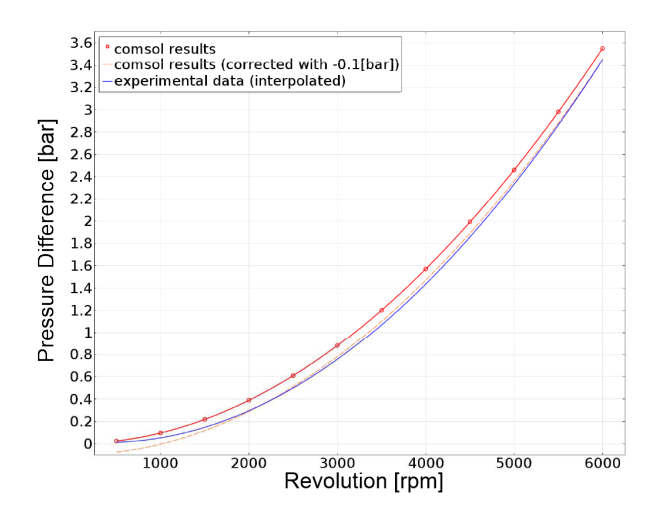

<span id="page-13-0"></span>Abbildung 1.4.: Druckaufbau einer Kreiselpumpe in Abhängigkeit der Drehzahl - Vergleich zwischen MRF und experimentellen Daten nach [\[55\]](#page-154-2)

Die MRF Methode unterteilt das Strömungsgebiet in verschiedene Regionen, dabei wird jede Zone einem sogenannten " Frame" zugeordnet, in Abhängigkeit der jeweiligen Randbedingungen. Hierbei werden in dem rotierenden System die Coriolis- und Zentripetalkraft in den Impulsglei-chungen berücksichtigt (siehe Kapitel [3.3.3\)](#page-51-0). Auch wenn diese Methode

eine Approximation darstellt, auf Grund der stationären Darstellung des instationären Strömungsproblems, kann sie in vielen Anwendungsfällen realistische Ergebnisse liefern. Zum Beispiel zeigen dies Manenti et al. [\[55\]](#page-154-2) bei ihren Untersuchungen bezuglich des Druckaufbaus einer Kreiselpumpe in Ab- ¨ hängigkeit der Drehzahl, wie in Abbildung [1.4](#page-13-0) dargestellt. MRF Analysen von Kreiselpumpen wurden ebenso von Dick et al. [\[17\]](#page-151-2) und Darvish et al. [\[15\]](#page-151-3) vorgestellt. Darvish et al. haben zum Beispiel den Einfluss verschiedener Netztypen und Turbulenzmodellen anhand charakteristischer Kurven der Strömungsmaschine erforscht. Daneben gibt es ebenso Untersuchungen bezüglich Axiallüfter, wie zum Beispiel von Yao-jun und Fu-jun [\[86\]](#page-157-0). Frank et al. [\[23\]](#page-152-2) zeigen in ihren Forschungen an einer Kreiselpumpe mittels PIV-Vergleichsdaten die Grenzen der MRF-Methode auf. Auf Grund der quasi-stationären Modellierung der Schaufeln ergeben sich lokal starke Abweichungen bezüglich der Geschwindigkeiten. [[3\]](#page-150-2)

Die MRF Modellierung hat gegenüber der Aktuator Disk den Vorteil ohne eine zuvor experimentell ermittelte Lüfterkennlinie auszukommen und kann daher in komplexeren, stark von normierten Lüfterprüfständen abweichenden Systemen eingesetzt werden, wie zum Beispiel in einem komplexen Wärmetauschersystem [\[78\]](#page-156-1) oder Gesamtsimulationen von PKWs [\[81\]](#page-156-0), [\[72\]](#page-156-2), [\[66\]](#page-155-2) bzw. LKWs [\[19\]](#page-151-4), [\[48\]](#page-154-3). [\[3\]](#page-150-2)

#### Mixing Plane Model (MPM)

Das Mixing Plane Model (MPM) ist eine Erweiterung des MRF-Modells und stellt ebenso eine quasi-stationäre Methode dar. Diese unterscheidet sich zum MRF in dem Interface zwischen den bewegten und stationären Bereichen. Hier werden die Strömungsgrößen in Umfangsrichtung gemittelt [\[59\]](#page-155-3). Dies hat zur Folge, dass Inhomogenitäten stromauf, sowie stromab (falls in Realität eine direkte Rückwirkung auf den Lüfter wirkt) heraus gemittelt werden. Aus diesem Grund kommt diese Methode vor allem in homogenen Strömungssystemen zum Einsatz. Außerdem stellen sich bei starken Rückströmungen über das Interface Konvergenzprobleme ein [[3\]](#page-150-2), dies kann zum Beispiel in Teillastfällen auftreten oder bei stromab sehr nahe liegenden Objekten vorkommen. Die Mittelung am Interface führt auch zu Abweichungen des Druckaufbaus. Wie Roux [\[74\]](#page-156-3) zeigt, kommt es zu einer Abweichung von 10 Pa bis 100 Pa zwischen experimentell und numerisch ermittelten Daten in realen Luftersystemen. In Turbomaschinen ¨ kann ein Druckunterschied der Größenordnung 10<sup>5</sup> Pa realisieret werden, Lüfter (im Automobilbau) arbeiten hingegen mit niedrigen Druckunterschieden (*<* 100 Pa) und einem maximalen Volumenstrom, daher muss je nach Anwendungsfall diese mögliche Fehlerquelle weiter untersucht werden. Auch wenn diese Methode ihre Einsatzmöglichkeiten durch die notwendige Homogenität der Strömung (bzw. Homogenisierung der Strömung) limitiert, kann sie gute Übereinstimmungen mit der Realität erzielen, wie Roux beispielhaft für den statischen Druckaufbau über einen Lüfter zeigt.

## Harmonic Balance (HB)

Der Harmonic-Balance-Ansatz (nach Hall [\[34\]](#page-153-4)) ist eine weitere quasistationäre Methode. Es handelt sich um eine Spektralmethode ist und stammt aus dem Bereich der Turbomaschinen. Dieses Modell wird zur Berechnung zeit-periodischer Probleme verwendet und wird im Bereich der Turbomaschinen erfolgreich eingesetzt, wie zum Beispiel Gopinath [\[30\]](#page-152-3) und Ekici [\[20\]](#page-151-5) in ihren Forschungen zeigen. Beispielhaft dafür sind die Untersuchungen im Bereich der Turbomaschinen von Iakunin et al. [\[41\]](#page-153-5). In Abbildung [1.5](#page-16-0) wird mittels einem Vergleich des Druckverlaufs über den Querschnitt eines Statorblattes zwischen numerischen und experimentellen Ergebnissen eine prinzipiell gute Ubereinstimmung gezeigt. ¨

Der HB-Ansatz löst das Strömungsproblem im Frequenzbereich. Hierbei werden für mehrere virtuelle Zeitpunkte Lösungen für das Strömungsproblem stationär bestimmt, ähnlich dem MRF. D.h. das instationäre Problem wird in eine definierte Anzahl von gekoppelten quasi-stationären Systemen aufgeteilt. Hierdurch können nach Hall instationäre Effekte wie zum Beispiel Rotor-Stator-Interaktionen bzw. Blattschwingungen erhalten bleiben. Je nach Anzahl der gekoppelten Lösungen steigt der numerische Rechenaufwand sehr stark an, kann allerdings im Vergleich zu instationären Simulationen eine deutliche Reduktion der Rechenkapazitäten um einen Faktor bis zu 100 bedeuten [\[31\]](#page-152-4). [\[34\]](#page-153-4)

### Instationäre Betrachtung

Neben den quasi-stationären Methoden zur Lüftermodellierung finden auch instationäre Methoden Anwendung. Hierbei wird zwischen den bewegten Netzen ("sliding mesh") und den deformierenden Netzen ("morphing mesh")<br>wetenschieden. Die Methoden mit gleitenden Zellen erwannden ein fest unterschieden. Die Methoden mit gleitenden Zellen verwenden ein fest

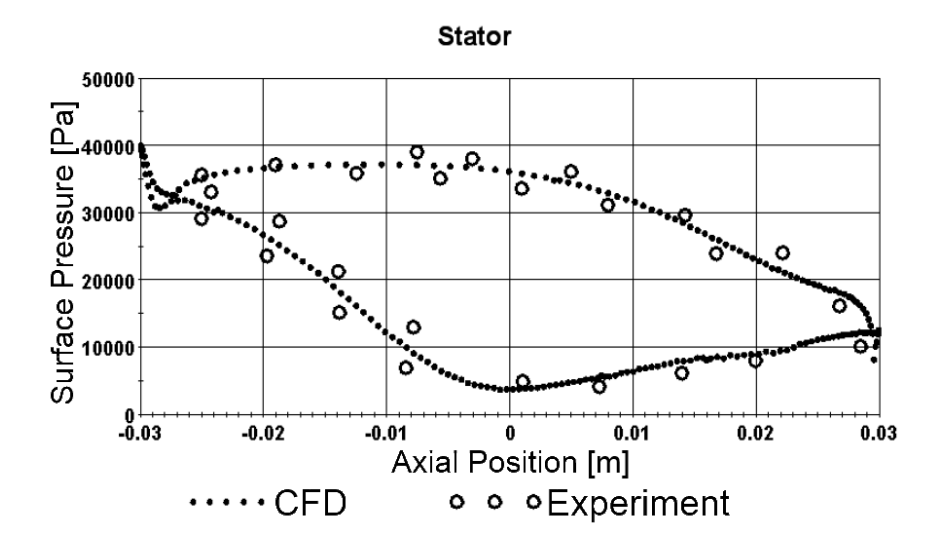

<span id="page-16-0"></span>Abbildung 1.5.: Experimenteller und numerischer bestimmter Druckverlauf über dem Profil eines Statorblattes nach  $[41]$  $[41]$ 

definiertes Netz, welches pro Zeitschritt verschoben bzw. rotiert wird. Die zweite Methode wird hauptsächlich bei variierenden Bauräumen verwendet. z.B. bei Simulationen des Hubs eines Motorkolbens. Hierbei werden Zellen für jeden Zeitschritt angepasst, neu generiert bzw. entfernt [[12\]](#page-151-0).

In der Betrachtung von Turbomaschinen, Pumpen bzw. Lüftern werden auf Grund der rein rotatorischen Bewegung in der Regel gleitende Gitter verwendet. Die instationäre Verschiebung der Zellen bietet einen potentiellen Anstieg der Interaktion zwischen statischen und instationären Bauteilen. Generell können diese Interaktionen auf Grund von Druckschwankungen, Nachlaufströmungen oder Stoßwellen entstehen [\[22\]](#page-152-0). Die instationären Methoden bedeuten einen stark erhöhten numerischen Aufwand, so dass in industriellen Strömungsproblemen hauptsächlich URANS (Unsteady Reynolds-Averaged Navier-Stokes) Simulationen Anwendung erfahren. In einer von Lüftern angetriebenen Brennkammerdurchströmung konnten Ge et al. [\[28\]](#page-152-5) gute Ubereinstimmungen zwischen PIV- (Particle Image Velocime- ¨ try) und numerischen instationären RANS- (sliding mesh) Untersuchungen feststellen. Auf Grund von limitierten Rechnerressourcen haben Simulationsarten, wie die DNS (Direkte Numerische Simulation) bzw. die LES (Large

Eddy Simulation) etc., mit einem geringen Anteil der Turbulenzmodellierung zurzeit kaum Einsatzmöglichkeit für diese Problemstellungen. In vereinfachten instationären Systemen werden diese allerdings auch eingesetzt, so konnten Matijasevic et al. [\[56\]](#page-154-4) ein unterschiedliches Nachlaufverhalten eines Radialventilators für URANS und DES erkennen.

## <span id="page-17-0"></span>1.3. Zielsetzung und Vorgehensweise

Die Modellierung der komplexen thermischen Durchströmung eines Lüfters erfolgt heutzutage mit quasi-stationären Methoden. Bisherige Modelle sind dem Anwendungsbereich der Turbomaschinen entnommen und sind daher nur bedingt für inhomogene Strömungen wie einer PKW-Durchströmung geeignet oder sie sind auf messtechnische Daten angewiesen. Für eine kritische Beurteilung einzelner Modellierungsmethoden sind experimentelle sowie numerische Untersuchungen, die die Strömung sowie die numerischen Grenzen und Möglichkeiten beschreiben, notwendig. Eine ganzheitliche Beschreibung des thermischen Verhaltens eines Lufters kann demzufolge nur ¨ unter der Betrachtung der Strömungsmechanik und der Thermodynamik erfolgen. Diese beiden Themengebiete beeinflussen sich allerdings gegenseitig. Im Laufe dieser Arbeit wird die Problemstellung der Lüfterdurchströmung in drei Schritte unterteilt, um somit die einzelnen physikalischen und numerischen Einflussgrößen festzustellen.

Zu Beginn der Untersuchung wird ein typischer industriell eingesetzter Lüfter unter isothermen Bedingungen numerisch analysiert. Es werden hierzu quasi-stationäre und instationäre Berechnungen durchgeführt und mit experimentellen Referenzdaten verglichen. Hierdurch wird das Vermögen ein komplexes instationäres System numerisch darstellen zu können und somit die Grenzen der quasi-stationären Modellierung aufgezeigt.

Im zweiten Schritt wird das thermische Verhalten der Strömung untersucht. Hierzu wird ein thermischer Prufstand der Daimler AG in Sindelfingen ¨ eingesetzt. An diesem Aufbau werden die Eigenschaften des Lufters unter ¨ Wärmezufuhr unterschiedlicher Wärmquellen (Ladeluft- und Wasserkühler) mit verschiedenen Betriebspunkten der drei Einheiten Lufter, Ladeluft- und ¨ Wasserkühler experimentell betrachtet. Der Druckaufbau des Lüfters wird, wie beim isothermen Prüfstand, in Abhängigkeit des Betriebspunktes festgehalten. Zusätzlich wird das Temperaturfeld in der Strömung stromab des Lüfters gemessen. Die Messstellen befinden sich an einer ähnlichen Position

wie die Geschwindigkeitsmessung am isothermen Prüfstand. Anschließend erfolgt eine numerische Untersuchung mit den zuvor am isothermen Pruf- ¨ stand analysierten Modellen für ausgewählte Betriebspunkte. Auch an diesem Aufbau wird eine instationäre Betrachtung durchgeführt und dient der Numerik als Referenz der zurzeit besten Darstellung von komplexen thermischen Strömungsproblemen. Auf Basis dieser Untersuchung wird eine Methode zur Beschreibung des Wärmetransports entwickelt, die auf Basis der MRF-Simulation den Temperaturverlauf im Lüfterbereich modelliert.

Abschließend werden die zuvor analysierten quasi-stationären Simulationsmethoden an einem realen komplexen System untersucht. Hierzu wird ein Gesamtfahrzeug der Daimler AG in einem Prufstand in Sindelfingen in Form ¨ von Lufttemperaturmessungen an charakteristischen Positionen untersucht und mit den numerischen Modellierungen auf deren Güte verglichen. Als Testfahrzeug dient eine Mercedes Benz E-Klasse.

## <span id="page-20-0"></span>2. Grundlagen

## <span id="page-20-1"></span>2.1. Grundlagen Lüfter

Ventilatoren gehören zu den Strömungsmaschinen, sie verrichten Arbeit an einem Fluid. Die Aufgabe einer Strömungsmaschine ist einen Volumenstrom  $\overline{V}$  zu fördern bzw. zu erhalten und damit ein Medium durch ein System zu transportieren. Der Bewegung des Mediums wird ein Widerstand vom System entgegen gestellt. Dieser Widerstand, zum Beispiel die Wandreibung, muss von dem Ventilator mittels eines Druckaufbaus überwunden werden. Im übertragenen Sinne kann man das System mit dem Blutkreislauf im menschlichen Körper vergleichen, in diesem Fall würde der Ventilator die Funktion des Herzens erfüllen [[33\]](#page-152-6).

Auf Grund der Temperatur- und Druckabhängigkeit von kompressiblen Medien wird anstelle des Volumenstroms, der Massenstrom eingefuhrt. Die ¨ beiden Größen sind über den allgemein bekannten Zusammenhang

$$
\dot{V} = \frac{\dot{m}}{\rho} \tag{2.1}
$$

proportional zueinander. Als bewegtes Medium wird Luft betrachtet. Im Allgemeinen wird diese vereinfachend als ein ideales Gas angenommen. Hierbei gilt die thermische Zustandsgleichung fur die Beschreibung der ¨ Dichte  $\rho$  für ideale Gase, das "ideale Gasgesetz":

$$
\rho = \frac{p}{R_i T} \tag{2.2}
$$

mit:

- dem Druck  $p$ ,
- der individuellen/spezifische Gaskonstante  $R_i = R/M$  ( $M =$  molaren Masse,  $R =$  universelle Gaskonstante) und

 $\bullet$  der thermodynamischen Temperatur T.

Wie oben beschrieben, ist die Hauptaufgabe eines Lüfters die Erzeugung einer Druckerhöhung zur Bewältigung der vorliegenden Widerstände im System. Die im Fluid vorhandene Energie wird in Form des Druckes unter folgenden Begriffen eingeführt:

- statischer Druck  $p_s$ ,
- dynamischer Druck  $p_d = \frac{\rho}{2}u^2$ , mit der lokalen Strömungsgeschwindigkeit  $u$  und der Dichte  $\rho$ ,
- dem Totaldruck  $p_t = p_d + p_s$  und
- dem Atmosphärendruck bzw. Umgebungsdruck  $p_0$ .

Beim Druckaufbau bzw. der Druckerhöhung des Lüfters werden hierbei folgende Begriffe verwendet [\[5\]](#page-150-6):

- Totaldruckerhöhung (Gesamtdruckerhöhung)  $\Delta p_t$ ,
- (statische) Druckerhöhung  $\Delta p_s$  und
- Druckverluste (hierbei ist zu beachten, dass Verluste sich rein auf das System beziehen und global diese Anteile nicht verschwinden, sondern umgewandelt werden).

Die Auslegung eines Ventilators hat stets einen möglichst hohen Wirkungsgrad zum Ziel und somit die Antriebskosten (Energiekosten) gering zu halten. Auf Grund von Randbedingungen des Systems, wie zum Beispiel dem Bauraum, gibt es verschiedene Realisierungsmöglichkeiten für Lüfter. Es gibt daher Ventilatoren in den verschiedensten Aufbauten, wie in Abbildung [2.1](#page-22-1) gezeigt wird. Sie lassen sich allerdings stets zwei grundlegenden Bauarten, sowie einer Mischform der beiden Grundformen zuordnen:

- axiale Bauart (Abb.  $2.1(a)$  $2.1(a)$ )
- radiale Bauart (Abb.  $2.1(c)$  $2.1(c)$
- halbaxiale Bauart (Abb. [2.1](#page-22-1)[\(b\)\)](#page-22-4)

Die Abbildungen stellen den prinzipiellen Aufbau der verschiedenen Lufter ¨ inklusive dem Luftpfad dar. Neben den verschiedenen Bauarten, wird auch sehr häufig nach der Einbauposition unterschieden. In diesem Fall ist der Druck stromauf bzw. stromab des Lufters der Indikator. Eine detaillierte ¨ Beschreibung dieser Unterscheidungsform ist für das Verständnis dieser

<span id="page-22-2"></span>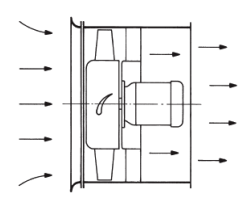

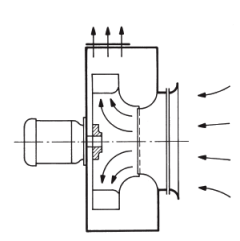

(c) radiale Bauart (d) radiale Bauart ohne Spiralgehäuse

<span id="page-22-1"></span>Abbildung 2.1.: Bauformen von Ventilatoren nach [\[5\]](#page-150-6)

Arbeit nicht weiter erforderlich, daher wird an dieser Stelle auf einschlägige fachwissenschaftliche Literatur verwiesen, zum Beispiel [\[5\]](#page-150-6), [\[26\]](#page-152-7) und [\[11\]](#page-151-1).

## <span id="page-22-0"></span>2.1.1. Axiallüfter

Axialventilatoren werden parallel zur Rotationsachse des Laufrades (axial) durchströmt. Die Zuströmung kann auf unterschiedliche Art und Weise erfolgen, zumeist liegt eine Einlaufduse, ein Rohr oder ein Saugkasten vor. ¨ Der Axiallufter selbst wird meistens nach einer der drei folgenden Schemata ¨ verbaut, diese sind in Abbildung [2.2](#page-23-1) aufgeführt:

- $\bullet$  Laufrad ohne zusätzlichen Aufbau (a)
- Laufrad mit Nachleitrad (b)
- Laufrad mit Nachleitrad mit anschließendem Diffusor (c)

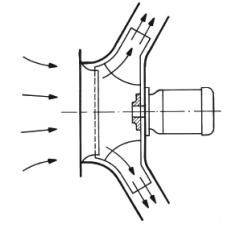

<span id="page-22-4"></span> $^{\dagger}$ 

<span id="page-22-3"></span>(a) axiale Bauart (b) halbaxiale Bauart

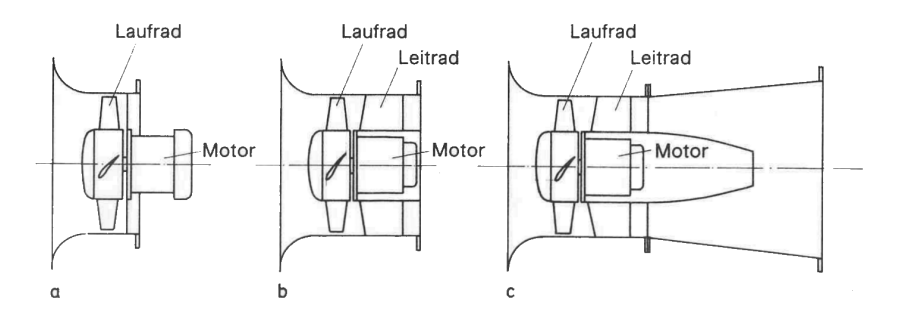

<span id="page-23-1"></span>Abbildung 2.2.: Axialventilatoren (Baukastenprinzip) nach [\[5\]](#page-150-6)

Die Druckerhöhung steigt dabei von a nach c bei konstanter Drehzahl an. In Sonderfällen werden auch Vorleitwerke in Ventilatoren verbaut, diese können regelbar sein und besitzen zumeist einen niedrigeren Wirkungsgrad und ein schlechteres Teillastverhältnis als klassische Versionen mit Nachleitrad [\[5\]](#page-150-6). In einem PKW wird standardmäßig der Typ (a) auf Grund des begrenzten Platzes im Motorraum verbaut. Ohne großen konstruktiven Mehraufwand können Axialventilatoren in Reihe geschalten werden, hierdurch wird der Druckaufbau proportional zur Stufenzahl vergrößert. Eine Besonderheit der Reihenschaltung von gegenläufigen Laufrädern ist die Vermeidung von Leiträdern

Neben diesen Grundformen eines Axialventilators gibt es verschiedenste Möglichkeiten zu den konstruktiven Realisierungen für eventuelle Laufschaufelverstellungen. Neben dem Aufbau des Ventilators gibt es auch verschiedene Möglichkeiten den Antrieb zu realisieren. Bei einem Motorlüfter der heutigen PKWs, wird im Normalfall eine direkte Verbindung zwischen Laufrad und Motorwelle verwendet. Hierbei ist ein Elektromotor direkt an den Lüfter gekoppelt.

## <span id="page-23-0"></span>2.1.2. Betriebsverhalten von Ventilatoren

Im Folgenden wird der Zusammenhang zwischen Anlage (System) und Ventilator anhand der Anlagenkennlinie, der Normkennlinie (Ventilatorkennlinie) und dem Zusammenspiel beider Kennlinien und damit das Strömungsverhalten der transportierten Masse verdeutlicht werden. Diese Punkte müssen, um einen störungsfreien und vom Energieaufwand her

kostengünstigen Betrieb zu gewährleisten, genau bestimmt sein. In der Regel wird das Betriebsverhalten von Ventilatoren bei Entwicklungsoder Abnahmeversuchen messtechnisch ermittelt. Rein numerische Betrachtungen können diese nur ungenau abschätzen [\[5\]](#page-150-6). Die experimentell gewonnenen Erkenntnisse können, ausgehend von geometrisch ähnlichen Ventilatoren und vergleichbaren Anlangen, verhältnismäßig genau auf andere Abmessungen, Fördermedien, Drehzahlen usw. umgerechnet werden. Folglich muss nicht jede Ventilator- bzw. Anlagenvariante im Einzelfall experimentell ermittelt werden.[\[5\]](#page-150-6)

Die Anlagenkennlinie beschreibt die Summe aller Energieänderungen des gesamten Systems (der Anlage) in Abhängigkeit des geförderten Volumenstroms. Zur Bestimmung der Verluste wird im Normalfall der Totaldruck verwendet, so dass die Ein- und Austrittsgeschwindigkeiten des Systems berücksichtigt werden. Dass heißt zu jedem vorgegeben Volumenstrom  $\dot{V}$ ergibt sich eine notwendige Totaldruckerhöhung  $\Delta p_t$  auf Grund der Verluste des Systems. Die Anlagenkennlinie wird deshalb auch als Widerstandsparabel Drossellinie bezeichnet.[\[5,](#page-150-6) [52\]](#page-154-5)

Die Kennlinie (Ventilatorkennlinie) beschreibt den Zusammenhang zwischen statischen Druckerhöhung  $\Delta p_s$  bzw. Totaldruckerhöhung  $\Delta p_t$  und dem Volumenstrom. Dies wird an einem speziellen Prufstand dem sogenannten ¨ Normprufstand unter exakten Versuchsbedingungen ermittelt. Oft wird ¨ die Kennlinie unabhängig von der Dichte dargestellt, hierzu wird anstelle der Druckdifferenzen die spezifische Förderarbeit  $Y_s$  bzw.  $Y_t$  über dem Volumenstrom aufgetragen. Die vorgestellten Kennlinien sind abhängig von der Drehzahl. Will man hingegen eine von der Drehzahl  $n$ , der Dichte  $\rho$ und dem statischen Druck  $p_s$  unabhängige Kennlinie zur Beschreibung des Lüfters realisieren, führt man dimensionslose Kennzahlen ein:

- Druckzahl  $\Psi_f = \frac{2Y_f}{(\pi D n)}$  $\frac{2if}{(\pi Dn)^2},$
- Totaldruckzahl  $\Psi_t = \frac{2Y_t}{(\pi D n)^2}$ ,
- Leistungszahl  $\lambda_i = \frac{8P_i}{\rho \pi^4 D^5 n^3}$ ,
- Wirkungsgrad  $\eta_s = \frac{\dot{V}\Delta p_s}{P_W}$  bzw.  $\eta_t = \frac{\dot{V}\Delta p_t}{P}$  und
- Volumenzahl $\phi = \frac{4\dot{V}_1}{\pi^2 D^3 n}$

mit dem Durchmesser  $D$  und der Leistung  $P$ . Wie bei den dimensionsbehafteten Kennlinien sind die Prüfstandsart und die Anordnung des Ventilators mit anzugeben.

Die Anlagenkennlinie und die Ventilatorkennlinie ergeben zusammen den Betriebspunkt B eines Ventilators in einem System, hierzu werden beide Kurven in einem Diagramm abgebildet. In dem Schnittpunkt der beiden Kurven besteht ein Gleichgewicht zwischen dem Energiebedarf der Anlage und der Energieerhöhung des Ventilators bei einem bestimmten Volumenstrom (siehe Abbildung [2.3\)](#page-25-1). Der Betriebspunkt fällt allerdings im Regelfall nicht mit dem bestmöglichen Wirkungsgrad zusammen. In der Praxis unterliegen beide Kennlinien gewissen Unsicherheiten, so dass der Betriebspunkt keinen exakten, festen Punkt sondern einen gewissen Streubereich aufweist.

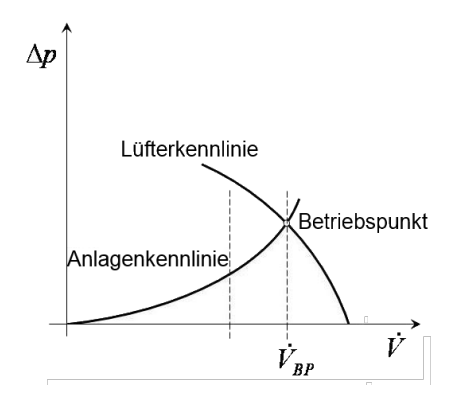

<span id="page-25-1"></span>Abbildung 2.3.: Betriebspunkt im Schnittpunkt einer Anlagen- und einer Lüfterkennlinie

## <span id="page-25-0"></span>2.2. Strömungsmechanische Grundlagen

In diesem Kapitel werden die Grundlagen der Strömungsmechanik vorgestellt, d.h. die physikalische Beschreibung von Strömungen. Hierbei werden die Grundgleichungen für Massen-, Impuls- und Energieerhaltung sowie einige für thermische Strömungsmaschinen wichtige Kennzahlen erläutert. Außerdem wird auf die verschiedenen Arten von thermischen Strömungen eingegangen.

### <span id="page-26-0"></span>2.2.1. Grundgleichungen der Strömungsmechanik

CFD-Rechnungen (Computational Fluid Dynamics) beschreiben Strömungsprobleme mittels numerischen Lösens eines Differentialgleichungssys-tems von Erhaltungsgleichungen [\[51\]](#page-154-6). Zur Beschreibung eines Strömungsproblems müssen die relevanten Strömungsvariablen in Abhängigkeit von Ort  $\vec{x} = (x, y, z)^T$  und Zeit *t* gelöst werden. Bei einer Strömung durch einen Lüfter inklusive einer Wärmequelle, also einem wärmebehafteten Strömungsproblem mit Dichteänderungen, müssen folgende Variablen betrachtet werden:

- Druck  $p(\vec{x}, t)$ ,
- Dichte  $\rho(\vec{x}, t)$ ,
- Geschwindigkeitsvektor  $\vec{u}(\vec{x}, t) = (u, v, w)^T$  und
- Temperatur  $T(\vec{x}, t)$ .

Zur Beschreibung der Variablen wird das gesamte Strömungsgebiet in kleine, diskrete Volumeneinheiten (sog. Gitterzellen) unterteilt. In jeder dieser Zellen gelten die Erhaltungsgleichungen für Masse, Impuls und Energie.

#### Kontinuitätsgleichung (Massenerhaltung)

Die Massenerhaltung bzw. die Kontinuitätsgleichung beschreibt die zeitliche Anderung der Masse innerhalb eines Volumenelements als die Summe aller ¨ ein- und ausströmenden Massenströme des Volumenelements. Für eine kompressible Strömung gilt somit [\[65\]](#page-155-4):

<span id="page-26-1"></span>
$$
\frac{\partial \rho}{\partial t} + \frac{\partial (\rho u)}{\partial x} + \frac{\partial (\rho v)}{\partial y} + \frac{\partial (\rho w)}{\partial z} = 0.
$$
 (2.3)

Für eine inkompressible Strömung vereinfacht sich die Kontinuitätsgleichung [\(2.3\)](#page-26-1) zu:

$$
\frac{\partial u_i}{\partial x_i} = 0.
$$
\n(2.4)

## Navier-Stokes Gleichungen (Impulserhaltung)

Die zeitliche Änderung des Impulses innerhalb eines Volumenelements wird mit den Navier-Stokes Gleichungen (Impulserhaltungsgleichungen) beschrieben. Die zeitliche Änderung des Impulses ist für ein Volumenelement als die Summe folgender Kräfte definiert:

- $\bullet\,$  die Summe aller eintretenden Impulsströme,
- $\bullet\,$  die Summe aller austretenden Impulsströme,
- die Summe auf das Volumenelement wirkenden Scherkräfte, sowie Normalspannungen und
- $\bullet\,$  die Summe aller auf die Masse des Volumenelements wirkenden Kräfte  $f_i$ .

Die Normal- und Schubspannungen können mit Hilfe des Stokes'schen Reibungsansatz als Kombination der Geschwindigkeitsableitungen beschrieben werden. Für ein inkompressibles Medium mit der dynamischen Viskosität  $\mu$ gilt für die Spannungen in Einstein'scher Summenschreibweise [[39\]](#page-153-6):

<span id="page-27-0"></span>
$$
\tau_{ij} = \mu \left( \frac{\partial u_i}{\partial x_j} + \frac{\partial u_j}{\partial x_i} \right) \tag{2.5}
$$

Die Impulserhaltung für eine inkompressible Strömung eines Newtonschen Fluids ergibt mit dem Stockes'schen Reibungsansatz die Navier-Stokes Gleichungen wie in [\(2.6\)](#page-27-0) definiert [\[65\]](#page-155-4):

$$
\rho \left( \frac{\partial u}{\partial t} + u \frac{\partial u}{\partial x} + v \frac{\partial u}{\partial y} + w \frac{\partial u}{\partial z} \right) = f_x - \frac{\partial p}{\partial x} + \mu \left( \frac{\partial u}{\partial x^2} + \frac{\partial^2 u}{\partial y^2} + \frac{\partial^2 u}{\partial z^2} \right)
$$

$$
\rho \left( \frac{\partial v}{\partial t} + u \frac{\partial v}{\partial x} + v \frac{\partial v}{\partial y} + w \frac{\partial v}{\partial z} \right) = f_y - \frac{\partial p}{\partial y} + \mu \left( \frac{\partial v}{\partial x^2} + \frac{\partial^2 v}{\partial y^2} + \frac{\partial^2 v}{\partial z^2} \right) \quad (2.6)
$$

$$
\rho \left( \frac{\partial w}{\partial t} + u \frac{\partial w}{\partial x} + v \frac{\partial w}{\partial y} + w \frac{\partial w}{\partial z} \right) = f_z - \frac{\partial p}{\partial z} + \mu \left( \frac{\partial w}{\partial x^2} + \frac{\partial^2 w}{\partial y^2} + \frac{\partial^2 w}{\partial z^2} \right)
$$

Bei einem kompressiblen Fluid muss die Dichte als zusätzliche Variable berücksichtigt werden. Damit ergibt sich für die Divergenz der Schubspannungen für kompressible Fluide folgende Definition:

$$
\tau_{ij} = -\frac{\partial}{\partial x_j} \left[ \rho \nu \left( \frac{\partial u_i}{\partial x_j} + \frac{\partial u_j}{\partial x_i} \right) \right]
$$
\n(2.7)

Die Dichte muss folglich auch als Unbekannte berücksichtigt werden und erfordert somit eine zusätzliche Gleichung. Oft wird die Boussinesq-Annahme verwendet. Die Boussinesq-Approximation modelliert die Dichte in Abhängigkeit von der Temperatur, Dichteänderungen infolge von Druckänderungen werden allerdings vernachlässigt. D.h. auf Grund der Wärmeausdehnung ändert sich die Dichte mit der Temperatur. Die Abhängigkeit der Dichte wird hierbei nur im Auftriebsterm  $\rho(T)\vec{g}$  berücksichtigt. Dieser ist in der Navier-Stokes-Gleichung mit dem Vektor  $\vec{f}$  enthalten. In Gleichung [\(2.8\)](#page-28-0) ist dies beispielhaft für die Impulsgleichung in z-Richtung dargestellt.

<span id="page-28-0"></span>
$$
\rho \left( \frac{\partial w}{\partial t} + u \frac{\partial w}{\partial x} + v \frac{\partial w}{\partial y} + w \frac{\partial w}{\partial z} \right) = -\rho g_z - \frac{\partial p}{\partial z} + \mu \left( \frac{\partial w}{\partial x^2} + \frac{\partial^2 w}{\partial y^2} + \frac{\partial^2 w}{\partial z^2} \right) (2.8)
$$

Die Gültigkeit dieser vereinfachten Modellierung unter der Vernachlässigung der Kompressibilität in allen weiteren Termen muss allerdings für jedes Strömungsproblem überprüft werden. Mit dem Boussinesq-Ansatz für die Dichte folgt: [\[63,](#page-155-5) [65\]](#page-155-4)

$$
\rho \left( \frac{\partial w}{\partial t} + u \frac{\partial w}{\partial x} + v \frac{\partial w}{\partial y} + w \frac{\partial w}{\partial z} \right) = -\rho_0 \left( 1 - \alpha \left( T - T_0 \right) \right) g_z - \frac{\partial p}{\partial z} + \mu \left( \frac{\partial w}{\partial x^2} + \frac{\partial^2 w}{\partial y^2} + \frac{\partial^2 w}{\partial z^2} \right)
$$
(2.9)

mit:

- dem Wärmeausdehnungskoeffizienten $\alpha,$
- $\bullet\,$ der kinematischen Viskosität  $\nu,$  die sich aus dem Quotienten der dyn. Viskosität  $\mu$  über der Dichte des Mediums  $\rho$  ergibt,
- der Bezugsdichte $\rho_0$  und
- der Bezugstemperatur  $T_0$ .

Wenn die Temperaturänderungen zu groß sind und damit außerhalb des für die Boussinesq-Approximation gultigen Bereiches liegen, bzw. die Druck- ¨ ¨anderung nicht zu vernachl¨assigen ist, muss die Dichte mit einer anderen Gleichung beschrieben werden. Bei Gasen wird dies mit einem Gasgesetz verwirklicht.

#### Energiegleichung (Energieerhaltung)

Die zeitliche Anderung der Temperatur bzw. der inneren Energie (für perfektes Gas gilt für die innere Energie  $e = c_p T - \frac{p}{\rho}$ , mit der konstanten spezifischen Wärmekapazität $c_p$ [\[65\]](#page-155-4)) wird durch die Energiegleichung beschrieben. Diese fasst die zeitliche Anderung der Temperatur in einem ¨ Volumenelement zusammen, aus

- $\bullet\,$ der Summe der konvektiven Energieströme,
- $\bullet\,$ der Summe der Energieströme auf Grund von Wärmeleitung,
- der Summe der verrichteten Arbeit pro Zeit durch Druck-, Normalspannungs- und Schubspannungskräfte,
- $\bullet\,$ der Summe der von außen zugeführten Energie, sowie
- der Summe der Arbeit pro Zeit, die von Volumenkräften bewirkt wird.

Es ergibt sich für ein kalorisch perfektes Gas die in Gleichung [2.10](#page-29-0) dargestelltes Form der Energiegleichung.

<span id="page-29-0"></span>
$$
\rho c_p \left( \frac{\partial T}{\partial t} + u_i \frac{\partial T}{\partial x_i} \right) = \left( \frac{\partial p}{\partial t} + u_i \frac{\partial p}{\partial x_i} \right) + \left( \frac{\partial}{\partial x_i} \left[ \lambda \frac{\partial T}{\partial x_i} \right] \right) + \rho \dot{q}_s + \mu \Phi(2.10)
$$

mit:

- der Wärmeleitfähigkeit $\lambda,$
- $\bullet$   $\dot{q}_s$ entspricht einem Quellterm, für die von außen dem Medium zugeführte Energie (z.B. Strahlung, chemische Reaktionen etc.) und
- der Dissipation Φ.

Die Dissipation Φ ist ausschließlich mit quadratischen Termen wie folgt definiert:

$$
\Phi = 2\left[ \left(\frac{\partial u_1}{\partial x_1}\right)^2 + \left(\frac{\partial u_2}{\partial x_2}\right)^2 + \left(\frac{\partial u_3}{\partial x_3}\right)^2 \right] + \left(\frac{\partial u_2}{\partial x_1} + \frac{\partial u_1}{\partial x_2}\right)^2 + \left(\frac{\partial u_3}{\partial x_2} + \frac{\partial u_2}{\partial x_3}\right)^2 + \left(\frac{\partial u_1}{\partial x_3} + \frac{\partial u_3}{\partial x_1}\right)^2 - \frac{2}{3}\left(\frac{\partial u_1}{\partial x_1} + \frac{\partial u_2}{\partial x_2} + \frac{\partial u_3}{\partial x_3}\right)^2.
$$
\n(2.11)

Die Dissipationsfunktion ist, auf Grund der quadratischen Terme, stets positiv. Sie stellt die physikalische Umwandlung von Reibungsenergie in Wärmeenergie dar, dieser Vorgang ist irreversibel. Die Wärmeleitfähigkeit  $\lambda$  ist eine Stoffgröße und abhängig von der Dichte  $\rho$ , der Wärmekapazität  $c_n$ und der Temperaturleitfähigkeit  $\alpha$ . Sie ist wie in Gleichung [2.12](#page-30-1) definiert:

<span id="page-30-1"></span>
$$
\lambda = \alpha \rho c_p. \tag{2.12}
$$

### <span id="page-30-0"></span>2.2.2. Kennzahlen

Im Folgenden werden die wichtigsten Kennzahlen für eine thermische Strömung innerhalb eines Lüfters beschrieben.

#### <span id="page-30-2"></span>Reynolds-Zahl

Die Reynolds-Zahl ist eine dimensionslose Größe, die die geometrische Ähnlichkeit von Strömungen beschreibt. Hierzu werden die Trägheitskräfte mit den Reibungskräften verglichen. Wenn das Verhältnis zwischen konvektiven zu diffusiven Kräften identisch ist, spricht man von mechanischer Ähn-lichkeit [\[77\]](#page-156-4). Die Reynolds-Zahl ermöglicht damit einen entdimensionierten Vergleich von ähnlichen Strömungsproblemen. Sie ist definiert aus der für die Strömung charakteristischen Geschwindigkeit  $u_c$  (z.B. der mittleren Strömungsgeschwindigkeit), der charakteristischen Länge  $l$  (z.B. hydraulischer Rohrdurchmesser) und der kinematischen Viskosität:

$$
Re = \frac{u_c l}{\nu}.\tag{2.13}
$$

Die Reynolds-Zahl wird außerdem als Kriterium für den Übergang von laminaren zu turbulenten Strömungen verwendet. D.h. sie ist ein Kriterium für die Stabilität einer Strömung bezüglich kleiner Störungen der Strömungsgrößen.

Bei einer axialen Strömungsmaschine wird die Reynolds-Zahl normalerweise mit dem Lüfterduchmesser  $D$  als charakteristische Länge, der

Geschwindigkeit des Lüfterblattes am Ende des Rotorblattes ( $u_c = D \pi n$ ) und der Drehzahl  $n$  gebildet: [\[83\]](#page-157-1)

$$
Re = \frac{D^2 \pi n}{\nu}.
$$
\n(2.14)

In dieser Arbeit befinden wir uns im vollturbulenten Bereich mit hohen Reynoldszahlen, daher spielen Probleme der strömungsmechanischen Instabilität in dieser Untersuchung keine Rolle.

#### Rayleigh-Zahl  $Ra$

Während die Reynolds-Zahl die Stabilität einer Strömung auf Grund der Geschwindigkeit beschreibt, wird die thermische Stabilität mit Hilfe der Rayleigh-Zahl charakterisiert. Diese dimensionslose Kennzahl kennzeichnet den Wärmeübergang innerhalb eines Fluids, indem sie die primäre Art der Wärmeübertragung aufzeigt. Bis zu einem kritischen Wert liegt hauptsächlich Wärmeleitung vor. Wird dieser Wert überstiegen, wird Wärme hauptsächlich durch Konvektion anstelle von Diffusion übertragen. Somit werden thermische Störungen nicht mehr durch thermische und molekulare Diffusion gehemmt. Die Definition der Rayleigh-Zahl ist in Gleichung [2.15](#page-31-0) gegeben.

<span id="page-31-0"></span>
$$
Ra = \frac{g\beta \left(T_u - T_o\right) l^3}{\nu a} \tag{2.15}
$$

mit:

- der charakteristischen Länge  $l$ ,
- $\bullet$  der Erdbeschleunigung  $g$ ,
- $\bullet\,$ der kinematischen Viskosität $\nu,$
- dem Wärmeausdehnungskoeffizient $\beta,$
- der Temperaturleitfähigkeit  $a$ und
- den Temperaturen  $T_u$  und  $T_o$ .

#### Molekulare Prandtl-Zahl

Eine dimensionslose Kennzahl zur Beschreibung der Verknupfung des ¨ Wärmetransports mit dem Geschwindigkeitsfeld ist die molekulare Prandtl-Zahl. Sie beschreibt die Temperaturgrenzschicht und den Wärmeübergang bei erzwungener Konvektion. Die Prandtl-Zahl ist eine Stoffgröße und ist als Verhältnis des molekularen Impuls- (kinematische Viskosität  $\nu$ ) und des Wärmetransports (Temperaturleitfähigkeit  $a$ ) definiert: [\[77\]](#page-156-4)

$$
Pr = \frac{\nu}{a}.\tag{2.16}
$$

Damit ist sie ein Maß für das Verhältnis der Grenzschichtdicken des Geschwindigkeits- und des Temperaturfelds. Im Allgemeinen ist die Prandtl-Zahl eine von der Temperatur und dem Druck abhängige Stoffgröße  $(Pr = f(T, p))$ . Für Luft ist diese allerdings über einen weiten Bereich näherungsweise konstant mit  $Pr \approx 0, 7$ . [\[82\]](#page-156-5)

#### Nußelt-Zahl

Das Verhältnis des Wärmeübergangs durch Wärmeleitung und Konvektion in einer Strömung bezogen auf die Wärmeleitung des ruhenden Fluids wird mittels der Nußelt-Zahl beschrieben. D.h. sie beschreibt die tatsächlich anliegende Wärmeübetragung (mit dem Wärmeübergangskoeffizienten  $\alpha$ ) bezogen auf die theoretisch rein diffusive Wärmeleitung des ruhenden Fluids (mit der Wärmeleitfähigkeit  $\lambda$ )

$$
Nu = \frac{\dot{q}l}{\lambda (T_m - T_W)} = \frac{\alpha l}{\lambda} \tag{2.17}
$$

mit:

- der Wärmestromdichte $\dot{q},$
- einer charakteristischen Länge  $l$ ,
- der charakteristischen Temperatur $\mathcal{T}_m$ und
- der Wandtemperatur  $T_W$ .

Für eine freie Konvektionsströmung ist die Nusselt-Zahl eine Funktion der Grashof-  $\left(Gr = \frac{\alpha g (T_W - T_\infty) L^3}{\nu^2}\right)$  $\left(\frac{(-T_{\infty})L^3}{\nu^2}\right)$  und Schmidt-Zahl  $(Sc = \frac{\nu}{D})$ , mit dem Diffusionskoeffizienten  $D$ )

$$
Nu_D = f(Gr_D, Sc)
$$
\n<sup>(2.18)</sup>

und für eine erzwungene Konvektionsströmung gilt die Beziehung

$$
Nu_D = f(Re, Sc). \tag{2.19}
$$

Die Grashof-Zahl dient hier der Bestimmung einer Bezugsgeschwindigkeit bei natürlichen Konvektionsströmungen, da bei diesem Strömungstypus keine vorgegebene Geschwindigkeit existiert. [\[77\]](#page-156-4)

### Spezifische Wärmekapazität  $c$

Die spezifische Wärmekapazität  $c$  beschreibt die benötigte Energiemenge  $Q$ zur Erwärmung von einem Kilogramm eines Mediums um ein Kelvin.

$$
c = \frac{Q}{m\Delta T} \tag{2.20}
$$

Die spezifische Wärmekapazität von Gasen wird entweder bei konstantem Druck  $c_p$  oder bei konstantem Volumen  $c_p$  bezogen auf die Masse des Gases angegeben. Wenn die benötigte Energie auf die molare Masse bezogen wird, spricht man von der molaren Wärmekapazität.

## <span id="page-33-0"></span>2.3. Turbulenz

Die Strömungsform eines Fluides wird grob in turbulent bzw. laminar sowie eine Ubergangsform (Transition) unterteilt. Hierbei wird die ¨ Klassifizierung der Strömung anhand der in Kapitel [2.2.2](#page-30-2) vorgestellten Reynolds-Zahl vorgenommen. Ist diese entsprechend groß, ist eine Strömung turbulent. Eine turbulente Strömung zeichnet sich gegenüber einer laminaren durch Schwankungen der Strömungsgrößen aus, die zusätzliche Verwirbelungen verursachen. Die Schwankungen sind, im Gegensatz zu den Mittelwerten der Größen, nicht reproduzierbar. Hierdurch

entsteht ein zusätzlicher Querimpuls- und entsprechend auch ein zusätzlicher Energieaustausch [\[65\]](#page-155-4). Dies hat eine deutlich homogenere zeitlich gemittelte Geschwindigkeitsverteilung mit einem größeren Gradienten des Geschwindigkeitsprofils in Wandnähe zur Folge. Der Übergang von laminar zu turbulent erfolgt über mehrere Zwischenzustände. Die Transition spielt allerdings in dieser Arbeit keine weitere Rolle. Daher wird für eine detaillierte Beschreibung sowie die dazugehörige linearen Stabilitätsanalyse auf die Literatur [\[63,](#page-155-5) [64,](#page-155-6) [65\]](#page-155-4) verwiesen.

Durch experimentelle Erkenntnisse von Reynolds werden turbulente Strömungen beschrieben. Reynolds erkannte, dass eine turbulente Strömungsgröße  $\Phi$  als eine Überlagerung der zeitlich gemittelten Größe  $\overline{\Phi}$  durch eine zusätzlichen Schwankung $\Phi'$ darstellbar ist. $\Phi$ wird beispielhaft für eine Strömungsgröße verwendet und steht für eine Geschwindigkeitskomponente  $\vec{u}(x_1, x_2, x_3, t)$ , dem Druck  $p(x_1, x_2, x_3, t)$  oder der Dichte  $\rho(x_1, x_2, x_3, t)$ . In Abbildung [2.4](#page-34-0) wird ein turbulenter Verlauf einer stationären Strömungsgröße  $\Phi$  dargestellt, dabei wird der Zusammenhang zwischen dem Mittelwert und dem Verlauf der Strömungsgröße sowie der Schwankung aufgezeigt. Hieraus ergibt sich der sogenannte Reynolds-Ansatz fur eine turbulente ¨ Strömungsgröße Φ:

$$
\Phi = \overline{\Phi} + \Phi'
$$
\n(2.21)

Der zeitliche Mittelwert der Größe Φ ist an einem festen Ort mit

$$
\overline{\Phi} = \lim_{T \to \infty} \left( \frac{1}{T} \int_0^T \Phi \, dt \right) (2.22)
$$

 $definiert$   $T$  ist hierbei ein geeignet großes Zeitintervall. Der zeitliche Mittelwert der Schwankungsgrößen muss per Definition für eine unendlich

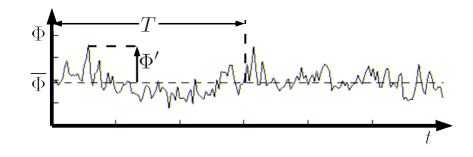

<span id="page-34-0"></span>Abbildung 2.4.: Reynolds-Ansatz für eine turbulente Strömungsgröße  $\Phi$ 

ausgedehnte Mittelung verschwinden. Fur ein ausreichend großes Zeitin- ¨ tervall gilt demzufolge näherungsweise  $\int \Phi' dt \approx 0$ . Zur Charakterisierung der Intensität einer turbulenten Strömung wird der dimensionslose Turbulenzerad *Tu* eingeführt. Dieser ist der Quotient aus der Wurzel der

Summe der zeitlich gemittelten Quadrate der Schwankungsgrößen und der zeitlich gemittelten Strömungsgeschwindigkeit:

$$
Tu = \frac{\sqrt{\frac{1}{3} \left( \overline{u_1^2} + \overline{u_2^2} + \overline{u_3^2} \right)}}{\sqrt{\overline{u_1^2} + \overline{u_2^2} + \overline{u_3^2}}}.
$$
\n(2.23)

Für eine detaillierte Beschreibung der Turbulenz sowie der Tempertaturfluktationen wird beispielsweise auf die Literatur [\[32,](#page-152-8) [46,](#page-154-7) [47,](#page-154-8) [64\]](#page-155-6) und verwiesen.

Turbulenten Strukturen entstehen auf Grund von hohen Geschwindigkeitsgradienten. Durch die Haftbedingung und der teilweisen Unterdrückung der Fluktuationen liegen diese oft an Wänden vor. Die turbulenten Strukturen werden in Wandnormalenrichtung stark gedämpft, umgelenkt und sind dadurch stark anisotrop. Ein Beispiel hierzu ist die Umströmung von Lüfterblättern [\[68\]](#page-155-7). Die turbulenten Schwankungen sind an der Wand auf Grund der Haftbedingung gleich null. In unmittelbarer Wandnähe dominieren die viskosen Kräfte, welche auch namensgebend für diesen Bereich der Grenzschicht sind: die viskose Unterschicht. Mit zunehmendem Wandabstand *u* wachsen die Verwirbelungen an, sie bleiben allerdings stark anisotrop. Im Folgenden werden zur mathematischen Beschreibung der turbulenten Grenzschicht dimensionslose Größen für die Geschwindigkeit in Hauptströmungsrichtung  $u^+$  und den Wandabstand  $y^+$  eingeführt. Die dimensionslose Geschwindigkeit wird mittels dem Quotienten aus der mittleren Geschwindigkeit  $\overline{u}(u)$  und der Wandschubspannungsgeschwindigkeit  $u_{\tau}$  gebildet:

$$
u^+ = \frac{\overline{u}}{u_\tau} \tag{2.24}
$$

mit

$$
u_{\tau} = \sqrt{\frac{\tau_W}{\rho}}.\tag{2.25}
$$

Die Wandschubspannung ist definiert mit dem Geschwindigkeitsgradienten der Hauptströmungsgeschwindigkeit und der Viskosität:

$$
\tau_W = \mu \frac{\partial \overline{u}}{\partial y}\Big|_{Wand} \tag{2.26}
$$
Der Wandabstand  $\nu$  wird wie die Geschwindigkeit mit der Wandschubspannung  $u_{\tau}$  entdimensioniert:

$$
y^+ = \frac{yu_\tau}{\nu}.\tag{2.27}
$$

Das mittlere Geschwindigkeitsprofil lässt sich wie oben beschrieben in unterschiedliche Bereiche einteilen. In Abbildung [2.5](#page-36-0) ist das entdimensionierte Geschwindigkeitsprofil einer turbulenten Grenzschicht dargestellt. In der viskosen Unterschicht bis  $y^+ \approx 5$  gilt für das Geschwindigkeitsprofil  $u^+ = y^+$ . Anschließend gibt es ein Übergangsgebiet. Ab einem  $y^+$ -Wert von 30 beginnt der vollturbulente Bereich (Wandturbulenz). In diesem Bereich gilt das logarithmische Wandgesetz [\[88\]](#page-157-0):

$$
u^{+}\left(y^{+}\right) = \frac{1}{\kappa} \ln y^{+} + C \tag{2.28}
$$

mit den Konstanten  $\kappa$  und C, welche experimentell ermittelt werden. Bei größerem Wandabstand schließt schlussendlich die freie Turbulenz an.

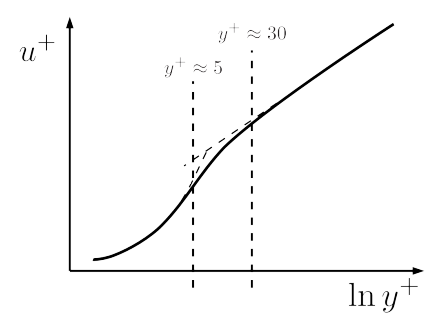

<span id="page-36-0"></span>Abbildung 2.5.: Entdimensioniertes Grenzschichtprofil der Hauptgeschwindigkeitskomponente

Die Berücksichtigung in numerischen Analysen der turbulenten Eigenschaften eines Strömungsproblems erfolgt in unterschiedlicher Art und Weise. Im folgenden Kapitel [3.1](#page-38-0) werden verschiedene Simulationsmethoden sowie Turbulenzmodelle vorgestellt.

# 3. Modellierung turbulenter Strömungen durch rotierende Bauteile

Die in Kapitel [2.2.1](#page-26-0) vorgestellten Grundgleichungen können für turbulente Strömungen auf verschiedene Art und Weise gelöst werden. Im folgenden Kapitel werden hierzu die gängigsten Methoden zur Beschreibung isothermer Strömungen vorgestellt. Anschließend wird die Erweiterung der Modellierung für thermische Strömungen sowie die Modellierung rotierender Bauteile aufgezeigt.

# <span id="page-38-0"></span>3.1. Numerische Modellierungmethoden turbulenter Strömungen

## Direkte Numerische Simulation

Ein Ansatz stellt die Direkte Numerische Simulation (DNS) dar [\[8,](#page-150-0) [40\]](#page-153-0). Bei einer DNS muss die Strömung zeitlich sowie räumlich bis hin zu den kleinsten Skalen aufgelöst werden, damit alle in der Strömung vorkommenden turbulenten Strukturen berücksichtigt werden können. Dieser Lösungsansatz von turbulenten Strömungen erfordert allerdings einen hohen numerischen Aufwand und ist daher heutzutage für industrielle Strömungsprobleme nicht anwendbar. Die Direkte Numerische Simulation erfährt ihre Anwendungen in einigen wenigen, einfachen Problemstellungen mit vorwiegend niedrigen Reynoldszahlen, diese Simulationen dienen daher vorwiegend zur Validierung von Turbulenzmodellen  $[2]$ . Aktuelle Ausführungen von DNS bezüglich ihrer räumlichen sowie zeitlichen Auflösung werden von Grötzbach 2011 [\[32\]](#page-152-0) beschrieben.

#### Grobstruktursimulation mit Feinstrukturmodellen

Einen anderen Ansatz zur Lösung turbulenter Strömungen stellen Grobstrukturmodelle dar, mit diesen können auch Strömungen mit höheren Reynolds-Zahlen betrachtet werden. Dieser Ansatz unterteilt den Bereich der turbulenten Strukturen in großräumige (simulativ) und feinskalige Anteile (Modellierung). Die Grundidee dieser Unterteilung liegt in den Eigenschaften der großräumigen turbulenten Strukturen. Diese sind in ihrem Verhalten stark abhängig von den geometrischen Eigenschaften des Systems, damit anisotrop und müssen somit aufgelöst werden. Die feinskaligen Strukturen hingegen sind von ihren Eigenschaften eher homogen und isotrop, wie Kolmogorov in seinen Forschungen verdeutlicht [\[47\]](#page-154-0). Die kleinen Skalen können somit mit einfachen Modellierungen berücksichtigt werden.

Das Feinstrukturmodell modelliert die feinskaligen Strukturen, die vom Netz nicht mehr dargestellt werden können. Auf Grund dieser Einteilung der turbulenten Skalen, wird dieser Ansatz Grobstruktursimulation bzw. Large Eddy Simulation (LES) genannt. Diese werden in weiterführender Literatur im Detail erläutert [\[24,](#page-152-1) [27,](#page-152-2) [75\]](#page-156-0). Die Unterteilung der Strömungsgrößen erfolgt analog zu dem des Reynolds-Ansatzes. Eine Strömungsgröße  $\Phi$ wird demnach in einen Grobstruktur- $\tilde{\Phi}$ und einen Feinstrukturanteil $\Phi''$ aufgeteilt. Der Grobstrukturanteil ergibt sich formal aus einer örtlichen und zeitlichen Filterung mit einem Tiefpassfilter. Für einen eindimensionalen Fall lautet dies mit dem Filterkern  $G$  und der ortsabhängigen Filterweite  $\Delta$ in Abhängigkeit der sogenannten Mutterfunktion  $q(x)$ :

$$
\tilde{\Phi} = \int G_{\Delta}(x - y)\Phi(y)dy,\tag{3.1}
$$

$$
G_{\Delta}(x-y) = \frac{1}{\Delta}g\left(\frac{x-y}{\Delta}\right). \tag{3.2}
$$

Bei Anwendung auf die Grundgleichungen aus Kapitel [2.2.1](#page-26-0) werden der scheinbare Feinstrukturspannungstensor und der Vektor der Feinstrukturwärmeströme mit einem Feinstrukturturbulenzmodell, z.B. dem Smagorinski oder dem Dynamischen Smagorinski Modell, und mit Hilfe der Feinstrukturtemperaturleitfähigkeit in der Simulation abgebildet.

#### Reynolds gemittelte Modellierung

Für technische Strömungsprobleme, wie die in dieser Arbeit untersuchten Lüfterdurchströmung, sind die beiden vorgestellten Ansätze auf Grund von Rechenkapazitäten nur bedingt einsetzbar. Der Reynolds-Ansatz unterteilt daher Strömungsgrößen  $\Phi$  in einen zeitlichen Mittelwert  $\overline{\Phi}$  und eine Schwankungsgröße $\Phi^\prime$ . D.h. bei Verwendung einer Reynolds gemittelten Modellierung wird das gesamte Turbulenzspektrum (sämtliche turbulenten Fluktuationen) mit einem Modell abgebildet. Die scheinbaren Schubspannungen und die turbulenten Wärmeströme werden dementsprechend modelliert.[\[54\]](#page-154-1)

Formell bedeutet dieser Ansatz eine zeitliche Mittelung der Grundgleichungen, weshalb diese auch als Reynolds-Averaged Navier-Stokes (RANS) - Gleichungen bekannt sind. Gemittelte Terme mit nur einer turbulenten Schwankungsgröße sind per Definition gleich null, hieraus ergeben sich für die Grundgleichungen für eine inkompressible Strömung die folgenden Gleichungen für den Erhalt der Masse  $(3.3)$  $(3.3)$ , des Impulses  $(3.4)$  und der Energie  $(3.5)$  mit  $c = c_n$  [\[65,](#page-155-0) [77\]](#page-156-1):

<span id="page-40-1"></span><span id="page-40-0"></span>
$$
\frac{\partial \overline{u}}{\partial x} + \frac{\partial \overline{v}}{\partial y} + \frac{\partial \overline{w}}{\partial z} = 0
$$
 (3.3)

$$
\rho \left( \frac{\partial \overline{u}}{\partial t} + \overline{u} \frac{\partial \overline{u}}{\partial x} + \overline{v} \frac{\partial \overline{u}}{\partial y} + \overline{w} \frac{\partial \overline{u}}{\partial z} \right) = -\frac{\partial \overline{p}}{\partial x} \n+ \mu \Delta \overline{u} + \left( \frac{-\rho \overline{u'^2}}{\partial x} + \frac{-\rho \overline{u'v'}}{\partial y} + \frac{-\rho \overline{u'w'}}{\partial z} \right), \n\rho \left( \frac{\partial \overline{v}}{\partial t} + \overline{u} \frac{\partial \overline{v}}{\partial x} + \overline{v} \frac{\partial \overline{v}}{\partial y} + \overline{w} \frac{\partial \overline{v}}{\partial z} \right) = -\frac{\partial \overline{p}}{\partial y} \n+ \mu \Delta \overline{v} + \left( \frac{-\rho \overline{u'v'}}{\partial x} + \frac{-\rho \overline{v''}}{\partial y} + \frac{-\rho \overline{v'w'}}{\partial z} \right), \n\rho \left( \frac{\partial \overline{w}}{\partial t} + \overline{u} \frac{\partial \overline{w}}{\partial x} + \overline{v} \frac{\partial \overline{w}}{\partial y} + \overline{w} \frac{\partial \overline{w}}{\partial z} \right) = -\frac{\partial \overline{p}}{\partial z} \n+ \mu \Delta \overline{w} + \left( \frac{-\rho \overline{u'w'}}{\partial x} + \frac{-\rho \overline{w'v'}}{\partial y} + \frac{-\rho \overline{w'^2}}{\partial z} \right)
$$
\n(3.4)

<span id="page-41-0"></span>
$$
\rho c \left( \frac{\partial \overline{T}}{\partial t} + \frac{\partial (\overline{T} \overline{u})}{\partial x} + \frac{\partial (\overline{T} \overline{v})}{\partial y} + \frac{\partial (\overline{T} \overline{w})}{\partial z} \right) = \frac{\partial}{\partial x} \left( \lambda \frac{\partial \overline{T}}{\partial x} - \rho c \overline{T' u'} \right) + \frac{\partial}{\partial y} \left( \lambda \frac{\partial \overline{T}}{\partial y} - \rho c \overline{T' v'} \right) + \frac{\partial}{\partial z} \left( \lambda \frac{\partial \overline{T}}{\partial z} - \rho c \overline{T' w'} \right) + \rho \dot{q}_s + \overline{\Psi}.
$$
\n(3.5)

mit dem gemittelten Schubspannungstensor  $\bar{\tau}$  und dem turbulenten Schubspannungsterm $\tau'$  (den Reynoldsspannungen). Die Reynoldsspannungen  $\tau'_{ij} = -\rho \overline{u'_i u'_j}$  sowie die turbulenten Wärmeströme  $\dot{q}'_i = -\rho \overline{T' u'_i}$  stellen zusätzliche Terme in dem Gleichungssystem dar und beschreiben das komplette Spektrum der Turbulenz innerhalb der Strömung. Dadurch entstehen neun zusätzliche Spannungsterme (auf Grund der Symmetriebedingung des Spannungstensors verringert sich die Anzahl der unbekannten Terme auf sechs) sowie drei zusätzliche Wärmeströme. Diese müssen zur Schließung der Grundgleichung modelliert werden. Hierfür gibt es verschiedene Herangehensweisen entsprechend zusätzlicher Annahmen bezüglich der Turbulenzmodellierung. Die variable Dichte wird in diesem Ansatz mittels einer zusätzlichen Gleichung abgebildet. Für ein ideales Gas wird dem zufolge das ideale Gasgesetz (Gl.  $2.2$ ) bzw. bei Strömungen mit Wärmeübertragung die Boussinesq-Approximation eingesetzt [[65\]](#page-155-0).

#### Turbulenzmodellierung

Die zusätzlichen unbekannten Terme der exakten Gleichungen werden mit Turbulenzmodellen modelliert. Diese beschreiben das Verhalten der Turbulenz innerhalb einer Strömung und werden daher auch Transportmodelle genannt. In dieser Arbeit finden das realizable  $k - \epsilon$  und das Spalart-Allmaras-Turbulenzmodell Verwendung.

Die einfachste und am weitesten verbreitete Klasse stellen die linearen Wirbelviskositätmodelle dar. Diese verwenden als Grundvoraussetzung eine isotrope Turbulenz. Die bekanntesten linearen Wirbelviskositätsmodelle sind die  $k - \epsilon - 145$  und die  $k - \omega -$  Modelle [\[69,](#page-155-1) [85\]](#page-157-1). Diese Modelltypen bestehen zumeist aus zwei Transportgleichungen. Die Reynoldsspannungen werden mit Hilfe der turbulenten Wirbelviskosität  $\nu_t$  dargestellt. Die

Wirbelviskosität muss das gesamte Turbulenzspektrum widergeben, hierbei wird die folgende Verbindung zwischen der Wirbelviskosität und den Reynoldsspannungen eingeführt:

$$
-\overline{u_i u_j} = \nu_t \left( \frac{\partial \overline{u}_i}{\partial x_j} + \frac{\partial \overline{u}_j}{\partial x_i} \right) - \frac{2}{3} k \delta_{ij}
$$
 (3.6)

mit dem Kronecker-Delta  $\delta_{ij}$  und der turbulenten kinetischen Energie

$$
k = \frac{1}{2} \left( \overline{u'_1 u'_1} + \overline{u'_2 u'_2} + \overline{u'_3 u'_3} \right).
$$
 (3.7)

Das Kronecker-Delta ist für i gleich i mit eins und für i ungleich i mit null definiert. Mit Hilfe dieser isotropen Definition kann jeder Term des Reynoldsspannugstensors durch die Wirbelviskosität  $\nu_t$  und die turbulente kinetische Energie  $k$  berechnet werden. Es ergibt sich aus der Spur der exakten Reynoldsspannungen die exakte Transportgleichung für  $k$ :

$$
\frac{\partial k}{\partial t} + \overline{u}_i \frac{\partial k}{\partial x_i} = -\overline{u'_k u'_l} \frac{\partial \overline{u}_l}{\partial x_k} + \frac{\partial}{\partial x_k} \left( \nu \frac{\partial k}{\partial x_k} \right) - \frac{\partial}{\partial x_k} \left( \frac{\overline{p' u'_k}}{\rho} + \frac{1}{2} \overline{u'_k u'_l u'_l} \right) - \nu \frac{\overline{\partial u'_k}}{\partial x_k} \frac{\partial u'_i}{\partial x_k}.
$$
(3.8)

Daneben enthalten diese Modelle noch eine zweite Transportgleichung für die Dissipation  $\epsilon$  bzw. die charakteristische Frequenz der energiedissipierenden Wirbel  $\omega = \frac{1}{C_{\mu}} \frac{\epsilon}{k}$ . Die modellierte k-Gleichung und Dissipationsgleichung werden in Gl. [3.9](#page-42-0) und [3.10](#page-42-1) dargestellt:

<span id="page-42-1"></span><span id="page-42-0"></span>
$$
\overline{u}_i \frac{\partial k}{\partial x_i} = -\overline{u'_k u'_l} \frac{\partial \overline{u}_l}{\partial x_k} + \frac{\partial}{\partial x_k} \left[ \left( \nu + \frac{\nu_t}{\sigma_k} \right) \frac{\partial k}{\partial x_k} \right] - \epsilon, \tag{3.9}
$$

$$
\overline{u}_k \frac{\partial \epsilon}{\partial x_k} = -C_{\epsilon 1} \frac{\epsilon}{k} \overline{u'_k u'_l} \frac{\partial \overline{u}_l}{\partial x_k} + \frac{\partial}{\partial x_k} \left[ \left( \nu + \frac{\nu_t}{\sigma_{\epsilon}} \right) \frac{\partial \epsilon}{\partial x_k} \right] - C_{\epsilon 2} \frac{\epsilon^2}{k}.
$$
 (3.10)

Die Konstanten sind aus experimentellen bzw. numerischen (DNS bzw. LES) Analysen ermittelt. Auf Grund der Isotropie des  $k - \epsilon$ -Modells, ist dieses in Wandnähe nur unter einer geeigneten Erweiterung einsetzbar. Hierzu werden Wandfunktionen eingeführt. In Abhängigkeit des Wandabstandes wird bzw. durch Dämpfungsfunktionen, welche Singularitäten in Wandnähe verhindern, der wandnahe Bereich modelliert. Diese Funktionen

beeinflussen die kinetische Energie  $k$  mittels der Dissipationsgleichung und der Wirbelviskosität.

Eine Modifikation des  $k - \epsilon$ -Modells ist das realizable  $k - \epsilon$ -Modells nach Shih et al. [\[79\]](#page-156-2). Es handelt sich hierbei um eine Weiterentwicklung des Standardmodells. Dabei wird eine neue Transportgleichung für die Dissipation  $\epsilon$ eingeführt. Außerdem wird die Wirbelviskosität  $\nu_t$  in Abhängigkeit von der Variablen  $C_{\mu}$  bestimmt. Damit wird sichergestellt, dass die turbulenten Normalspannungen nicht negativ werden können und die Ausbreitungsrate von Freistrahlen etc. deutlich verbessert werden. Die modifizierte  $\epsilon$ – Gleichung ist folgend gegeben:

$$
\frac{\partial \epsilon}{\partial t} + u_i \frac{\partial \epsilon}{\partial x_i} = \frac{\partial}{\partial t} \left[ \left( \nu + \frac{\nu_t}{\sigma_{\epsilon}} \right) \frac{\partial \epsilon}{\partial x_i} \right] + C_1 \epsilon \sqrt{2S_{ij}S_{ij}} - C_2 \frac{\epsilon^2}{k - \sqrt{\nu \epsilon}} \tag{3.11}
$$

mit

$$
C_1 = \max\left[0.43, \frac{\eta}{\eta + 5}\right] \text{und } \eta = \frac{k\sqrt{2S_{ij}S_{ij}}}{\epsilon}.
$$

Mit der Einführung der Variablen  $C_u$  ergibt sich folgender Zusammenhang für die Wirbelviskosität:

$$
\nu_t = C_\mu \frac{k^2}{\epsilon},\tag{3.12}
$$

$$
C_{\mu} = \frac{1}{4.04 + A \frac{U^*k}{\epsilon}} \tag{3.13}
$$

mit

$$
A = \frac{1}{3} \arccos\left(\sqrt{6} \frac{S_{ij} S_{jk} S_{ki}}{\sqrt{S_{ij} S_{ij}}}\right),\tag{3.14}
$$

$$
U^* = \sqrt{S_{ij}S_{ij} + (\Omega_{ij} - 2\epsilon_{ijk}\omega_k)(\Omega_{ij} - 2\epsilon_{ijk}\omega_k)}.
$$
 (3.15)

Diese Modifikation wirkt sich nach Kistner [\[45\]](#page-154-2) positiv auf die Produktion von  $k$  im Staupunkt einer Profilumströmung aus.

Reynolds-Spannungsmodelle lösen für jede Spannungskomponente eine eigene Transportgleichung und berucksichtigen dadurch die Anisotropie ¨

der Strömung. Hierbei wird zwischen impliziten und expliziten Modelltypen unterschieden [\[51,](#page-154-3) [53\]](#page-154-4). Eine weiterer Modelltyp stellen algebraischen Spannungsmodelle (ASM) dar. In der Literatur werden zahlreiche Modelle dieses Typus beschrieben, z.B. das Modell nach Hellsten [\[2,](#page-150-1) [36\]](#page-153-1). Die verschiedenen Modellierungsarten werden in weitergehender Fachliteratur beschrieben, z.B. [\[77\]](#page-156-1).

Das in dieser Arbeit ebenso verwendete Spalart-Allmaras Turbulenzmodell wurde für die Luftfahrindustrie entwickelt und hat seine Vorzüge bei unstrukturierten L¨osern im Gegensatz zu anderen Eingleichungsmodellen, wie das Modell nach Baldwin-Lomax oder Johnson-King [\[12\]](#page-151-0). Diese Methode bestimmt die turbulente Viskosität  $\mu_t$  mit einer modifizierten kinematischen Viskosität  $\tilde{\nu}$ 

$$
\mu_t = \rho \tilde{\nu} f_{v1} \tag{3.16}
$$

mit der Dichte  $\rho$  und der Dämpfungsfunktion  $f_{v1}$ . Die Dämpfungsfunktion wird aus dem Verhältnis der modifizierten kinematischen  $\tilde{\nu}$  zur kinematischen Viskosität  $\nu$  und einer Konstanten  $c_{v1} = 7.1$  zu

<span id="page-44-0"></span>
$$
f_{v1} = \frac{\chi^3}{\chi^3 + c_{v1}}\tag{3.17}
$$

mit  $\chi=\frac{\tilde{\nu}}{\nu}$ gebildet. Die modifizierte Viskosität wird mit Hilfe der Differentialgleichung [\(3.18\)](#page-44-0) bestimmt [\[80\]](#page-156-3).

$$
\frac{\partial \tilde{\nu}}{\partial t} + u_i \frac{\partial \tilde{\nu}}{\partial x_i} = c_{b1} (1 - f_{t2}) \tilde{S} \tilde{\nu} + \frac{1}{\sigma_t} \left[ \nabla \left( (\nu + \tilde{\nu}) \nabla \tilde{\nu} \right) + c_{b2} (\nabla \tilde{\nu})^2 \right] - \left[ c_{w1} f_w - \frac{c_{b1}}{\kappa^2} f_{t2} \right] \left( \frac{\tilde{\nu}}{d} \right)^2 + f_{t1} \Delta U^2.
$$
\n(3.18)

Die Parameter sind von Spalart und Allmaras mit dem Wandabstand definiert worden.

Eine weitere Methode zur Beschreibung der turbulenten Eigenschaften stellt eine Kombination aus einer Grobstruktursimulation (LES) für den Bereich der hochaufgelöste Strömung und einer RANS für die Betrachtung der grob vernetzen Bereiche dar. Diese Art der Modellierung wird Detached Eddy Simulation (DES) genannt und verwendet die zuvor genannten Modellierungsarten im jeweiligen Bereich.

## 3.2. Modellierung des Wärmetransports

Bei thermischen Problemstellungen muss neben den Navier-Stokes- und der Kontinuitätsgleichung die Energieerhaltung erfüllt sein. Diese beschreibt den Wärmefluss in dem untersuchten System (siehe Kapitel [2.2.1\)](#page-26-0). Der Wärmetransport wird durch einen Temperaturunterschied innerhalb eines Mediums bzw. zwischen Medien hervorgerufen. Die Übertragung von Wärme setzt sich aus drei prinzipiellen Arten zusammen, der Wärmeleitung, der konvektiven Wärmeübertragung und der Wärmestrahlung. Die Wärmestrahlung spielt bei Strömungen durch Wärmetauschern eine vernachlässigbare Rolle. Das hat zur Folge, dass bei einer Strömung durch einen Wärmeüberträger der Wärmefluss mittels Konvektion bzw. Diffusion umgesetzt wird.

Die Energiegleichung aus Kapitel [2.2.1](#page-26-0) kann für ein bewegtes Koordinatensystem in integraler Form angegeben werden: [\[12\]](#page-151-0)

<span id="page-45-0"></span>
$$
\frac{d}{dt} \int_{V} \rho E dV + \oint_{A} \left[ \rho H \left( \vec{v} - \vec{v}_{g} \right) + \vec{v}_{g} p \right] d\vec{A} =
$$
\n
$$
- \oint_{A} \vec{q}'' d\vec{A} + \oint_{A} \vec{\tau} \vec{v} d\vec{A} + \int_{V} \vec{f} \vec{v} dV + \int_{V} s_{u} dV \tag{3.19}
$$

mit

- der Totalenergie  $E = H p/\rho$ ,
- der Ruheenthalpie  $H = h + |\vec{v}|^2/2$ ,
- der Enthalpie  $h = c_p T$  mit der Temperatur T,
- $\bullet$ den Volumenkräften  $\vec{f},$
- $\bullet$ dem Wärmeflussvektor $\vec{q}^{\prime\prime},$
- $\bullet$ dem viskosen Spannungstensor  $\vec{\tau}$ ,
- $\bullet$ dem Geschwindigkeitsvektor $\vec{v}$  und
- $\bullet$ dem Geschwindigkeitsvektor des Koordinatensystems  $\vec{v}_g$ .

In diskreter Schreibweise ergibt sich aus Gleichung [3.19](#page-45-0)

$$
\frac{d}{dt} \left( \rho E V_0 \right) + \sum_f \left\{ \left[ \rho H \left( \vec{v} - \vec{v}_g \right) + \vec{q}'' \vec{A} - \left( \vec{\tau} \vec{v} \right) \right] \vec{A} \right\}_f = \left( \vec{f} \vec{v} + s \right) V_0. \tag{3.20}
$$

Die turbulenten Wärmeströme  $\vec{q}''$  müssen bei RANS-Simulation modelliert werden. Realisiert wird die Modellierung des turbulenten Einflusses mit

$$
\vec{q}'' = -k_{eff}\nabla T\tag{3.21}
$$

in Abhängigkeit der effektiven thermischen Konduktivität. Diese ist durch

$$
k_{eff} = k + \frac{\mu_t c_p}{\sigma_t} \tag{3.22}
$$

in Abhängigkeit der turbulenten Prandtl-Zahl  $\sigma_t$  und der turbulenten Viskosität  $\mu_t$  definiert. Der Wärmefluss im Strömungsinneren ist in diskreter Form in Gleichung [3.23](#page-46-0) mit der metrischen Quantität der Oberfläche $\stackrel{\rightharpoonup }{\alpha}$ angegeben [\[12\]](#page-151-0).

<span id="page-46-0"></span>
$$
\vec{q}^{\prime\prime}\vec{A} = -k_{eff}\nabla T\vec{A} = -k_{eff}\left[ (T_1 - T_0)\vec{\alpha}\vec{A} + \overline{\nabla T}\vec{A} - (\overline{\nabla T}d\vec{s})\vec{\alpha}\vec{A} \right] (3.23)
$$

### Modellierung eines Wärmeübertragers

Ein Wärmetauscher kann prinzipiell auf zwei verschiedene Weisen numerisch dargestellt werden. In STARCCM+ kann die Modellierung des Kühlkörpers mit einem " single stream" Modell erfolgen. Mit dieser Methode wird dem Kühlkörper eine homogene Temperaturverteilung aufgeprägt. Diese Modellierung ist dementsprechend fehlerbehaftet in Abhängigkeit des Temperaturgradienten innerhalb des Kühlkörpers. Aufgrund der numerischen Einfachheit der Modellierung, kann mit einem geringen Aufwand eine bekannte Wärmemenge der Strömung entzogen bzw. zugeführt werden. Die Temperaturverteilung stromab eines Wärmetauscher verhält sich dabei ungefähr gleich zu der durch einen realen Wärmeübertrager [[12\]](#page-151-0). Trotz dessen entstehen modellbedingt durch die homogene Temperaturverteilung Fehler bei der Wärmeübertragung. Diese sind abhängig von den vorliegenden Temperaturgradienten. Um diese zu vermeiden bzw. minimieren, können auch beide Fluidströme simuliert werden. Hierzu wird das sogenannte "dual<br>theory" Madell seumen dat. Mit diesen Mathada werden heide Staänungen stream" Modell verwendet. Mit dieser Methode werden beide Strömungspfade, d.h. die kühlende Lüft und das zu kühlende Medium, numerisch aufgelöst und berechnet. Diese Methode benötigt dadurch einen höheren numerischen Aufwand, da auch Wechselwirkungen berucksichtigt werden ¨ müssen. In beiden Optionen wird der Wärmefluss in der Energiegleichung als Quelle bzw. Senke realisiert.

## 3.3. Modellierung rotatorischer Bewegung

Für eine thermische Strömung müssen die Erhaltungsgleichungen für Masse  $(3.24)$ , Impuls  $(3.25)$  und Energie  $(3.26)$  erfüllt sein, wie sie in Kapitel [2.2.1](#page-26-0) eingeführt wurden. Für den Fall einer instationären Problemstellung, wie die in dieser Arbeit untersuchte Rotation eines Lüfters, gibt es verschiedene Lösungsansätze für die Modellierung von bewegten Objekten. Die aufwändigste Möglichkeit ist die, instationäre Effekte in der Simulation zeitlich aufzulösen. Hierzu werden die dynamischen Eigenschaften der Geometrie wie in der Realität durchgeführt (Kapitel [3.3.1\)](#page-48-0). Andere Methoden modellieren die Bewegung, hierzu kann eine zusätzliche Kraft auf das System bzw. einzelne Bereiche davon aufgeprägt werden. Ebenso kann die Berechnung in einem bewegten Referenzkoordinatensystem erfolgen. In beiden Fällen werden die zusätzlichen Kräfte mit der Volumenkraft  $f_i$  in der Impulsgleichung abgebildet. Bei einer Rotationsbewegung handelt es sich hierbei um die Coriolis- [\(3.28\)](#page-48-1) und die Zentripetal- bzw. Zentrifu-galkraft [\(3.27\)](#page-48-2). Diese sind sogenannte Scheinkräfte, die im unbewegten Koordinatensystem (Inertialsystem) nicht auftreten. D.h. es handelt sich hierbei um Kräfte, die auf Grund eines Wechsels des Bezugssystems in den Erhaltungsgleichungen berücksichtigt werden [[84\]](#page-157-2).

<span id="page-47-0"></span>
$$
\frac{\partial \rho}{\partial t} + \frac{\partial (\rho u_i)}{\partial x_i} = 0 \tag{3.24}
$$

<span id="page-47-1"></span>
$$
\rho \left( \frac{\partial u_i}{\partial t} + u_j \frac{\partial u_i}{\partial x_j} \right) = f_i - \frac{\partial p}{\partial x_i} + \mu \frac{\partial^2 u_i}{\partial x_j^2}
$$
\n(3.25)

<span id="page-47-2"></span>
$$
\rho \left( \frac{\partial e}{\partial t} + u_i \frac{\partial e}{\partial x_i} \right) = \frac{\partial}{\partial x_i} \left[ \lambda \frac{\partial T}{\partial x_i} \right] - p \frac{\partial u_i}{\partial x_i} + \rho \dot{q}_s + \mu \Phi \tag{3.26}
$$

Die Zentrifugalkraft (bzw. Fliehkraft) gibt die durch die Trägheit eines bewegten Körpers verursachte Kraft wieder und wirkt daher in positiver radialer Richtung von der Rotationsachse aus. Mathematisch wird sie durch das Produkt aus Zentrifugalbeschleunigung und Masse beschrieben und ist im dynamischen Gleichgewicht mit der Zentripetalkraft [\(3.27\)](#page-48-2). Die Corioliskraft tritt im Gegensatz zur Zentrifugalkraft nur auf, wenn sich eine

Masse auch in einem rotierenden Relativsystem bewegt. Sie wirkt hierbei senkrecht zur Bewegungsrichtung der Masse und der Rotationsachse. Sie ist proportional zu der Masse des bewegten Körpers, der Winkelgeschwindigkeit des Bezugssystems und der Geschwindigkeit des Körpers [\(3.28\)](#page-48-1). [\[84\]](#page-157-2)

<span id="page-48-2"></span>
$$
f_{Zentrifugal} = \rho \omega(\omega \times \vec{r}) = m \frac{u_{tan}^2}{r} = f_{Zentripetal} = f_Z \tag{3.27}
$$

<span id="page-48-1"></span>
$$
f_{Coriolis} = f_c = 2\rho\omega \times \vec{u}
$$
\n(3.28)

mit der tangentialen Geschwindigkeitskomponente  $u_{tan}$ .

Eine Wärmequelle wird mit dem Term  $\rho \dot{q}_s$  in der Energiegleichung berücksichtigt. In dieser Arbeit findet durch zwei Wärmeübertrager (Wasser- und Ladeluftkühler) eine Zuführung von thermischer Energie statt.

### <span id="page-48-0"></span>3.3.1. Rigid Body Motion - Sliding mesh

Bei einer instationären Betrachtung eines Strömungsproblems mit rotierenden Starrkörpern (rigid body), wie einem Lüfter oder einem Rad, wird die Bewegung der Oberflächen direkt abgebildet. Hierzu wird bei einer reinen rotatorischen Bewegung eine bewegte Netzstruktur verwendet (sliding mesh). Das gesamte Strömungsproblem wird in statische und instationäre Bereiche unterteilt. Die Bereiche sind durch Interfaces miteinander verbunden. Hierbei ist auf einen sauberen Übergang sowie auf die Zellgröße zwischen den einzelnen Bereichen zu achten. Eine unsachgemäße Vernetzung kann numerische Divergenz verursachen. Dies kann zum Beispiel durch eine Bewegung sehr kleiner Zellen entlang großer Zellen verursacht werden. Das zeitliche Verhalten wird also durch die Verschiebung bzw. Rotation der einzelnen Gebiete realisiert. Bei jedem Zeitschritt wird entsprechend der Geschwindigkeit und dem Zeitintervall die instationäre Region des Lüfters gedreht. Die zeitliche Diskretisierung wird bei rotierenden Bauteilen gewöhnlich in Grad Umdrehung pro Zeitschritt angegeben und bewegt sich bei Lüftern zwischen 1° und 10° [\[13,](#page-151-1) [43,](#page-153-2) [50,](#page-154-5) [70,](#page-156-4) [71,](#page-156-5) [87\]](#page-157-3). Bei einer Untersuchung von Vibrationen der einzelnen Lüfterblätter kann die zeitliche Auflösung noch detaillierter ausfallen [\[21\]](#page-152-3).

Lüfter mit Zargen haben heutzutage zur Strömungsoptimierung, ähnlich der Turbinen, eine Rückkopplung zwischen Nachlauf und Anströmung. Diese wird mit einer Labyrinthdichtung realisiert. Dabei stellt sie auch ein numerisches Problem dar. Die Berandung zu den Lüfterblättern rotiert mit dem Lüfter, während die äußere Wand still steht. Aufgrund des sehr schmalen Spalts ergeben sich zwei Möglichkeiten der Vernetzung von diesem Abschnitt. Entweder die Dichtung wird dem rotierenden Bereich oder dem stehenden Bereich zugeteilt. Für den Fall, dass sie sich mitbewegt, muss der äußeren Berandung das stationäre Verhalten als Randbedingung aufgeprägt werden. Andererseits muss, bei einer statischen Betrachtung des Spalts, die Rotation der inneren Wand modelliert und dementsprechend abgebildet werden. In dieser Arbeit konnte festgestellt werden, dass die Variante der mitbewegten Dichtung realistischere Ergebnisse liefert.

### 3.3.2. Harmonic Balance

Der Harmonic Balance-(HB) Ansatz wurde von Hall et al. [\[34\]](#page-153-3) entwickelt und berechnet zeit-periodische Strömungen, indem das Problem in den Frequenzbereich transformiert und dort mittels virtuellen Zeitebenen (Harmonische) gelöst wird. Dieser Ansatz kommt somit aus dem Bereich der Spektralverfahren und wurde für Turbomaschinen entwickelt, jedoch sind theoretisch auch andere Strömungsprobleme damit bestimmbar, solange die Grundbedingung einer zeit-periodische Problemstellung erfullt wird. ¨ Im Gegensatz zu zeitlinearisierten Lösern wird bei diesem Ansatz auf eine Linearisierung der Gleichungen verzichtet. Hierdurch entsteht eine Kopplung zwischen den einzelnen Frequenzen. Durch diese Kopplung ist es möglich durch die Verwendung hinreichend vieler Harmonischer (Moden) die Strömungslösung der nichtlinearen instationären Gleichung in der gewünschten Genauigkeit approximieren zu können. Hierzu wird für jede Frequenz der Fourierkoeffizient des instationären Residuums der Strömung mittels einer diskreten Fourier- und Fourierrücktransformation der Strömungsvariablen bzw. der nichtlinearen Residuen berechnet, dies stellt somit eine Ortsdiskretisierung der Strömungsgleichungen dar. Das entstehende Gleichungssystem der Harmonischen ist nichtlinear und muss daher mit einem geeigneten iterativen Verfahren gelöst werden. Wie aus den stationären sowie instationären Verfahren bereits bekannt, wird hierzu ein Pseudozeitschrittverfahren verwendet. [\[16\]](#page-151-2)

Der Startpunkt des Harmonic Balance - Ansatzes ist dementsprechend die Darstellung einer realen zeit-periodischen Größe  $w(x_i, t)$ , die in Abhängigkeit von Ort und Zeit steht. Diese Größe wird mit einer trigonometrischen Reihe über  $m$  Harmonische über die Periode  $T$  abstrahiert [\[12\]](#page-151-0):

<span id="page-50-0"></span>
$$
w(x_i, t) = w_0(x_i) + \sum_{n=1}^{m} w_{2n-1}(x_i) \cos(\omega nt) + w_{2n}(x_i) \sin(\omega nt) \quad (3.29)
$$

mit:

- der physikalischen Lösung  $w(x_i, t)$  in Abhängigkeit von Ort  $x_i$  und Zeit  $t$ ,
- der Anregungsfrequenz  $\omega$ ,
- der Periode  $T = \frac{2\pi}{\omega}$ ,
- der Anzahl an Harmonischen bzw. Moden  $m$ ,
- den Fourierkoeffizieten  $w_n$ ,
- der durchschnittlichen Lösung  $w_0$ an der Stelle  $x_i$ und
- der Anzahl an Zeitebenen  $N = 2m + 1$ .

An jedem örtlichen Punkt besteht die Gleichung [3.29](#page-50-0) aus N Fourierkoeffizienten, welche einzeln aus Zeitschritten der kontinuierlichen Funktion  $w^* = w(t = t_k)$  bestimmt werden. Hierbei steht k für ein bestimmtes Zeitlevel für die Zeit

$$
t_k = \frac{kT}{N}.\tag{3.30}
$$

Hiermit lassen sich die einzelnen Terme der Gleichung [\(3.29\)](#page-50-0) folgendermaßen schreiben:

$$
w_0 = \frac{1}{N} \sum_{k=0}^{N-1} w_k^*,\tag{3.31}
$$

$$
w_{2n-1} = \frac{2}{N} \sum_{k=0}^{N-1} w_k^* \cos(\omega n t_k); n = 1...m,
$$
\n(3.32)

$$
w_{2n} = \frac{2}{N} \sum_{k=0}^{N-1} w_k^* \sin(\omega n t_k); n = 1...m.
$$
 (3.33)

Somit kann für das k-te diskrete Zeitlevel der Funktion $w^\ast$ an einem fixen Ort aus einem Vektor mit N Koeffizienten  $w_k$  bestimmt werden:

$$
w^* = w_0 + \sum_{n=1}^{m} \left[ w_{2n-1} \cos(2\pi \frac{nk}{N}) + w_{2n} \sin(2\pi \frac{nk}{N}) \right]; k = 0...N \quad (3.34)
$$

Mit der zeitlichen Ableitung für jedes Zeitlevel der diskreten Lösung und pseudo-Zeitschritten kann eine quasi-stationäre Lösung berechnet werden. Hierzu wird mit Hilfe der zeitlichen Ableitungen ein Transformationtensor [**D**] bestimmt:

$$
\frac{\partial w^*}{\partial t} = [\mathbf{D}]w^* \tag{3.35}
$$

mit den Elementen für  $i \neq j$ :

$$
D_{ij} = \frac{2\omega}{N}
$$
\n
$$
\sum_{n=1}^{m} n \left( \cos \left( 2\pi \frac{n i}{N} \right) \sin \left( 2\pi \frac{n j}{N} \right) - \sin \left( 2\pi \frac{n i}{N} \right) \cos \left( 2\pi \frac{n j}{N} \right) \right).
$$
\n(3.36)

Die Elemente  $(D_{ii})$  sind somit null. Der Transformationtensor wird als Quellterm für die zeitliche Ableitung in den Erhaltungsgleichungen verwendet und ermöglicht somit das Lösen von diesem Gleichungssystem.

### 3.3.3. Multiple Refrence Frame

Die MRF Methode (Multiple Reference Frame) modelliert die Rotation eines Lufters durch die Nutzung eines bewegten Koordinatensystems. Das ¨ Strömungsproblem wird ähnlich der instationären Modellierung in stationäre und instationäre Bereiche unterteilt. Ebenso muss speziell in den Übergangsbereichen (Bereiche in der Nähe der Interfaces) auf die räumliche Diskretisierung einen hohen Wert gelegt werden. Aufgrund der stationären Betrachtung einer instationären Problemstellung, sollte auf ein ausreichend großes Nachlaufgebiet innerhalb des bewegten Koordinatensystems geachtet werden.

Die Berechnung der Strömungsgrößen findet in dem jeweiligen Referenzsystem statt. Hierzu wird folgender Zusammenhang für die Koordinatentransformation der Geschwindigkeiten verwendet:

$$
\vec{u}_0 = \vec{u}_P + \vec{\omega}_P \times \vec{r} \tag{3.37}
$$

mit

- der Winkelgeschwindigkeit $\vec{\omega}_P,$
- $\bullet\,$ der Relativgeschwindigkeit $\vec{u}_P$  bezüglich des bewegten Referenzsystems und
- **•** der Absolutgeschwindigkeit  $\vec{u}_0$  im Inertialsystem.

Mit Hilfe dieser Beziehung lassen sich die Massen- [\(3.38\)](#page-52-0) und Impulserhaltung [\(3.39\)](#page-52-1) in dem bewegten Koordinatensystem darstellen. Hierbei werden die Scheinkräfte, Coriolis-  $f_c$  [\(3.28\)](#page-48-1) und Zentrifugalkraft  $f_z$  [\(3.27\)](#page-48-2), in der Impulserhaltung berücksichtigt: [[12\]](#page-151-0)

<span id="page-52-0"></span>
$$
\nabla \vec{u}_P = 0,\t\t(3.38)
$$

<span id="page-52-1"></span>
$$
\frac{\partial \vec{u}_P}{\partial t} + \nabla (\vec{u}_P \otimes \vec{u}_P) + \frac{d\vec{\omega}_P}{dt} \times \vec{r} + 2\vec{\omega}_P \times \vec{u}_P + \vec{\omega}_P \times \vec{\omega}_P \times \vec{r}
$$
  
= 
$$
-\nabla \left(\frac{p}{\rho}\right) + \nu \nabla \nabla \vec{u}_P.
$$
 (3.39)

Die Energiegleichung wird hingegen in STARCCM+ im Inertialsystem mit den Absolutwerten, berechnet aus den Relativgeschwindigkeiten des bewegten Systems, gelöst. Bei der Lösung der Energiegleichung in einem rotierenden Koordinatensystem müssen die Scheinkräfte, wie in den Impuls-gleichungen, berücksichtigt werden [[4\]](#page-150-2).

Die MRF Methode löst das Strömungsproblem für eine bestimme Blattstellung. Hierdurch ist die Simulation abh¨angig von der aktuellen Blattstellung des Lüfters und modelliert damit die Abströmung lokal nicht realitätsgetreu. Für eine von der Blattstellung unabhängige Simulation kann eine, wie in Kapitel [1.2](#page-14-0) vorgestellte, Mischebene (Mixing Plane) als Interface

eingesetzt werden. In dieser Ebene werden die Strömungsgrößen in Umfangsrichtung gemittelt. Diese Methode hat somit den Vorteil der Unabhängigkeit der Blattstellungen, allerdings kann sie Inhomogenitäten stromauf des Lufters nicht darstellen. Außerdem kommt es bei dieser Methode zu ¨ Konvergenzproblemen bei Rückströmungen über das Interface. Daher ist dieses Modell hauptsächlich in Turbinen unter Volllast im Einsatz, wie zuvor beschrieben.

Eine weitere Möglichkeit für eine realistische Darstellung der mittleren Strömungsgrößen, ist die Simulation mehrerer Blattstellungen mit anschließender Mittelung der einzelnen MRF Simulationsergebnissen. Dies hat allerdings einen Anstieg der Rechenzeit zur Folge. Hierbei steigt der Rechenaufwand linear mit der Anzahl an Stellungen an. Diese Methode kann aufgrund der weiterhin stationären Betrachtung der Rotation instationäre Effekte nur bedingt wiedergeben. D.h. instationäre Effekte, wie ein rotierender Strömungsabriss entgegen der Drehrichtung des Lüfters (rotating stall), können nicht beschrieben werden. Somit wird durch die Verwendung mehrerer Blattstellungen nur der geometrische Einfluss verschiedener Blattstellungen im Bezug zur Umgebung des Lüfters mitberücksichtigt. Es muss dementsprechend eine Bewertung bezüglich des Mehraufwandes und der gewünschten Güte erfolgen.

# 4. Thermische Weiterentwicklung des MRF-Modells

Bei dem MRF Modell kann der thermische Transport, aufgrund der Berechnung anhand der stehenden Blattstellung, nur der Geometrie folgen. Hierdurch entsteht eine inkorrekte Darstellung des Wärmetransports durch den Lüfter. Das ursprüngliche Einsatzgebiet des MRF Modells, thermische Turbomaschinen, geht von einer homogenen Temperaturverteilung stromauf des Ventilators aus. Somit hat das fehlerbehaftete Modell bezuglich des ¨ Wärmetransports in Umfangsrichtung keinen bedeutenden Einfluss auf die Qualität der Simulation. Auch bei der Übertragung aus dem Bereich der Turbinen hin zu Ventilatoren bzw. Lüftern liegt in vielen Fällen eine homogene Temperaturverteilung stromauf der Rotationsbewegung vor. Somit muss in diesen Strömungsproblemen dem Wärmetransport über den Lüfter keine größere Beachtung zukommen.

Bei einer Anströmung mit einer inhomogenen Temperaturverteilung allerdings kann das MRF in seiner herkömmlichen Form den Wärmetransport nicht korrekt wiedergeben. Aus diesem Grund muss eine Weiterentwicklung der thermischen Betrachtung des rotierenden Bereichs erfolgen. Durch Untersuchungen von thermischen Strömungen durch Turbinen konnten Butler et al. [\[10\]](#page-151-3), Dorney und Davis [\[18\]](#page-151-4) bzw. Ong und Miller [\[67\]](#page-155-2) zeigen, dass lokale Temperaturspitzen uber Turbinenstufen erhalten bleiben. Durch ¨ die Erhaltung der Strukturen kann in Näherung angenommen werden, dass sich die Temperatur wie ein passiver Skalar über die Turbinenstufe verhält. Der Temperaturausgleich des Fluides innerhalb des Lüfters (dem Rotationsgebiets) spielt dementsprechend eine untergeordnete Rolle. Fur ¨ diesen Fall kann der Transport der Wärme mittels der Geschwindigkeiten und der Verweilzeit des Fluides innerhalb der rotierenden Region bestimmt

werden. Die Verweilzeit  $\Delta t$  beschreibt hierbei das Zeitintervall, welches das Fluid benötigt um die Lüfterregion zu durchströmen und wird durch

$$
\Delta t = \frac{\Delta s}{u_0(s)}\tag{4.1}
$$

mit der Absolutgeschwindigkeit  $u_0(s)$  entlang eines Stromfadens mit der Laufvariablen s definiert. Für einen Axiallüfter ist für die Verweilzeit nur die axiale Geschwindigkeitskomponente  $u_{ax}$  sowie die axiale Komponente der Wegstrecke  $\Delta x$  entscheidend. Damit ergibt sich folgender Zusammenhang für die durchschnittliche Verweilzeit des Fluids durch einen Axiallüfter:

$$
\Delta t = \frac{\Delta x}{\overline{u}_{ax}}.\tag{4.2}
$$

Aus der Aufenthaltszeit des Fluides innerhalb des Abschnitts und der tangentialen sowie der radialen Geschwindigkeitskomponenten kann der Transport der Wärme in Umfangs-  $\Delta\phi$  und radialer Richtung  $\Delta r$  bestimmt werden. Die lokalen Unzulänglichkeiten des MRF-Ansatzes [\[73\]](#page-156-6), bedingt durch die stationäre Lüfterstellung, erfordern die Bestimmung der mittleren Werte mit den in Umfangsrichtung gemittelten Geschwindigkeitskomponenten durch die in [\[73\]](#page-156-6) vorgestellten Formeln:

<span id="page-55-0"></span>
$$
\Delta \overline{\phi} = \frac{\overline{u}_{tan}}{r_m} \Delta t = \frac{\overline{u}_{tan}}{r_m} \frac{\Delta x}{\overline{u}_{ax}},
$$
\n(4.3)

<span id="page-55-1"></span>
$$
\Delta \overline{r} = \overline{u}_{rad} \Delta t = \overline{u}_{rad} \frac{\overline{u}_{ax}}{\Delta x}.
$$
\n(4.4)

Die Mittelung muss allerdings nicht zwangsläufig über den gesamten Lüfter erfolgen. Bei einer inhomogenen Strömung in radialer sowie in Umfangsrichtung kann der Lüfter in einzelne Unterregionen für den Wärmetransport unterteilt werden. Die Anwendung dieser Modellierung kann mit Hilfe der schematischen Darstellung [4.1](#page-56-0) veranschaulicht werden. Hier wird vereinfacht ein Lüfter innerhalb einer Rohrleitung dargestellt. Der Wärmetransport über den Lüfter wird zwischen den Ebenen  $(1)$  und  $(2)$  mittels der gerade beschriebenen Methode modelliert. Zur Berechnung werden die durchschnittlichen Geschwindigkeiten und die axiale Wegstrecke benötigt. Die Geschwindigkeiten werden mit Hilfe einer MRF-Simulation und einer Mittelung in Umfangsrichtung ermittelt. Die Mittelung dieser Werte erfolgt in Teilbereichen. Diese Unterteilung des Lüfterabschnittes (Abb.  $4.2(a)$  $4.2(a)$ )

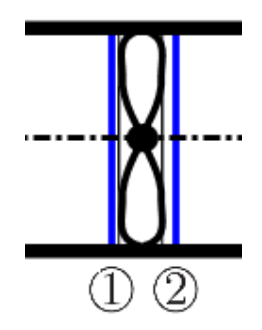

<span id="page-56-0"></span>Abbildung 4.1.: Schematische Darstellung eines Ventilators innerhalb einer Rohrleitung mit zwei Hilfsebenen

kann, wie in Abbildung [4.2](#page-56-1)[\(b\)](#page-56-3) beispielhaft dargestellt, in beliebiger Anzahl durchgefuhrt werden. Die axiale Wegstrecke ergibt sich aus dem Abstand ¨ der beiden Ebenen  $(1)$  und  $(2)$ . Durch das Einfügen dieser Werte in die Gleichungen [4.3](#page-55-0) und [4.4](#page-55-1) kann die Rotation und die Translation in radialer Richtung bestimmt und somit der Wärmetransport über den Lüfter als passiver Skalar modelliert werden.

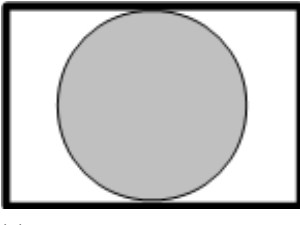

<span id="page-56-3"></span><span id="page-56-1"></span>

<span id="page-56-2"></span>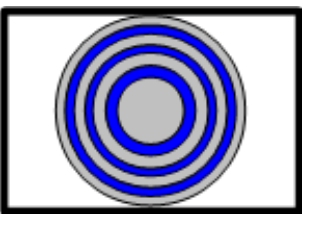

(a) Einheitlicher Bereich (b) Unterteilung in radialer Richtung

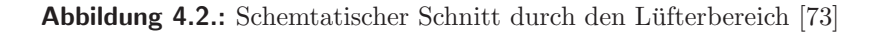

# 5. Isothermer Lüfterprüfstand

Der erste Prüfstand dient der Ermittlung der Strömung in Abhängigkeit ausschließlich der Luftergeometrie inklusive der Zarge sowie dem Einfluss ¨ eines anschließenden Bauteils. Stromab des Lufters kann eine Prallplatte ¨ (PP) angebracht werden. Der untersuchte Lufter ist in Rotationsrichtung ¨ unregelmäßig. Die unregelmäßige Form spiegelt sich in zwei Punkten wider, zum einen gibt es eine Versperrung durch die Zarge im oberen und unteren Bereich des Lüfters, wobei diese Versperrungen unterschiedliche Ausmaße besitzen. Zum anderen ist die Zufuhr zum Lüfter rechteckig und nicht rund, diese Form ist durch die im Normalfall angebrachten Wärmetauscher im PKW erforderlich. Zur Untersuchung dieser beiden Inhomogenitäten wird der Prüfstand, wie in Abbildung [5.1](#page-58-0) zu sehen, auf die absolut notwendigen Bauteile reduziert, so dass eine nahezu ungestörte An- sowie Abströmung realisiert werde kann. Es bleibt allerdings die Geometrie der Lüfterblätter erhalten. Diese haben eine jeweils leicht variierende Sichelung und die Teilung ist ebenso nicht konstant.

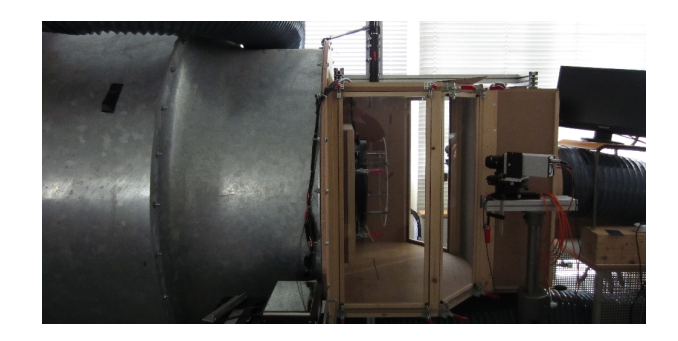

Abbildung 5.1.: Prüfstand am Fachgebiet für Strömungsmaschinen

<span id="page-58-0"></span>Das Ziel der Untersuchung ist eine Analyse verschiedener numerische Modelle zur Beschreibung einer isothermen Strömung durch einen Lüfter. Hierbei

werden verschiedene Netzauflösungen sowie Modellierungsansätze miteinander verglichen. Zusätzlich zur Analyse des realen Lüfters wird eine rein numerische Betrachtung eines idealisierten Lüfters ohne Störquellen durchgeführt. Die numerischen Simulationen des idealisierten Lüfters werden mit der Betrachtung eines einzelnen Schaufelkanals realisiert und mit Simulationen des gesamten vereinfachten Lüfters verglichen. Für die Validierung des realen Lüfters dienen in diesem Prüfstand PIV-Messungen zur Bestimmung des Geschwindigkeitsfeldes stromab des Lufters sowie Druckmessungen, die ¨ den Totaldruckaufbau beschreiben. Beschrieben werden die Messdaten in Kapitel [5.2,](#page-61-0) die dazu gehörende Numerik in Kapitel [5.3.](#page-67-0)

## 5.1. Prüfstandsaufbau

Für die Untersuchung des Geschwindigkeitsfeldes stromab des Lüfters wird ein möglichst symmetrischer, geschlossener Strömungskanal erstellt. In Abbildung [5.2](#page-59-0) ist der Aufbau schematisch dargestellt, der Auslass und Einlass sind wiederum mittels eines Rückführkanals miteinander verbunden dieser ist in der Skizze nicht dargestellt. In der Rückführung ist eine Drossel, ein Hilfsgebläse und eine Beruhigungskammer mit eingeschlossen.

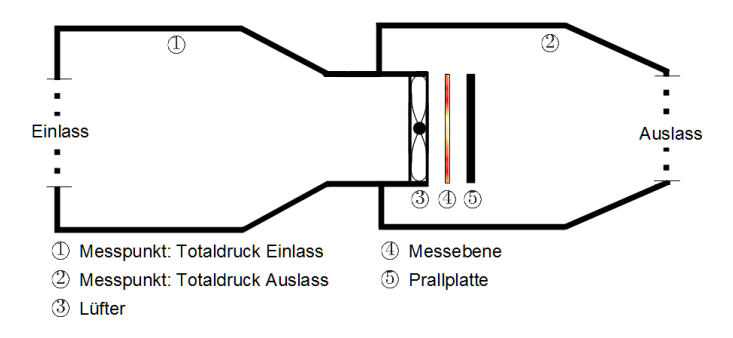

<span id="page-59-0"></span>Abbildung 5.2.: Schematische Darstellung: Isothermer Prüfstand

In der Skizze ist ein rotationssymmetrisches Rohr als Einlass angebracht, welches sich zu einem rechteckigen Querschnitt verengt. Anschließend ist der Lüfter befestigt. Wie in Abb. [5.3](#page-60-0) dargestellt, kann stromab des Lufters eine Prallplatte (Durchmesser  $D_{PP} = 52$  mm) im Abstand von ca. 100 mm montiert werden. Das Halterungssystem des Lufters ist um die ¨

Rotationsachse des Lufters drehbar verbaut. Die Messebene befindet sich ¨ mittig zwischen Lüfter und Prallplatte.

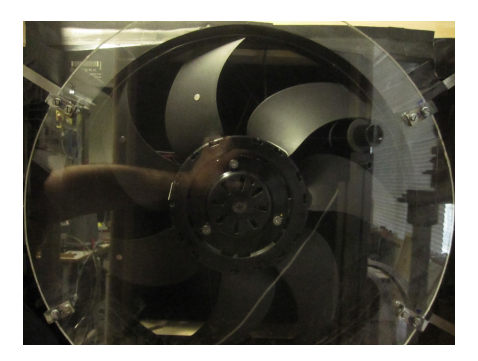

Abbildung 5.3.: Geometrischer Aufbau: Prallplatte

Zur Realisierung eines Stereo-PIV-Systems werden seitlich zwei Kameras angebracht (Abbildung [5.4\)](#page-60-1). Hierdurch kann neben der zweidimensionalen Geschwindigkeitsanalyse auch die Geschwindigkeitskomponente in Hauptströmungsrichtung ermittelt werden.

<span id="page-60-1"></span><span id="page-60-0"></span>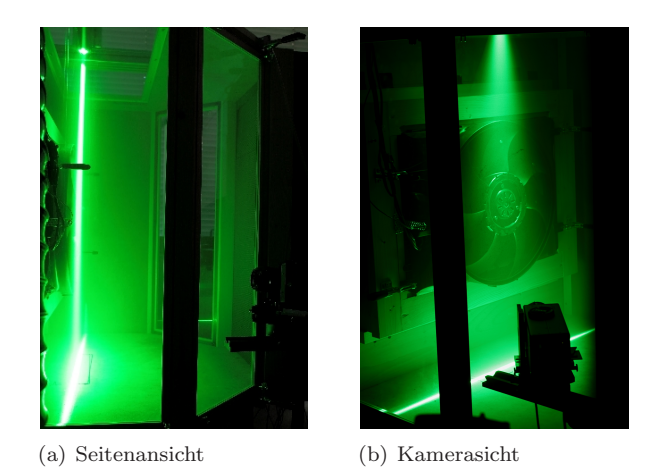

Abbildung 5.4.: Illuminierte Messebene [\[73\]](#page-156-6)

## <span id="page-61-0"></span>5.2. Experimentelle Untersuchung

Das strömungsmechanische Verhalten des Axiallufters wird in dem isothermen Prüfstand am Fachgebiet für Strömungsmaschinen (FSM) von Dipl.-Ing. P. Mattern untersucht [\[25\]](#page-152-4). Hierzu werden PIV- sowie LDA- Messungen durchgeführt.

Die LDA-Messungen dienen zur Untersuchung der Homogenität der Anströmung des Lüfters sowie der Bestimmung des Turbulenzgrades stromauf des Lüfters. Mit Hilfe dieser Daten werden die numerischen Randbedingungen generiert. Hierzu werden 1D-LDA Geschwindigkeitsmessungen durchgeführt. Systembedingt werden hierzu Messungen zur Bestimmung der Axial- und der Umfangskomponente durchgefuhrt. Es sind insgesamt sieben Messpunkte ¨ entlang des Radius 50 mm stromauf des Einlasses des Lufters zu erfassen. ¨ Der Messbereich ist in Abbildung [5.5](#page-61-1) gezeigt. Bedingt durch den Prufstands- ¨ aufbau, sowie die feste Brennweite des LDA-Systems können nur Punkte im Bereich der Schaufeln erfasst werden.

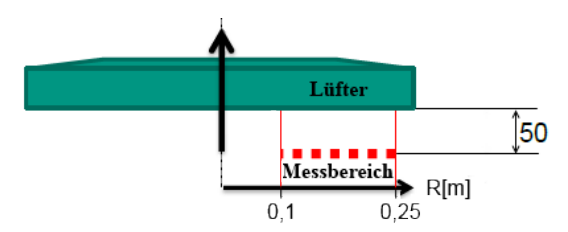

<span id="page-61-1"></span>Abbildung 5.5.: Bereich der LDA-Messung

Die Untersuchung der Anströmung mit Hilfe des LDA-Aufbaus ergibt einen nahezu linearen Anstieg der axialen Geschwindigkeitskomponenten mit zunehmendem Radius von ca. 2 bis 3 m/s. Zur Untersuchung der Strömung wird der zweidimensionale Turbulenzgrad bestimmt, dieser berechnet sich wie in Kapitel [2.3](#page-33-0) gezeigt aus den Schwankungsgrößen der Axialen- $\left(u'_{ax}\right)$ und der Umfangskomponenten $\left( u'_{ax}\right)$ des Geschwindigkeitsvektors zu

$$
Tu = \frac{\sqrt{\overline{u_{ax}^{\prime 2}} + \overline{u_{\overline{u}}^{\prime 2}}}}{\overline{u_{ax}}}
$$
\n
$$
(5.1)
$$

und liegt im Kernbereich bei ca. 5 %. Zu den Rändern hin nimmt dieser Wert zu.

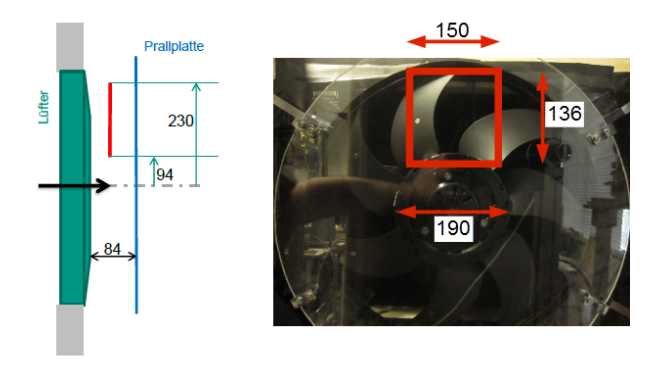

<span id="page-62-0"></span>Abbildung 5.6.: Geometrische Beziehung bzgl. Nabenmittelpunkt [mm]

Das Geschwindigkeitsfeld stromab des Lufters wird mittels PIV-Messungen ¨ ermittelt. Die Analyse der nicht homogenen Geometrie wird mit zwei Systemkonfigurationen untersucht. Diese unterscheiden sich durch den Einbau einer Prallplatte, wie sie in Abbildung [5.3](#page-60-0) zu sehen ist. Die Messtechnik wird für den oberen Lüfterbereich installiert. Aufgrund eines erheblichen Mehraufwands und einer besseren Fixierung der genauen Messposition, wurde der Lüfter um 180° um die Rotationsachse gedreht um einen zweiten (unteren) Messbereich zu analysieren. Der Fehler durch diesen Umbau und damit nicht realen Einfluss der Gravitation wird als äußerst gering und somit vernachlässigbar angenommen. Die Position der Messebene sowie der Prallplatte wird in Abbildung [5.6](#page-62-0) aufgezeigt.

#### Betriebspunkte

Eine Erstellung der Lüfterkennlinie einzelner Messpunkte für die Konfiguration mit Prallplatte liefert in entdimensionierter Darstellung eine gute Ubereinstimmung für zwei verschiedene Lüfterdrehzahlen (1000 rpm und 1500 rpm). Die frei abströmende Konfiguration zeigt ein etwas unterschiedliches Verhalten gegenüber der versperrten. Speziell bei deutlich höherem Volumenstrom kann diese Konfiguration, wie in Abbildung [5.7](#page-63-0) zu sehen ist, einen Druckaufbau realisieren. In diesem Schaubild werden die Kennlinien mit der dimensionslosen Druckzahl  $\Psi$  über der dimensionslosen Volumenzahl Φ aufgetragen. Als Betriebspunkt wird der Schnittpunkt der Kennlinien

(Volumenzahl  $\Phi = 0.08$ ) ausgewählt. Dies soll gewährleisten, dass alle Versuchsdurchführungen bei einem möglichst identischen Betriebsverhalten des Lüfters realisiert werden können. Die Durchführung der PIV-Untersuchung im Schnittpunkt der Kennlinien ist allerdings aufgrund von Vibrationen der Anlage nur bedingt möglich. In diesem Operationspunkt sind zwar die beiden Konfigurationsmöglichkeiten sehr ähnlich, allerdings verursachen die Vibrationen eine Unschärfe der PIV-Messwerte und damit eine erhebliche Unsicherheit bei der Analyse. Aus diesem Grund werden die Betriebspunkte der PIV Messungen leicht auf der Kennlinie nach links zu einem etwas geringeren Massenstrom verschoben (Volumenzahl  $\Phi = 0.073 - 0.076$ ).

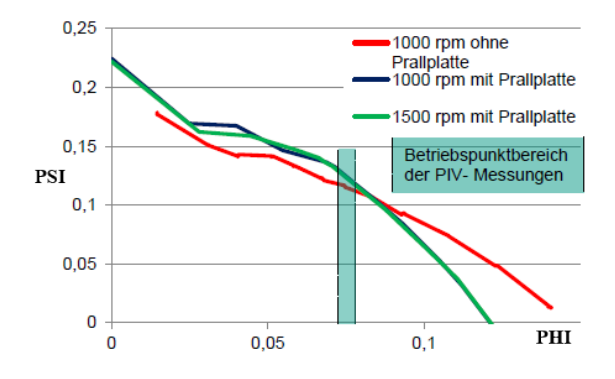

<span id="page-63-0"></span>Abbildung 5.7.: Lufterkennlinien verschiedener Konfigurationen anhand der ¨ Druckzahl über der Volumenzahl nach [[25\]](#page-152-4)

Aufgrund der Luftersteuerung auf Basis des Netzteils weichen die Betrieb- ¨ spunkte minimal von einander ab. Die Abweichungen betragen hierbei ca.  $1\%$  des Volumenstroms bei einer Differenz von weniger als fünf Umdrehungen in der Minute, damit liegen sie innerhalb der Genauigkeit der Versuchsanlage, diese liegt bei der Volumentstrommessung bei 1 - 2 % und der Druckmessung von 1 - 2 Pa. Im Folgenden werden die Abkürzungen mPP und oPP für die beiden Einbauzustände "mit" und "ohne Prallplatte" eingeführt. Aus diesem Grund sowie der Prüfstandanpassung zur Messung des oberen und des unteren Quadranten werden insgesamt vier Messreihen mit nahezu identischen Betriebspunkten ( $\Phi = 0.073 - 0.076$ ) bei 1500 rpm gefahren und mittels Stereo-PIV analysiert. Der Volumenstrom liegt hierbei für die oPP Versuche bei ca. 0,49 m<sup>3</sup>/s bei einem statischen Druckaufbau von ca. 10 mmWS ( $\approx 98$  Pa). Die mPP-Messreihen werden bei ca.

 $\dot{V} = 0.50 \text{ m}^3/\text{s}$  mit der Totaldruckdifferenz von ca. 11,2 mmWS ( $\approx 110$ ) Pa) gefahren.

#### Ergebnisse der PIV-Messung

Die PIV-Messung wird mittels einer phasengemittelten Analyse verschiedener Stellungen des Laufrads realisiert. Hierzu werden die Stellungen des Laufrades einzeln betrachtet, die Positionierung erfolgt durch eine Drehung von 30°. Somit wird für eine identische Anströmung der jeweiligen Position der Lüfterblätter das Abströmverhalten des gesamten Laufrads vermessen und ein mittleres Strömungsverhalten aufgezeichnet.

Ein stark abweichendes Bild der Strömung ergibt sich bei einem Vergleich zwischen der oberen und der unteren Lüfterhälfte. In der unteren Region ubt die Zarge eine höhere Sperrwirkung auf den Lüfterquerschnitt aus. Betrachtet man die Verteilung der Absolutgeschwindigkeit (Abb. [5.8](#page-64-0) zeigt den Einbauzustand ohne PP) wird dies ersichtlich. Generell erreichen die Geschwindigkeiten im versperrten Fall (180<sup>∘</sup> ) nur ca. 50 % im Vergleich zum oberen Bereich.

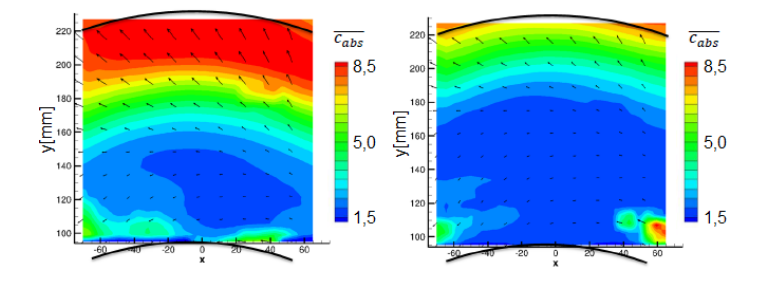

<span id="page-64-0"></span>Abbildung 5.8.: Vergleich der Absolutgeschwindigkeit oPP zwischen normalen [0 ∘ ] (links) und versperrtem Einbau [180<sup>∘</sup> ] (rechts) [\[25\]](#page-152-4)

In der Abbildung [5.9](#page-66-0) sind die Magnitude  $[mag]$  sowie die Geschwindigkeitskomponenten (axiale  $[u_{ax}]$ , tangentiale  $[u_u]$  und radiale  $[u_{rad}]$ ) beispielhaft für die Messreihe mit eingebauter Prallplatte für den oberen Lüfterbereich dimensionslos dargestellt. Die weiteren drei Messreihen Abb. [A.1](#page-125-0) - [A.3](#page-127-0) sind im Anhang aufgeführt.

Die Entdimensionierung erfolgt nach Natarajan und Hangan [\[60\]](#page-155-3) bzw. Islam und Imram [\[42\]](#page-153-4) mit Hilfe der maximalen Geschwindigkeitskomponenten innerhalb der Messebenen, hierbei werden die Reflektionen des Lufters nicht ¨ berücksichtigt. Die Entdimensionierung ermöglicht eine bessere Relation zu den Simulationen durch die Neutralisierung der Messgenauigkeit der Volumenstrommessung, welche eine Ungenauigkeit entlang der x-Achse der Ventilatorenkennlinie verursacht. Die Untersuchung für die ungestörte Ausströmung ergibt für den oberen (unversperrten; Abb. [A.2\)](#page-126-0) sowie den unteren (versperrten; Abb. [A.3\)](#page-127-0) Bereich einen tendenziell ähnlichen Verlauf der Geschwindigkeitskomponenten. Mit zunehmenden Radius nehmen alle drei Geschwindigkeitskomponenten und damit dementsprechend die Magnitude zu. Im unversperrten oberen Bereich (0 ∘ ) sind allerdings die Werte deutlich höher und nehmen im äußeren Messbereich wieder ab. Diese Abnahme ist im versperrten unteren Bereich (180<sup>∘</sup> ) nicht zu beobachten.

Die Strömungsanalyse mit der Prallplatte als Störkörper liefert ein ähnliches Bild für die axiale sowie die radiale Geschwindigkeitskomponente (Abb. [5.9](#page-66-0)) und Abb[.A.1\)](#page-125-0). Die tangentiale allerdings hat ihr Maximum in beiden Fällen im Bereich der Nabe und nimmt mit zunehmendem Radius ab. Die Magnitude liefert daher in Nabennähe ein lokales Maximum. Nach einem Bereich mit niedrigeren Werten erreicht sie ein zweites Maximum und sinkt zur Zarge hin wie bei der ungestörten Abströmung wieder ab.

#### Fazit der Messung am isothermen Prüfstand

Bei den Ergebnissen konnte festgestellt werden, dass die anströmseitige Geometrie sich sehr stark auswirkt und das Geschwindigkeitsfeld maßgeblich beeinflusst. Dies wird insbesondere bei einem Vergleich der Geschwindigkeitskomponenten bei den Einbauzuständen "0 Grad" und "180 Grad" unabhängig<br>seit der Diellulatte ensichtliche Die Gesustrie unterscheidet sich hierlich von der Prallplatte ersichtlich. Die Geometrie unterscheidet sich hierbei vor allem in der Zarge, so dass diese an der oberen Seite und der unteren Seite den Lüfter versperrt. Allerdings fallen diese Versperrungen sehr unterschiedlich aus, der obere Bereich (0 ∘ ) wird deutlich geringer versperrt als der untere. Dies wirkt sich direkt auf das Geschwindigkeitsfeld aus, so dass in diesem Bereich die Strömung tendenziell in radialer Richtung eine langsamere Entwicklung der Geschwindigkeitskomponenten vorweist. Neben dem Verlauf der Geschwindigkeit sind auch deutlich langsamere Bereiche zu verzeichnen. Außerdem ist die Halterung des Lüfters nicht rotationssymmetrisch und die Motorsteuerung wird in einem einzelnen Kabelschacht

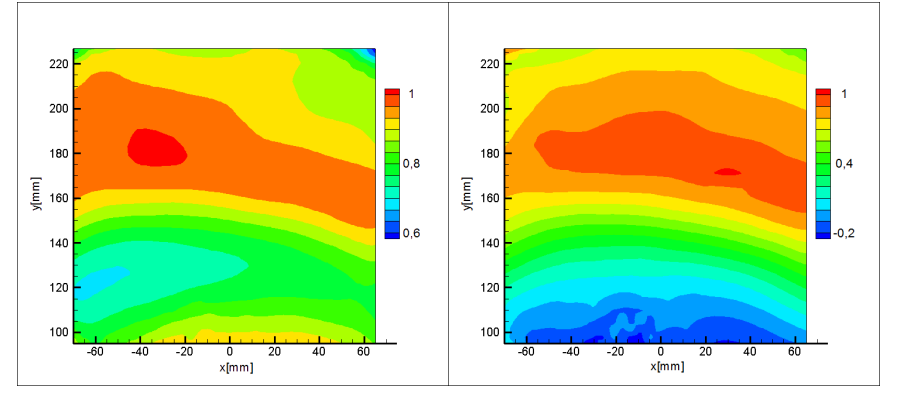

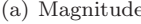

(a) Magnitude (b) Axiale Geschwindigkeitskomponente

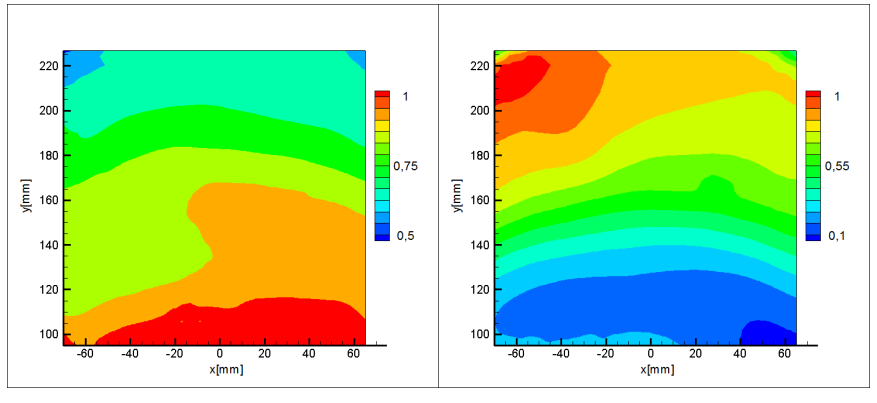

(c) Tangentiale Geschwindigkeitskomponente (d) Radiale Geschwindigkeitskomponente

<span id="page-66-0"></span>Abbildung 5.9.: Isothermer Prüfstand - PIV Messung: normierte Geschwindigkeitskomponenten mPP 0 ∘

realisiert. Inwiefern die einzelnen Bauteile die Strömung beeinflussen, kann mit diesem Aufbau nicht weitergehend untersucht werden. Hierzu müsste die Geometrie für einzelne Varianten analysiert werden, was für die numerische Untersuchung allerdings nur eine Nebenrolle spielt und daher hier nicht weiter betrachtet wird. Wie in dem Bericht "Experimentelle Untersuchung<br>zur Strömung en einer BKW Kühlereinheit" [25] augseführt wird, konnte zur Strömung an einer PKW-Kühlereinheit" [[25\]](#page-152-4) ausgeführt wird, konnte durch die beschriebene Versuchsdurchfuhrung festgestellt werden, dass die ¨ unsymmetrische Anordnung der Lüfterblätter keine erkennbare Bedeutung für das mittlere Geschwindigkeitsfeld hat.

# <span id="page-67-0"></span>5.3. Numerische Abbildung des isothermen Lüfterprüfstand

Die numerische Betrachtung des PKW-Lüfters erfolgt an der in Abb. [5.10](#page-67-1) dargestellten Modellierung. Die numerische Untersuchung des isothermen

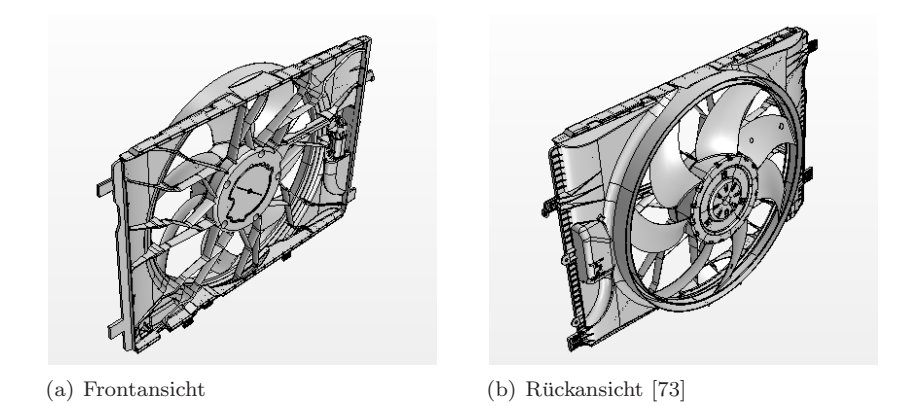

<span id="page-67-1"></span>Abbildung 5.10.: Dreidimensionale Darstellung der CAD-Daten des Lufters ¨

Lüfterprüfstands dient der Analyse von Modellierungsmethoden zur Beschreibung von Rotationsbewegungen und dem allgemeinen Strömungsverhaltens eines in einem PKW verbauten Axiallüfters. Für eine erste Bewertung wird ein Lufter rein numerisch betrachtet. Hierzu wird ein Schaufelblatt aus ¨ dem in Abb. [5.10](#page-67-1) dargestellten, realen Lüfter herausgelöst. Als einzige

Inhomogenität in dem idealisierten Lüftermodell bleibt ein Teil der Verstre-bungen stromauf des Lüfters erhalten (Abb. [5.11\)](#page-68-0). Anschließend werden die Untersuchungen an dem realen Prüfstand durchgeführt.

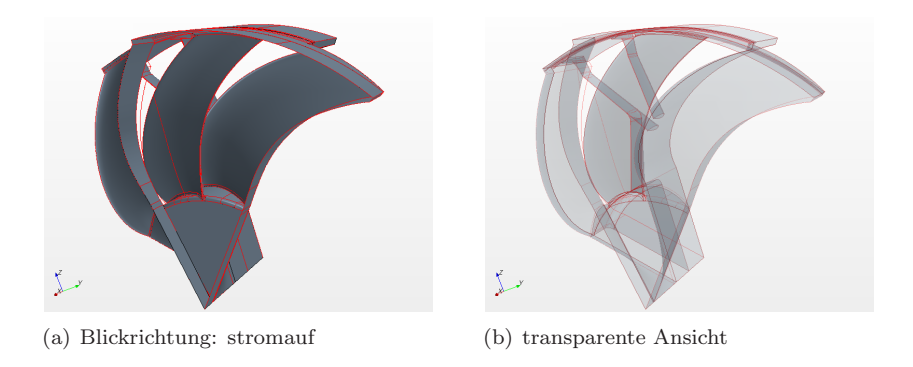

<span id="page-68-0"></span>Abbildung 5.11.: Dreidimensionale Darstellung der CAD-Daten eines Kuchenstücks mit symmetrischer Anordnung der Lüfterblätter

#### Idealisierter Lüfter

Für den idealisierten Strömungskanal durch den Lüfter wird der Bereich Anströmung sowie der Nachlauf vereinfacht. Dies hat das Ziel eine bis auf die Verstrebung homogene Strömung zu ermöglichen. Die Verstrebung wird allerdings rotationssymmetrisch betrachtet. In Realität sind die Streben wie die Lüfterblätter unsymmetrisch angeordnet. Der reale Lüfter erfährt im Nabenbereich eine starke Rückströmung. Diese kann mit dem Harmonic Balance Ansatz in der aktuellen Implementierung im Bereich des Interface zu Konvergenzproblemen führen. Für eine erste Untersuchung dieses Ansatzes wird das Rechengebiet für eine erhöhte Stabilität, wie in der Abbildung [5.12](#page-69-0) dargestellt, abstrahiert.

Die Untersuchungen werden für zwei Betriebspunkte durchgeführt. Bei diesen unterscheiden sich maßgeblich die Drehzahlen und dementsprechend auch der Massenstrom. Zum einen wird die Drehzahl  $n = 1500$  rpm aus der Untersuchung des realen Prüfstand übernommen, zum anderen wird ein Betriebspunkt der den Turbomaschinen näher kommt gewählt. Dieser besitzt eine deutliche höhere Drehzahl  $n = 5100$  rpm. Für diesen Strömungsfall

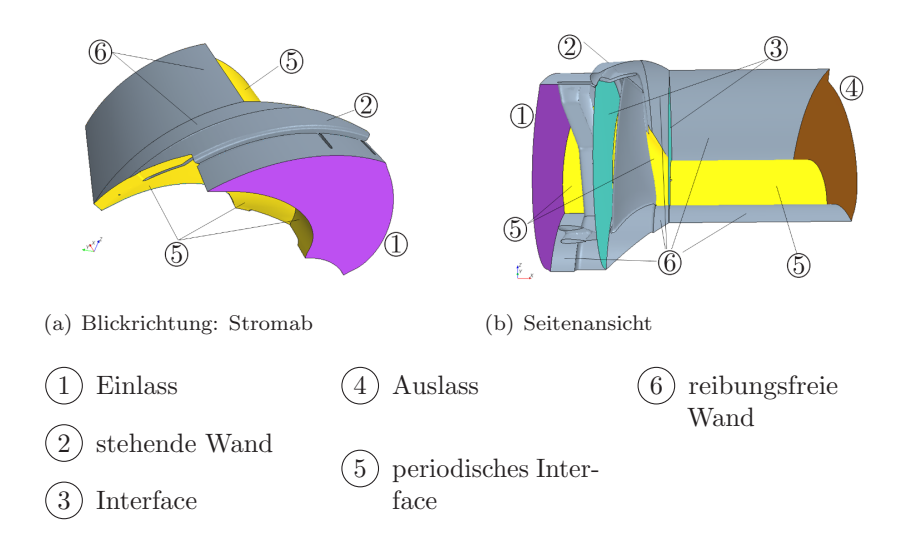

<span id="page-69-0"></span>Abbildung 5.12.: Rechengebiet des idealisierten Lüfters nach [[62\]](#page-155-4)

wird das Mixing Plane Modell (MPM) als Referenz für einen sehr effizienten Modellierungsansatz der Rotationsbewegung von Strömungsmaschinen eingesetzt. Auf Grund der von Iakunin et al. [\[41\]](#page-153-5) gezeigten Schwäche, inhomogene Temperaturverteilungen nicht wiedergeben zu können, und den für Strömungsmaschinen untypischen Betriebszustand (Rückströmung auf Grund Verblockungen, deutlich niedrigere Drehzahlen im Vergleich zu Turbomaschinen) wird auf diese Methode in der thermischen Analyse verzichtet.

Zur Analyse der Simulationen werden die Geschwindigkeitsverteilungen in vier Schnittebenen miteinander verglichen. Diese sind in Abb. [5.13](#page-70-0) graphisch dargestellt. Die Beschreibung der Strömung erfolgt neben den lokalen Geschwindigkeiten anhand des Massenstroms bzw. des Druckaufbaus und verschiedener Druckprofile entlang des Lüfterblattes. Im Folgenden wird die Schnittebene (4) für die Analyse gewählt, hier treten die Einflüsse der verschiedenen Modellierungen am deutlichsten in den Vordergrund. Die Ebene befindet sich stromab des Interface zwischen der Rotationsebene und dem Auslass. Eine detaillierte Analyse der Strömung wird in der im Rahmen dieser Arbeit entstandenen Diplomarbeit [\[62\]](#page-155-4) durchgeführt.

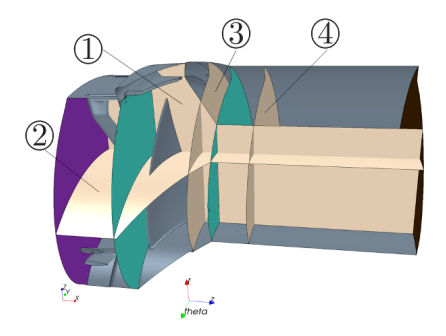

Abbildung 5.13.: Analysierte Schnittebenen im idealisierten Lufter ¨

<span id="page-70-0"></span>Die Turbulenzmodellierung bei Gesamtfahrzeugmodellen findet standardmäßig mit dem realisierbaren k- $\epsilon$  Turbulenzmodell statt. Auf Grund der erfolgreichen Analysen im Bereich der Turbomaschinen des Harmonic Balance Ansatzes mit dem Modell nach Spalart und Allmaras (z.B. Gopinath et al. [\[30\]](#page-152-5)), werden die Simulationen mit diesem Turbulenzmodell durchgeführt. Zur Bestimmung des Einflusses des Turbulenzmodells wird eine zusätzliche MPM Simulation mit dem realisierbaren k- $\epsilon$  hinzugezogen. Im Folgenden werden die Simulationen beschrieben, hierbei werden die Verteilungen der Absolutgeschwindigkeiten und der axialen Geschwindigkeitskomponente dargestellt. Die Verteilungen in radialer und tangentialer Richtung sind im Anhang beigefügt.

In Abbildung [5.14](#page-71-0) werden die Geschwindigkeitsverteilungen stromab des Rotationsbereichs dargestellt. Hierbei zeichnet sich ein typisches Bild fur die ¨ Geschwindigkeitsverteilung eines Axiallufters ab. Im inneren nabennahen ¨ Bereich liegt ein Starkörperwirbel vor. Mit steigendem Radius erreicht die tangentiale Geschwindigkeitskomponente ein Maximum und der Starkörperwirbel geht in einen Potentialwirbel über. Das Deckband ist fest mit den Rotorblättern verbunden und bewegt sich dementsprechend mit. Hierdurch steigt die Geschwindigkeit wieder an (siehe Abbildung [A.7\(b\)\)](#page-130-0). Die radiale Geschwindigkeitskomponente (Abbildung [A.7\(a\)\)](#page-130-1) ist in Nabennähe ungefähr bei null, teilweise auch leicht negativ. Mit wachsendem Radius steigt sie konstant bis kurz vor der Zarge an. Die axiale Geschwindigkeitskomponente verläuft sehr homogen (Abbildung  $5.14(b)$  $5.14(b)$ ). An der Zarge wird die Strömung in radialer und axialer Richtung auf Grund der Haftbedingung gestoppt. Die Verteilung der Absolutgeschwindigkeit wird in der Abbildung [5.14](#page-71-0)[\(a\)](#page-71-2) dargestellt.

<span id="page-71-2"></span>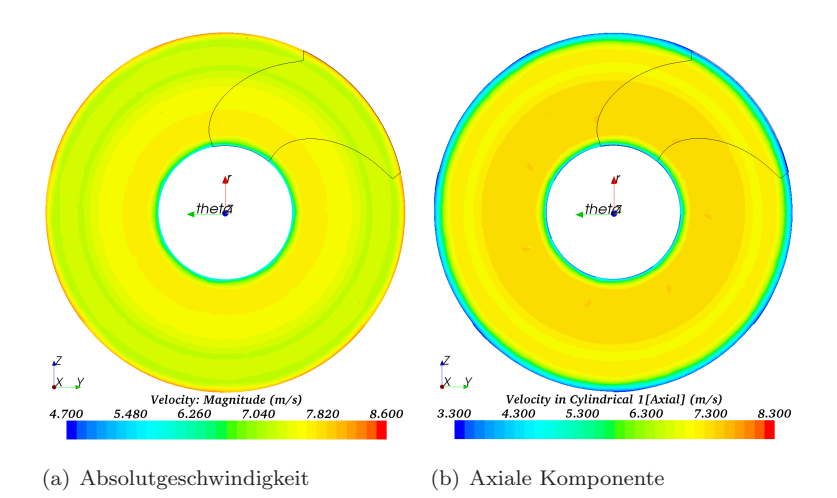

<span id="page-71-1"></span><span id="page-71-0"></span>Abbildung 5.14.: Idealisierter Lüfter:  $k-\epsilon$  MPM mit einem Lüfterblatt -Geschwindigkeitsverteilung bei 1500 rpm in Schnittebene 4

Das Mixing Plane Modell wird im Folgenden mit dem Spalart-Allmaras Turbulenzmodell angewendet. Die Geschwindigkeitsverteilungen werden in Abb. [5.15](#page-72-0) für die Simulation eines Schaufelblattes und in Abb. [5.16](#page-72-1) des gesamten Lüfters dargestellt. Ein Vergleich zwischen der Simulation eines einzelnen Schaufelblattes und des gesamten Lufters ergibt ein nahezu identis- ¨ ches Bild der Strömung. Leichte Unterschiede können bei den periodischen Randbedingungen im Bereich der Nabe festgestellt werden. Ein Vergleich der Simulationen mit dem Spalart-Allmaras Turbulenzmodell mit der zuvor dargestellten Berechnung mit dem k--Modell ergibt nur einen marginalen Unterschied der beiden Turbulenzmodelle. Die Simulation mit dem k-- Modell sowie die des gesamten Lufters (Spalart-Allmaras) verhalten sich im ¨ Bereich der Nabe im Vergleich zur Simulation nur eines Lüfterblattes mit dem Spalart-Allmaras Modell etwas homogener. Die Strömung innerhalb des Lüfters sowie die Druckverteilung entlang des Lüfterblattes verhalten sich für die verschiedenen Modellierungen in nahezu allen Bereichen qualitativ gleich [\[62\]](#page-155-4) und wird hier nicht weiter diskutiert.
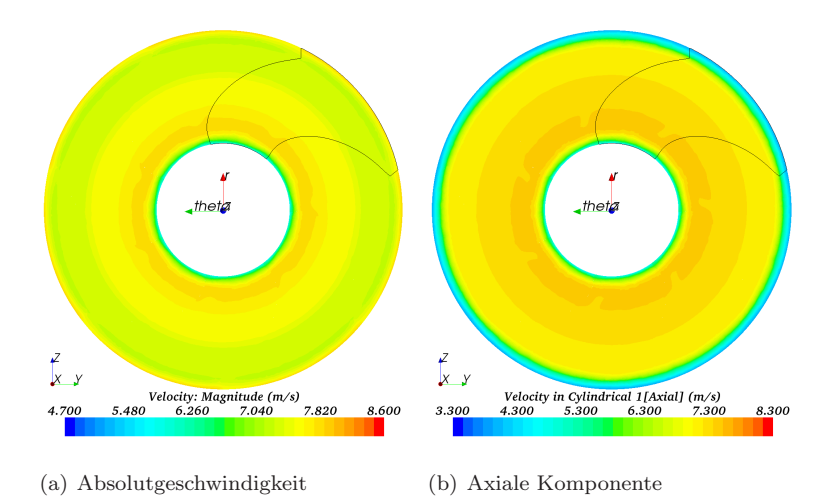

Abbildung 5.15.: Idealisierter Lüfter: MPM (ein Lüfterblatt, Spalart-Allmaras) - Geschwindigkeitsverteilung bei 1500 rpm in Schnittebene 4

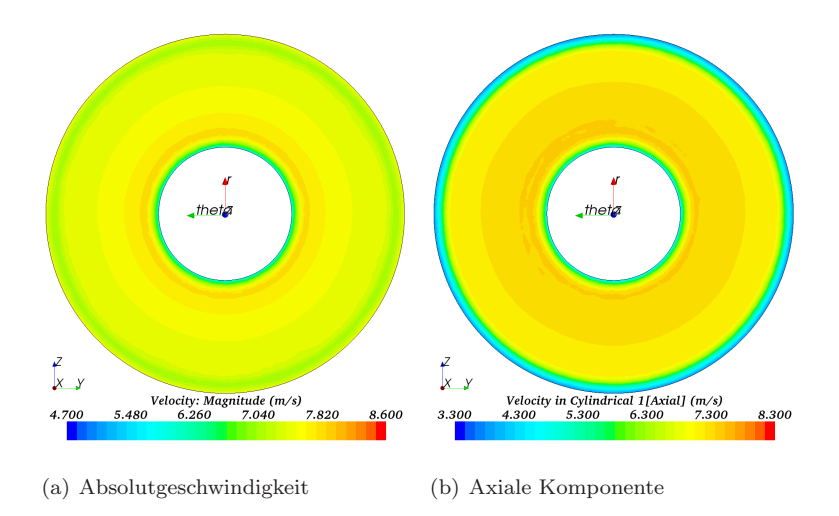

Abbildung 5.16.: Idealisierter Lüfter: MPM (gesamter Lüfter, Spalart-Allmaras) - Geschwindigkeitsverteilung bei 1500 rpm in Schnittebene 4

Das in Kapitel [3.3.3](#page-51-0) vorgestellte MRF-Modell realisiert die Rotationsbewegung identisch zu dem MPM, allerdings werden die Strömungsgrößen stromab des Lufters zirkular nicht gemittelt. Dies hat zur Folge, dass die ¨ lokale Position des Lufterblattes in den Geschwindigkeitsverteilungen, wie ¨ in Abbildung  $5.17$  für den gesamten Lüfter zu sehen ist, sehr unsymmetrisch wiedergegeben werden. Die Verteilung spiegelt somit genau die Anzahl der Blätter wider. Das Strömungsverhalten der MRF Simulation entspricht den Ergebnissen von Sahili et al. in [\[76\]](#page-156-0).

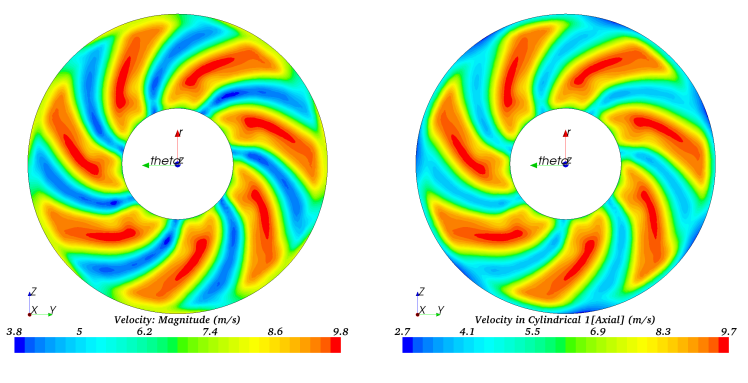

<span id="page-73-0"></span>(a) Absolutgeschwindigkeit (b) Axiale Komponente

Abbildung 5.17.: Idealisierter Lüfter: MRF (gesamter Lüfter, Spalart-Allmaras) - Geschwindigkeitsverteilung bei 1500 rpm in Schnittebene 4

Die Geschwindigkeits- und Druckverteilungen verhalten sich bei den Simulationen des Harmonic Balance Ansatzes unter der Verwendung von einer  $(Abb. 5.18)$  $(Abb. 5.18)$  bzw. zwei Moden  $(Abb. 5.19)$  $(Abb. 5.19)$  sehr ähnlich. Beide Simulationsarten zeigen in diesem Zusammenhang ein rotationssymmetrisches Verhalten der Strömung. Allerdings bildet sich stromab des Lüfters in der Nähe der Nabe im Gegensatz zur Simulation der MPM eine sehr regelmäßige Stärkung bzw. Abschwächung der Geschwindigkeitskomponenten ab. Im äußeren Bereich des Lüfterblattes kann dies nur bei der Verwendung von zwei Moden festgestellt werden. Dies ist auf die Verstrebung zurückzuführen. Bei einer Mode ist dieser Einfluss nicht so deutlich sichtbar.

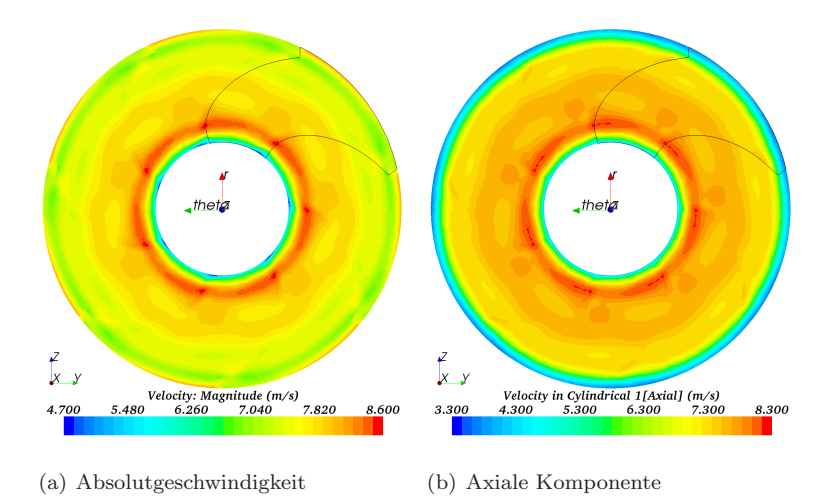

<span id="page-74-0"></span>Abbildung 5.18.: Idealisierter Lüfter: HB mit einer Mode (ein Lüfterblatt, Spalart-Allmaras) - Geschwindigkeitsverteilung bei 1500 rpm in Ebene 4

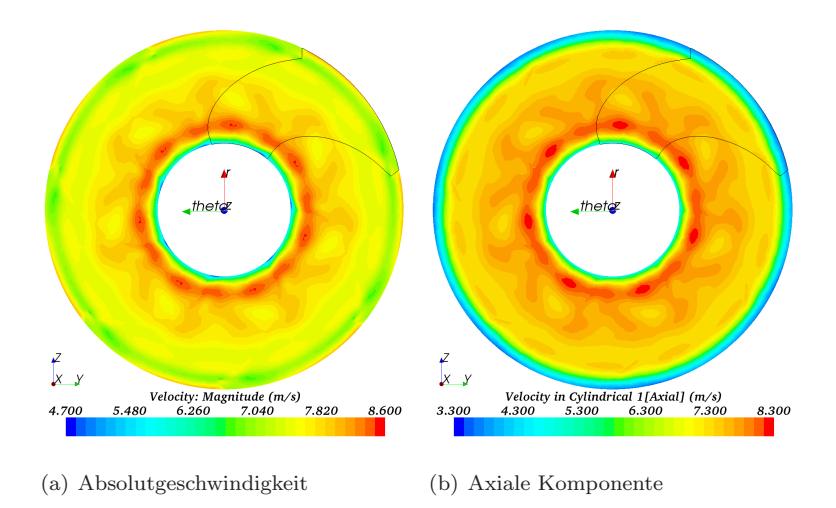

<span id="page-74-1"></span>Abbildung 5.19.: Idealisierter Lüfter: HB mit zwei Moden (ein Lüfterblatt, Spalart-Allmaras) - Geschwindigkeitsverteilung bei 1500 rpm in Ebene 4

Die instationäre Betrachtung liefert eine Geschwindigkeitsverteilung die eine relativ homogene Struktur darstellt, wie in Abbildung [A.13](#page-133-0) gezeigt wird. Hierbei stellt sich eine Struktur ähnlich zum Harmonic Balance Ansatz heraus. Allerdings fällt diese Struktur weniger deutlich aus. Die Vermutung liegt nahe, dass bei der Verwendung einer höheren Anzahl von Moden sich diese Struktur annähert. Allerdings nimmt bei der Simulation mit dem HB-Ansatz die Rechenzeit mit der Anzahl der Moden sehr stark zu und beraubt sich hierdurch seiner Vorzüge gegenüber der instationären Simulation.

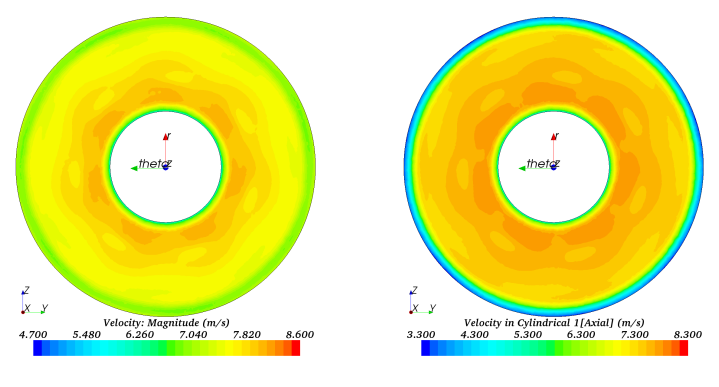

(a) Absolutgeschwindigkeit (b) Axiale Komponente

Abbildung 5.20.: Idealisierter Lüfter: URANS (Spalart-Allmaras) Geschwindigkeitsverteilung bei 1500 rpm in Schnittebene 4

Wie die Tabelle [5.1](#page-76-0) zeigt, gibt es im Bereich des Druckaufbaus und des sich einstellenden Massenstroms nur geringe Abweichungen. Für die Beschreibung der Luftströmung innerhalb eines KFZs bzw. für die thermische Absicherung ist die richtige Voraussage des Massenstroms durch den Lufter ¨ von entscheidender Bedeutung. Dieser muss sich bei einer Aufteilung in eine Um- und Durchströmung selbstständig einstellen. Die beste Übereinstimmung des Massenstroms mit der instationären RANS stellt sich bei der Harmonic Balance Simulation mit zwei Moden ein.

Die Simulationen beim zweiten Betriebspunkt zeigen ein nahezu identisches Verhalten bezüglich der Unterscheidungen der einzelnen Simulationsmethoden und werden aus diesem Grund hier nicht weiter dargestellt. Durch die Vorgabe des Massenstroms am Einlass, ist fur diesen Betriebspunkt der ¨ Druckaufbau die interessierende Größe, hier zeigt sich wieder der Harmonic

Balance Ansatz mit der geringsten Abweichung zur URANS. Eine genaue Beschreibung beider Betriebspunkte ist [\[62\]](#page-155-0) zu entnehmen.

Der zeitliche Aufwand der HB ist allerdings deutlich höher als bei den bisher standardmäßig verwendeten quasi-stationären Modellen. Daher muss für den jeweiligen Anwendungsfall separat bewertet werden, ob die genauere aber deutlich aufw¨andigere Methode lohnenswert eingesetzt werden kann.

| Simulationsmethode   | $\dot{m}$ [kg/s] | $\Delta p_t$ [Pa] | Turbulenzmodell  |  |
|----------------------|------------------|-------------------|------------------|--|
| <b>MPM</b>           | 0,188            | 34,3              | Spalart-Allmaras |  |
| MPM (ges. Lüfter)    | 0,188            | 36,7              | Spalart-Allmaras |  |
| MRF (ges. Lüfter)    | 0,189            | 34,4              | Spalart-Allmaras |  |
| <b>MPM</b>           | 0.187            | 34,8              | $k-\epsilon$     |  |
| HB(1 Model)          | 0,191            | 34,8              | Spalart-Allmaras |  |
| $HB(2\text{ Moden})$ | 0,192            | 35,3              | Spalart-Allmaras |  |
| URANS                | 0,192            | 34,3              | Spalart-Allmaras |  |

<span id="page-76-0"></span>Tabelle 5.1.: Totaldruckaufbau über den idealisierten Lüfter mit unterschiedlichen Simulationsmethoden bei 1500 rpm

#### Realer Lüfter

Für die weitere Analyse der Strömung wird der isotherme Lüfterprüfstand aus Kapitel [5.2](#page-61-0) entsprechend der Abbildung [5.21](#page-77-0) modelliert. Hierzu wird die Querschnittsverengung am Einlass, der Lufter und die Auslasskammer ¨ in die numerische Darstellung aufgenommen. Optional kann eine Prallplatte stromab des Lufters identisch zum Experiment angebracht werden. Zur ¨ Ermöglichung einer sauberen An- und Ausströmung werden jeweils die Einbzw. Auslassflächen extrudiert.

Für die numerische Betrachtung erfolgt eine Untersuchung verschiedener Vernetzungen des Prufstandes anhand des Zustandes ohne Prallplatte. Hier- ¨ bei wird das Rechengebiet in drei Bereiche unterteilt und vernetzt. Die in Abbildung [5.22](#page-77-1) dargestellte Unterteilung hat sich als robuste herausgestellt. In Abbildung [5.23](#page-78-0) werden die normierten Geschwindigkeitskomponenten von

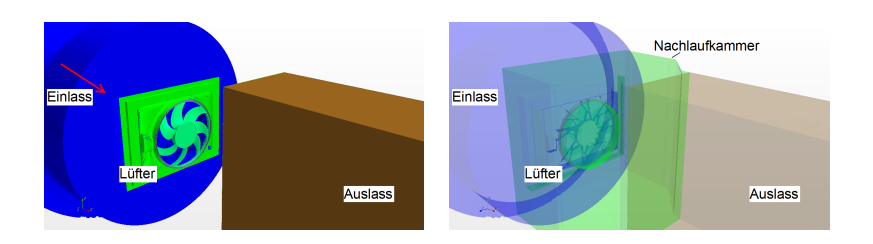

<span id="page-77-0"></span>Abbildung 5.21.: Isothermer Lüfterprüfstand - Rechengebiet

verschiedenen Vernetzungen  $(8, 12 \text{ und } 18 \text{ Mio. Zellen})$  der instationären RANS sowie einer DES entlang der horizontalen Radiallinie stromab des Lüfters in der Messebene dargestellt. Die Geschwindigkeitskomponenten werden für eine saubere Analyse mit den Maxima normiert. Dabei ist festzustellen, dass sich die einzelnen Auflösungsstufen und die DES ähnlich zueinander verhalten. Allerdings weicht der Geschwindigkeitsverlauf von Netz A (gelb) deutlich von Netz B (rot), Netz C (blau) und von der DES (grau) ab. Die Netze B und C sowie die DES ( $\approx 18$  Mio. Zellen) unterscheiden sich stromab des Lüfters nur unwesentlich voneinander und legen ein nahezu identisches Verhalten dar. Aus diesem Grund wird fur die weitere ¨ Untersuchung des isothermen Prüfstandes sowie später des thermischen Prüfstandes die Vernetzungsmethode von Netz B ausgewählt. Diese umfasst im isothermen Prüfstand ca. 12 Mio. Zellen anstelle von ca. 18 Mio. Zellen bei der höchsten Auflösungsstufe (Netz C). Die Untersuchung der Leistung des Lüfters ergibt unter Berücksichtung der einzelnen Auflösungsstufen den in der Tabelle [5.2](#page-78-1) aufgeführten Totaldruckaufbau.

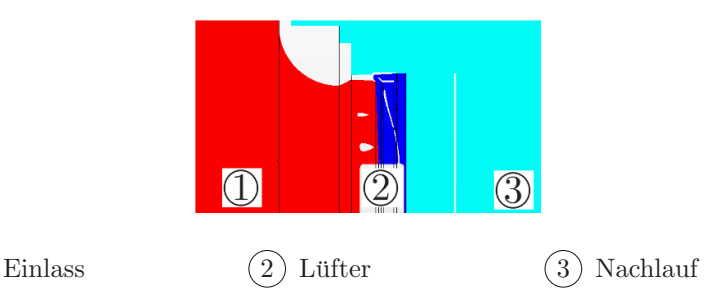

<span id="page-77-1"></span>Abbildung 5.22.: Isothermer Lüfterprüfstand - Aufteilung in drei Regionen

<span id="page-78-1"></span>

| Vernetzungsmethode                 |     |     | Netz A   Netz B   Netz C   DES |     |
|------------------------------------|-----|-----|--------------------------------|-----|
| Totaldruckaufbau $\delta p_t$ [Pa] | 125 | 121 | 120                            | 120 |

Tabelle 5.2.: Totaldruckaufbau über den Lüfter von drei URANS (unterschiedliche Netzauflösung) und einer DES mit der Drehzahl  $n=1500$  rpm

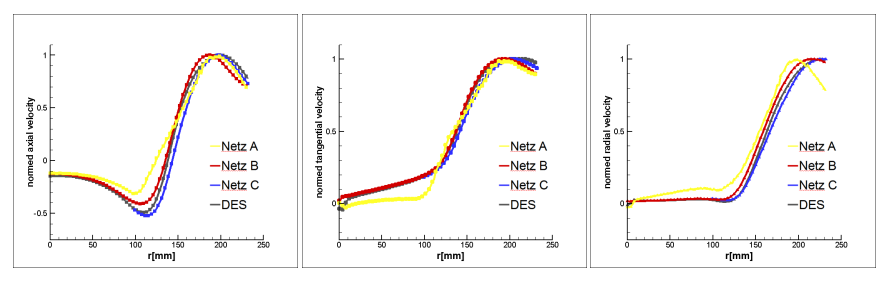

(a) axiale Geschwindigkeits-(b) tangentiale Geschwindig-(c) radiale Geschwindigkeitskomponente keitskomponente komponente

<span id="page-78-0"></span>Abbildung 5.23.: Betriebspunkt oPP: Vergleich verschiedener Netzauflösungsstufen (URANS) mit einer DES anhand normierten Geschwindigkeitskomponenten in der Messebene 46 mm stromab des Lüfters

Die DES stellt eine weitere Methode zur Modellierung der wandnahen Bereiche dar, kann allerdings keinen bedeutenden Mehrwert für die Simulation liefern. Auf Grund des numerischen Aufwands kann diese Methode in den weiteren Testständen nicht weiter verfolgt werden, deshalb wird folgend die DES nicht weiter betrachtet. Eine weitere Verfeinerung der Simulationsmethode hin zu einer LES ist bedingt durch die komplexe Geometrie und die begrenzte Rechenkapazität nicht realisierbar. Neben der lokalen Rechenkapazität sollen in dieser Arbeit numerische Methoden untersucht werden, die in industriellen Anwendungen, wie der Druchströmung eines KFZ, eingesetzt werden können. Eine notwendige räumliche und zeitliche Auflösung ist allerdings selbst in dem vergleichbar simplen Prüfstandaufbau momentan nicht realisierbar und dementsprechend auch in industriellen Anwendungen nicht anwendbar.

Die instationäre Betrachtung der Strömung zeigt stromab des Lüfters ein etwas untypisches Bild für einen Axiallüfter. In den Abbildungen [5.24](#page-80-0) und [5.25](#page-81-0) werden die Geschwindigkeitskomponenten des Strömungsfalls mit eingebauter Prallplatte in einer Ebene 46 bzw. 50 mm und in [5.26](#page-83-0) der freien Ausströmung 47 mm stromab der Zarge dargestellt. Wie schon in der experimentellen Untersuchung zeigt sich, dass der PKW-Lufter keine ¨ rotationssymmetrische Ausströmung erzeugt. Die Ursache liegt an der Verblockung an der oberen und unteren Seite durch die Zarge stromauf der Lüfterblätter und der inhomogenen Verstrebung inklusive dem Kabelkanal. Der Einfluss der Bauform des Nachlaufgebiets kann auf die Kernströmung, dem Bereich direkt stromab dem Lüfter, als gering angenommen werden. Mit Abstrichen kann trotz dessen die typische allerdings in diesem Fall nicht ganz homogene Ringstruktur eines Axiallufters wahrgenommen werden. Zur ¨ Berandung der Kammer hin wird der Wandeinfluss größer und es bildet sich ein typisches Strömungsverhalten in einem Rechteckkanal mit einer stärker ausgeprägten Strömung an den Ecken. Diese Ausbildung ist allerdings nicht durch die Reibung der Wände begründet, sondern liegt an der kreisförmigen Geometrie stromauf. Zwischen den beiden dargestellten Ebenen (Abb. [5.24](#page-80-0) und Abb.  $5.25$ ) zeigt sich für die blockierten Auslassströmung eine starke Änderung der axialen Geschwindigkeitskomponente. So nimmt das Maximum in Hauptströmungsrichtung etwas ab und die Geschwindigkeitsverteilung wird etwas gleichmäßiger.

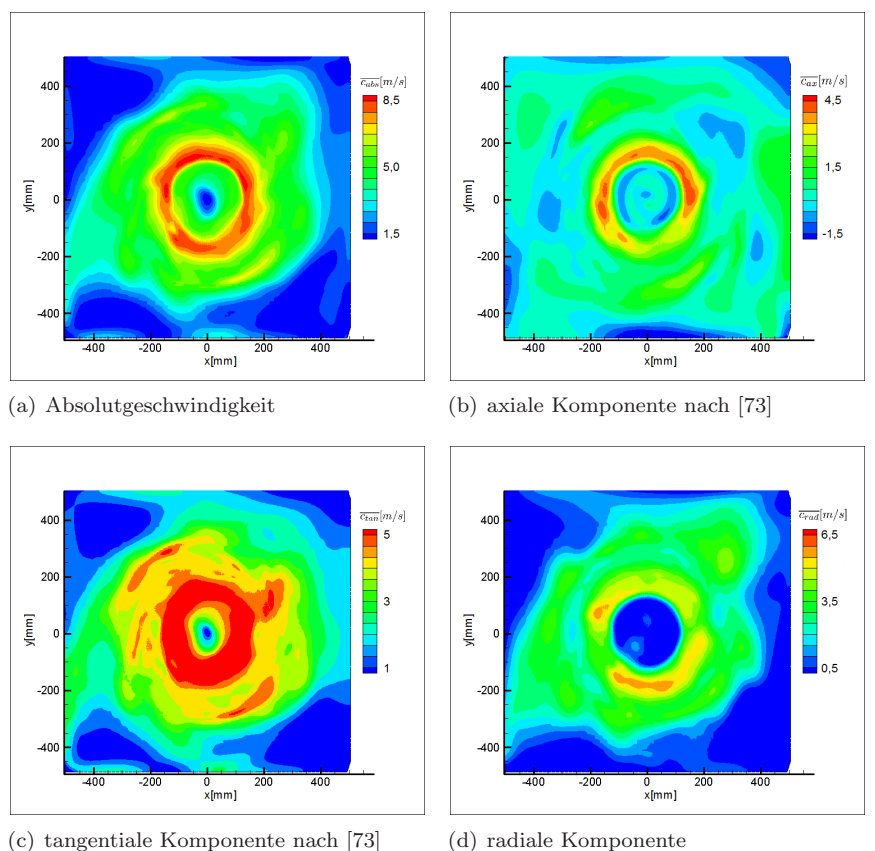

<span id="page-80-1"></span><span id="page-80-0"></span>

Abbildung 5.24.: URANS isothermer Lüfterprüfstand: Betriebspunkt mPP, Geschwindigkeitsverteilung der Messebene 46 mm stromab des Lüfters

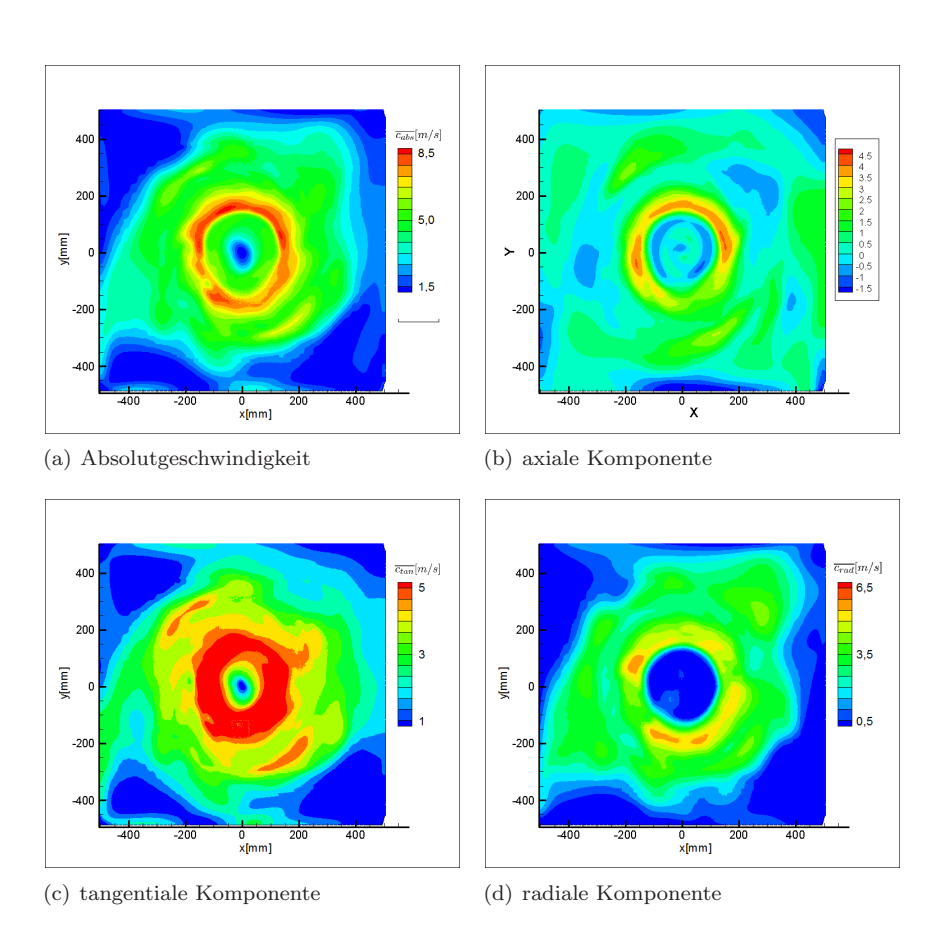

<span id="page-81-0"></span>Abbildung 5.25.: URANS isothermer Lüfterprüfstand: Betriebspunkt mPP, Geschwindigkeitsverteilung der Messebene 50 mm stromab des Lüfters

Einen sehr großen Unterschied ergibt das Entfernen bzw. das Anbringen der Prallplatte. Obwohl die radiale Geschwindigkeitskomponente in der Strömung mit Prallplatte, wie die Abbildung [5.24](#page-80-0) [\(d\)](#page-80-1) zeigt, sehr groß ist und den größten Anteil in der Strömung darstellt, ergibt sich eine große Veränderung durch das Entfernen der Platte. Ohne die Versperrung im Nachlauf (Abb. [5.26\)](#page-83-0) fällt die radiale Geschwindigkeitskomponente deutlich höher aus und die tangentiale Komponente hat ein deutlich breiteres Band mit hohen Werten. Insgesamt ist die Strömung deutlich zentrischer in ihrem Verhalten im Vergleich zum Zustand ohne Prallplatte. Hierbei kann man davon ausgehen, dass die Prallplatte eine Ausbildung eines Rückströmgebiets zentral stromab des Lüfters verhindert. Diese drängt, wie die Variante ohne Prallplatte zeigt, die Strömung zu den Außenwänden hin.

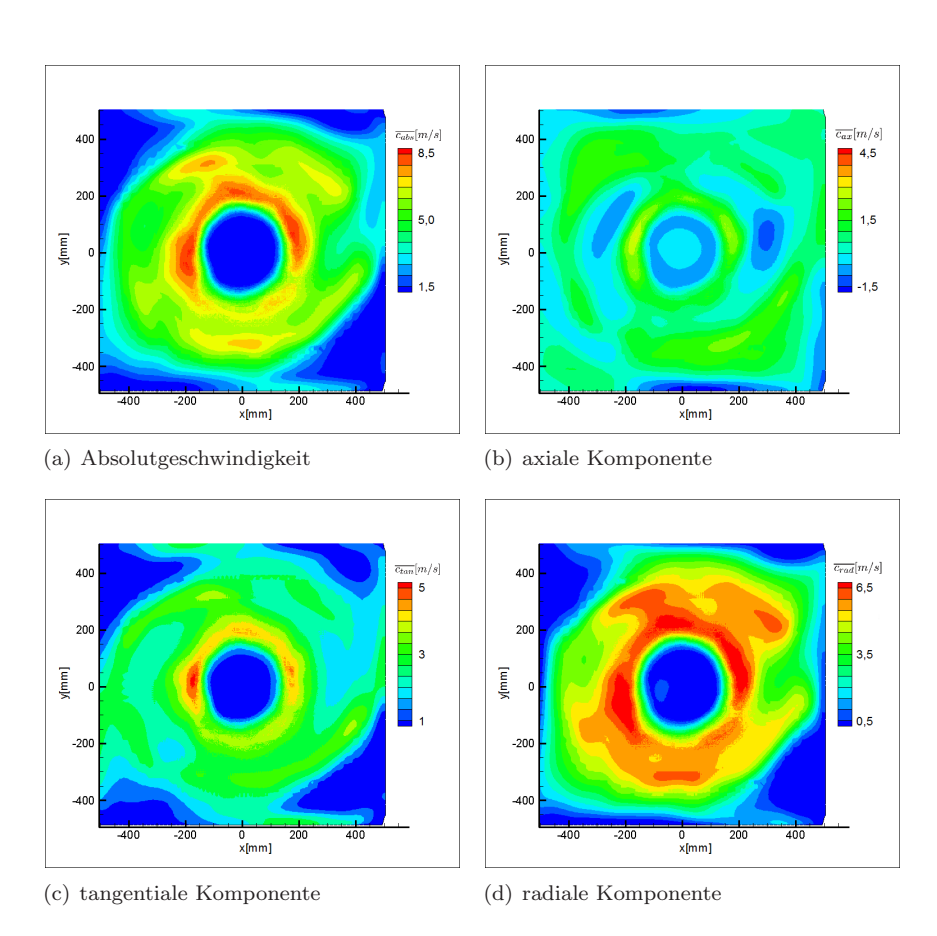

<span id="page-83-0"></span>Abbildung 5.26.: URANS isothermer Lüfterprüfstand: Betriebspunkt oPP, Geschwindigkeitsverteilung der Messebene 47 mm stromab des Lüfters

Die instationären Ergebnisse stellen die Referenz für die quasistationären Modelle dar. Untersucht werden im Folgenden die Modellierungen aus dem idealisierten Lüfter

Die Simulationen des MRF Modells am Strömungszustand mit Prallplatte zeigen eine starke Abhängigkeit der Position der Lüfterblätter und ergeben eine unphysikalische Geschwindigkeitsverteilung direkt stromab des Lüfters. Hierbei zeigt sich in Abbildung [5.27](#page-84-0) beispielhaft für die axiale Geschwindigkeitskomponente eine starke Inhomogenität. Dabei bilden sich Strukturen, die jedes einzelnes Blatt wiedergeben. Bei einer Rotation der Lüfterblätter um 30° rotiert die Struktur mit (Abbildung [5.28\)](#page-85-0). Die MRF Methode kann somit fur eine Analyse im direkten Einflussbereich der ¨ Lüfterblätter nicht erfolgen, dies wird vor allem durch die Gegenüberstellung zu dem Ergebnis der URANS deutlich (Abbildung [5.29\)](#page-85-1). Die Totaldruckerhöhung liegt mit ca. 125 Pa etwas über der instationären Betrachtung und weicht somit um weniger als 4 % von den zuvor angegeben Werten ab.

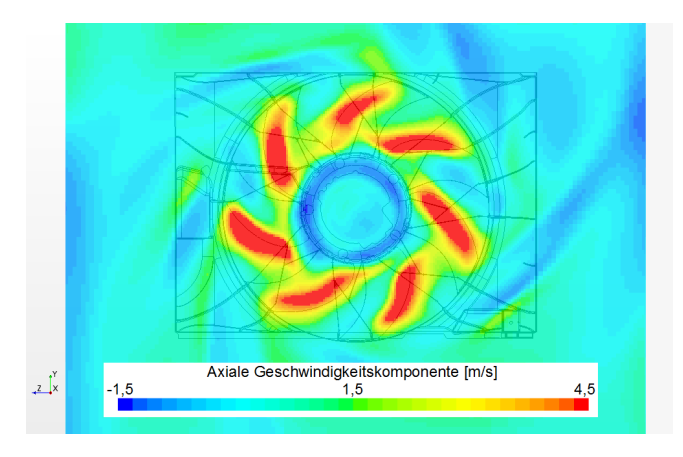

<span id="page-84-0"></span>Abbildung 5.27.: MRF isothermer Lüfterprüfstand: Betriebspunkt mPP, Geschwindigkeitsverteilung 47 mm stromab des Lufters ¨

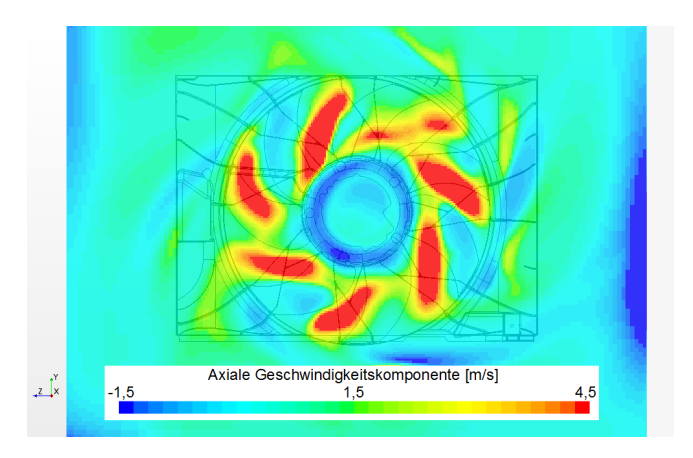

<span id="page-85-0"></span>Abbildung 5.28.: MRF isothermer Lüfterprüfstand: Betriebspunkt mPP, Lüfterstellung um $30^{\circ}$ rotiert - Geschwindigkeitsverteilung 47 mm stromab des Lüfters

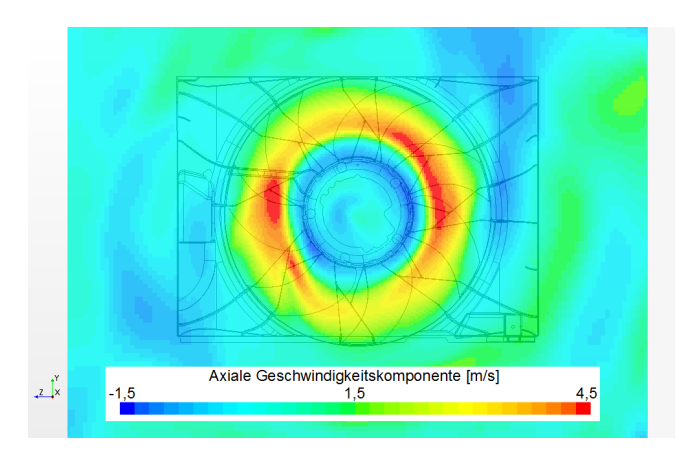

<span id="page-85-1"></span>Abbildung 5.29.: URANS isothermer Lüfterprüfstand: Betriebspunkt mPP, Geschwindigkeitsverteilung der Messebene 47 mm stromab des Lüfters [[73\]](#page-156-1)

Wie auch schon zuvor am idealisierten Prüfstand zeigt sich die Schwäche des MRF Modells an der Darstellung der lokalen Strömungsgrößen in dem direkten Einflussbereich der rotierenden Geometrie. Aus diesem Grund werden auch das Mixing-Plane Modell (MPM) und der Harmonic Balance Ansatz (HB) untersucht. Bei der Durchfuhrung beider Modelle mit der aktuellen ¨ Implementierung in STARCCM+ werden, wie zuvor am idealisierten Lufter, ¨ Konvergenzprobleme festgestellt. Diese haben ihren Ursprung an der Ruck- ¨ strömung zentral über das Interface zwischen Nachlaufkammer und Lüfter.

Daraufhin wird der Harmonic Balance Ansatz bei einem anderen Betriebspunkt untersucht. Prinzipiell ist eine Untersuchung der realen Geometrie mit dem HB möglich und die typische Struktur eines Axiallufters ¨ inklusive der inhomogenen Einflüsse der Zarge etc. ist auch darstellbar (Abb. [5.30\)](#page-86-0). Hierzu darf allerdings keine zu große Rückströmung über das Interface vorliegen. Dies ist in realen Anwendungsfällen oft nicht gegeben. Damit ergibt sich für den HB die unzufriedene Feststellung, dass er für ein Strömungsproblem mit Rückströmgebieten im direkten Bereich von Interfaces in der momentanen Implementierung nicht einsetz-

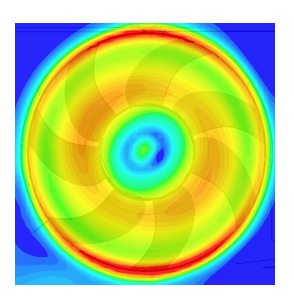

<span id="page-86-0"></span>Abbildung 5.30.: HB isothermer Lüfterprüfstand:  $n > 1500$ rpm ohne Prallplatte

bar ist. Inwiefern das Problem an der direkten Implementierung, dem HB allgemein bei Rückströmungen oder dem hier eingesetzten Interface liegt kann in dieser Arbeit nicht festgestellt werden und stellt somit eine offene Fragestellung bezüglich der möglichen Behebung der Konvergenzproblematik mit dem HB dar.

Für eine Simulation mit möglichst geringen numerischen Aufwand, aber realistischen Ergebnissen, wird eine weitere Methode in Betracht gezogen. Wie zuvor gezeigt, stellt sich bei der Berechnung mit dem MRF Modell ein ¨ahnliches Druckverh¨altnis wie bei der instation¨aren Berechnung ein. Bedingt durch den geometrisch feststehenden Lufter ergibt sich eine unrealistische ¨ lokale Geschwindigkeitsverteilung. Es liegt damit nahe, den Vorteil des quasi-stationären Modells bezüglich der geringeren Rechenzeit und der Darstellung der globalen Werte für sich nutzbar zu machen.

Im Folgenden werden mehrere Blattstellungen mit dem MRF Modell simuliert und die Ergebnisse gemittelt betrachtet. Zwischen den einzel-

nen Rotorstellungen liegt jeweils eine Winkelverschiebung um 30<sup>∘</sup> . Es ergibt sich damit eine Geschwindigkeitsverteilung die mit zunehmender Anzahl von Blattstellungen sich dem mittleren Geschwindigkeitsprofil der instationären Betrachtung angleicht. Beispielhaft wird dies in Abbildung [5.31](#page-88-0) für die axiale Geschwindigkeitskomponente mit bis zu sechs Blattstellungen gezeigt. Vom Ausgangspunkt einer einzigen Blattstellung (Abb. [5.27\)](#page-84-0) tendiert die Strömung mit zunehmender Anzahl an MRF Simulationen zu einem realistischeren lokalen Verhalten. Auf Grund der unterschiedlichen Blattstellungen stellt sich jeweils eine andere Verblockung durch die Verstrebungen und der Zarge ein. Diese verursacht eine Schwankung des Druckaufbaus von unter 1 Pa, somit kann der Druckaufbau als näherungsweise konstant betrachtet werden. Es stellt sich bei der Betrachtung direkt heraus, dass der Unterschied zwischen den einzelnen Mittellungen zwischen einer, zwei und drei Stellungen relativ groß ausfällt. Bei der Betrachtung mit mehr als drei Rotorstellungen hingegen fallen die Unterschiede immer geringer aus. Eine Abwegung zwischen der Genauigkeit gegenüber dem Rechenaufwand, dieser steigt linear mit jeder Simulation an, ergibt ein Optimum bei drei Rotorstellungen.

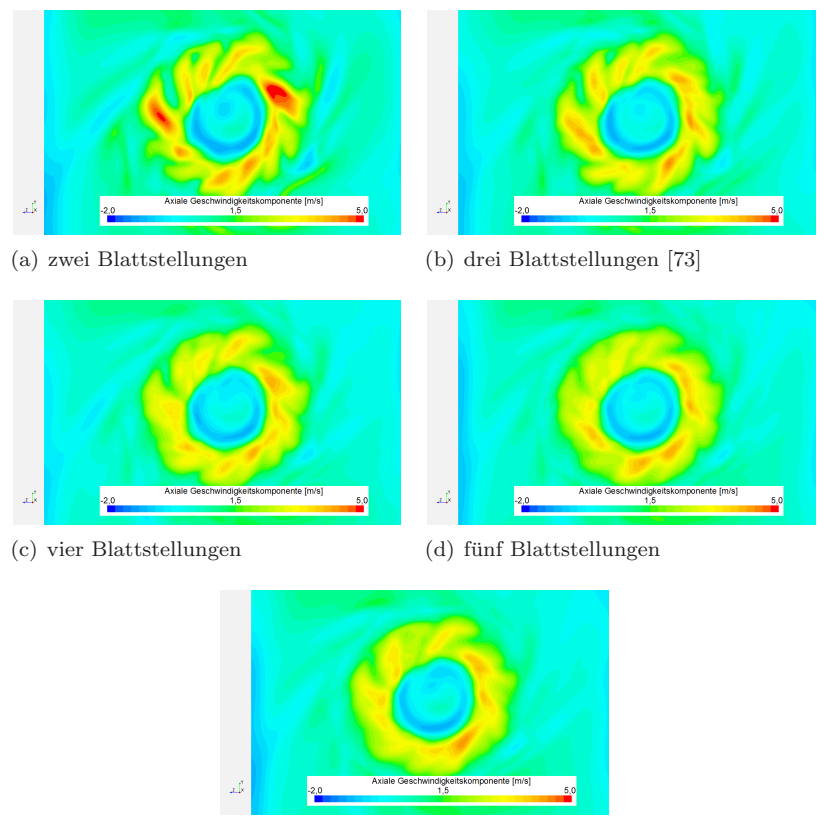

<span id="page-88-0"></span>(e) sechs Blattstellungen

Abbildung 5.31.: Mittelung der axialen Geschwindigkeitskomponente von MRF-Simulationen mit Prallplatte mit verschiedenen Blattstellungen: Rotation des Lüfters um  $30^{\circ}$  bei 1500 rpm 47 mm stromab des Lüfters

## 5.4. Diskussion

Am isothermen Prüfstand erfolgen wie zuvor erwähnt auch Messungen des Totaldrucks. Hierzu wird eine Untersuchung der Abhängigkeit des Druckaufbaus vom Volumenstrom numerisch mit Hilfe der quasi-stationären MRF Methode durchgeführt. Hierzu wird der Massenstrom um ca. 3  $%$ 

erhöht, dies liegt etwas über der Messgenauigkeit des Volumenstroms und berücksichtigt damit ebenso die Druckmessung. Der Totaldruckaufbau der Simulation folgt dem typischen Verlauf einer Lüfterkennlinie und beträgt mit dem erhöhten Massenstrom ca. 107 Pa. Hierdurch wird ein Unterschied der Totaldruckerhöhung von 3 Pa zwischen der Berechnung und der Messung erreicht. Auf Basis der Messgenauigkeit des gesamten Prufstands ¨ kann somit nur eine Überprüfung der Plausibilität der numerischen Ergebnisse erfolgen. So liegt bei der numerischen Betrachtung des isothermen Prufstands mit Prallplatte bei der URANS ein Druckunterschied von ca. ¨ 120 Pa, bei dem MRF Ansatz von ca. 125 Pa vor. In der experimentellen Untersuchung erhalten wir eine Totaldruckerh¨ohung von ca. 110 Pa, damit liegt die instationäre Berechnung unterhalb einer Abweichung von 10 %, die quasi-stationäre mit ca. 14 % etwas höher. Die Messgenauigkeit des Volumenstroms kann zu einem leicht unterschiedlichen Betriebspunkt zwischen der Numerik und den Experimenten führen. Wie zuvor in Abbildung [5.7](#page-63-0) gezeigt wurde, ist der Druckaufbau stark abhängig von dem Volumenstrom und kann bei kleinen Variationen dementsprechend abweichen. Für den Vergleich der Geschwindigkeit ergibt diese Analyse, dass die Strömungsgrößen in entdimensionierter Form betrachtet werden müssen um somit den Einfluss der Messgenauigkeit zu minimieren.

Die Untersuchung des Geschwindigkeitsfeldes im idealisierten Lüfter zeigt eine gute Ubereinstimmung der einzelnen Simulationsmethoden mit der Aus- ¨ nahme des MRF Modells. Dieses kann die lokalen Geschwindigkeiten nur in Abh¨angigkeit der jeweils festgelegten geometrischen Position des Laufrades bestimmen. Diese Schwachstelle kann das MPM durch die Mittelung in Umfangsrichtung neutralisieren, allerdings werden hierdurch auch lokale Einflüsse von Störkörpern minimiert. So kann das MPM den Einfluss der Verstrebung stromauf des Lufters nicht lokal wiedergeben. Dieses Modell ist ¨ hierdurch sehr gut geeignet bei einer störungsarmen Strömung durch einen Lüfter. Der HB Ansatz kann diese Einflüsse mitberücksichtigen und liefert der instationären Betrachtung das nächstliegende Ergebnis, allerdings mit einer Steigerung des numerischen Aufwands [\[62\]](#page-155-0).

Die experimentelle und numerische Betrachtung des realen isothermen Pruf- ¨ stands zeigt eine große Inhomogenität in Umfangsrichtung des Lüfters. Die asymmetrische Sichelung und Teilung hat allerdings auf das Abströmverhalten nur einen geringen Einfluss. Die ungleichmäßige Abströmung hat den Ursprung auf der anströmseitigen Geometrie. Der Einschnitt, den die Zarge im oberen und unteren Bereich des Lüfters in den Strömungsquerschnitt durchführt, ist hierbei die größte und eine klar definierbaren Quelle des inhomogenen Verhaltens. Zusätzlich stellen allerdings auch die Verstrebung und der Kabelbaum eine Störgröße dar. Neben diesen geometrischen Eigenschaften wird die Strömung durch die Veränderung des Strömungskanals stromauf sowie stromab des Lüfters beeinflusst. Dies ist insbesondere bei der Betrachtung der numerischen Ergebnisse in Wandnähe sichtbar. Der Einfluss einer weiteren Störgröße im Nachlauf des Lüfters kann genauer gezeigt werden. Diese Störung wird durch das Anbringen einer Prallplatte generiert. Dabei stellt sich heraus, dass die Strömung mit Prallplatte zentrischer verläuft und somit weniger auffächert, als in der freien Ausströmung. Hierbei ist nicht die Stauwirkung der Prallplatte als entscheidende Quelle auffällig, vielmehr verhindert die Platte die Entstehung eines größeren Rückströmgebiets stromab des Lüfters. Diese Zirkulation in der freien Nachlaufströmung verursacht eine stärkere Umlenkung der Ausströmung als die Stauwirkung der Platte.

Die numerische Betrachtung des isothermen Prufstands zeigt, dass die ¨ quasi-station¨aren Modelle, die im idealisierten Zustand gute Ergebnisse geliefert haben (MPM und HB), in der realen Anwendung auf Grund von Rückströmungen (Stauwirkung der Prallplatte bzw. Rezirkulation) Konvergenzprobleme verursachen. Bei einem Betriebspunkt mit relative niedrigem Anteil einer Rückströmung kann der HB Ergebnisse produzieren, allerdings ist er in der aktuellen Implementierung in einem System wie dem hier vorliegenden nicht zu empfehlen. Ein Vergleich zwischen den instationären numerischen und experimentellen Ergebnissen zeigt, dass diese stark voneinander abweichen. So kann zwar der tendenzielle Verlauf der Geschwindigkeitskomponenten wiedergegeben werden, allerdings verlaufen die numerischen Ergebnisse tendenziell deutlich zentrischer als die experimentellen. In den Abbildungen [5.32](#page-91-0) und [5.33](#page-91-1) wird dieses Verhalten durch die Darstellung der einzelnen Geschwindigkeitskomponenten entlang drei radialen Geraden gezeigt. Die Geraden sind hierbei im oberen Bereich der Strömung gewählt und stellen eine vertikale sowie eine um 15° in beide Richtungen gedrehte Radiale dar. Das zu zentrische Verhalten der Simulationen kann zum einen auf die unterschiedlichen Einflüsse der Einbausituation, welche sich sehr stark auf die Strömung auswirken, und somit der Modellierung der einzelnen Bauteile, aber auch dem begrenzten Darstellungsvermögen der Turbulenzmodellierung im wandnahen Bereich zurückzuführen sein. In der CFD wird deshalb eine zusätzliche Betrachtung mittels einer DES durchgeführt, diese stellt im wandnahen Bereich eine RANS und im Strömungsinneren eine LES dar. In diesem Fall können aller-

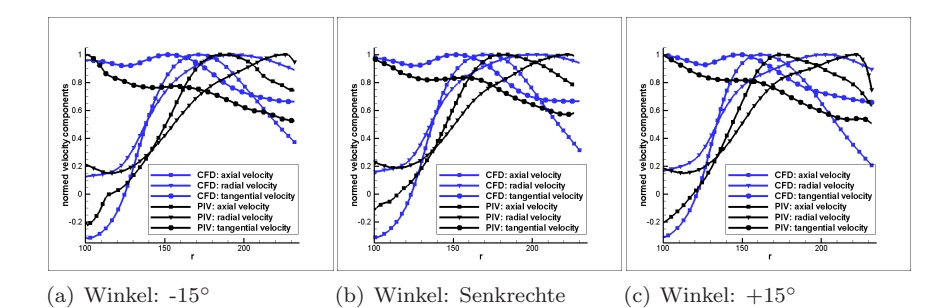

<span id="page-91-0"></span>Abbildung 5.32.: Vergleich der normierten Geschwindigkeitskomponenten entlang drei Radialen im Betriebszustand mPP: Messebene 0 ∘

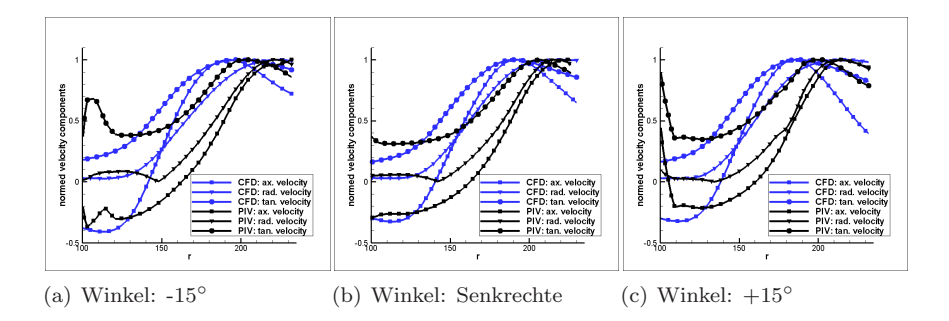

<span id="page-91-1"></span>Abbildung 5.33.: Vergleich der normierten Geschwindigkeitskomponenten entlang drei Radialen im Betriebszustand oPP: Messebene 0 ∘

dings keine nennenswerten Verbesserungen durch das Anwenden der DES, welche das Spalart-Allmaras Modell für den RANS-Bereich verwendet, erzielt werden. Es besteht hierdurch die begründete Vermutung, dass die Strömung an der Hinterkante der Lüfterblätter und somit der Abströmwinkel nur unzureichend mit einem Turbulenzmodell realisiert wird. Eine exakte Bes-timmung des Abströmwinkels ist laut Dalbert [\[14\]](#page-151-0) selbst bei einer axialen Turbine, die keine nennenswerte radiale Komponenten besitzt, numerisch nur grob zu ermitteln. Für eine genauere Untersuchung müsste somit der Modellierungsgrad verringert werden, dies ist allerdings mit den aktuell zur Verfügung stehenden Ressourcen nicht durchführbar.

# <span id="page-92-1"></span>6. Thermischer Lüfterprüfstand

Anschließend an die Untersuchung des Geschwindigkeitsfeldes stromab des Lüfters werden thermische Analysen durchgeführt. Sie dienen zum einen als Validierungsdaten für numerische Untersuchungen, zum anderen wird mit Hilfe dieser Experimente das Verständnis des thermischen Verhaltens vertieft. Hierzu wird ein thermischer Prufstand der Daimler AG (in Sindelfingen) ¨ genutzt, welcher in Abbildung [6.1](#page-92-0) dargestellt ist. Der zu untersuchende Lüfter ist hierbei der gleiche wie im zuvor beschriebenen isothermen Prüfstand. Für die Untersuchung werden zwei Betriebspunkte des Lüfters sowie verschiedene Möglichkeiten der Wärmezufuhr untersucht, diese werden im Folgenden genauer erläutert. Zuvor allerdings wird ein kleiner Überblick über den eingesetzten Prüfstand gegeben. Nach der Angabe der Randbedingungen werden die Ergebnisse betrachtet und diskutiert.

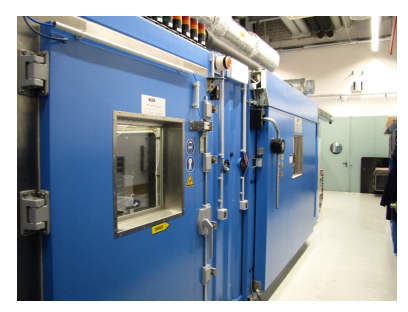

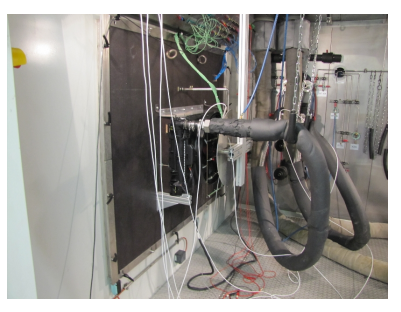

(a) Außenansicht [\[73\]](#page-156-1) (b) Aulasskammer: Wasserkühler

#### <span id="page-92-0"></span>Abbildung 6.1.: Thermischer Prüfstand (Mercedes Benz, Sindelfingen)

Für die Untersuchung des Wärmetransports über den Lüfter werden verschiedene Konfigurationen der Wärmezufuhr sowie unterschiedliche Betriebspunkte der einzelnen Bauteile verwendet. Hierzu werden ein Wasser- und ein Ladeluftkühler als Wärmequellen eingesetzt. Der Ladeluftkühler bedeckt in diesem Fall nur den unteren Bereich des Lüfters und stellt damit eine inhomogene Wärmequelle dar. Der einzusetzende Wasserkühler hingegen erstreckt sich über den gesamten Querschnitt des Lüfters. Außerdem werden zwei Drehzahlen des Lüfters untersucht. Hierbei wird die Lüfterdrehzahl von 1500 rpm, welche zuvor am isotherme Prufstand analysiert wurde, und die ¨ maximale Drehzahl des Lufters von 2500 rpm untersucht. Diese stellt den ¨ Betriebspunkt der "langsamen Bergfahrt" und damit die höchste Belastung<br>des Lüfters im BKW der "Stremeb des Lüfters wird für die thermische  $\gamma$ des Lüfters im PKW dar. Stromab des Lüfters wird für die thermische Analyse eine Messebene mit insgesamt 92 Messpunkten erstellt.

## 6.1. Experimentelle Untersuchung

Der thermische Lüfterprüfstand (Abb. [6.1\)](#page-92-0) befindet sich in dem Daimler Werk in Sindelfingen. Es handelt sich hierbei um einen Prüfstand der geschlossenen Bauart. Die Anlage besteht aus zwei Kammern sowie einer Rückführung. Zwischen den beiden Kammern werden die zu untersuchenden Module eingebaut. Diese bestehen standardmäßig aus einer Kombination aus Wärmetauschern und Lüftern, zusätzlich können auch verschiedene Versperrungen bzw. zusätzliche Objekte integriert werden. In der Abb. [6.2](#page-94-0) wird der schematische Aufbau des Prufstandes skizziert. In ¨ dieser Studie werden vier Modulaufbauten untersucht, diese setzten sich aus einem Ladeluft- (LLK), dem Wasserkühler (WK), einem Kondensator, einer Versperrung stromauf des Kondensators, einem Lufter und einer Prallplatte ¨ (Durchmesser  $D = 515$  mm) zusammen. Diese vier Varianten werden in Abbildung [6.3](#page-94-1) dargestellt. Der Aufbau des Prufstandes wird neben den ¨ beiden Fotografien in Abb. [5.2](#page-61-0) im Anhang in Abb. [B.1](#page-135-0) illustriert. Hierbei werden die beiden Kammern, der Einbau eines Kühlmoduls sowie die Anschlussmöglichkeiten der Kühlmittelleitungen gezeigt. Die Lufttemperatur sowie der Volumenstrom werden vor dem Lüfter bzw. in der Rückführung gemessen. Der statische Druck liegt bei der gesamten Anlage beim Umgebungsdruck und damit bei ca. 1 bar. Die Temperatur der Luft wird in der Rückführung geregelt und liegt bei konstanten 19,5 °C stromauf des Kühlmoduls.

Im Folgenden wird auf die für die Problemstellung wichtigsten Messungen genauer eingegangen. Die Nomenklatur für die einzelnen Versuche sind mit den Tabellen [B.1](#page-134-0) und [B.2](#page-134-1) bereits eingeführt. Hier werden ebenso die einzelnen Betriebspunkte der Wärmetauscher mit den jeweiligen Wärmemengen und Wärmeströmen und die Betriebspunkte des Lüfters angegeben.

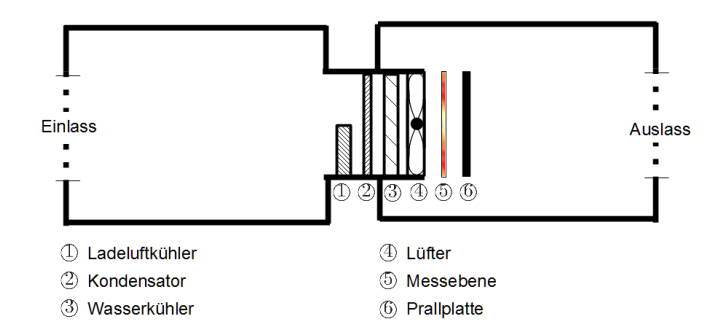

<span id="page-94-0"></span>Abbildung 6.2.: Thermischer Prüfstand: Schematischer Aufbau [[73\]](#page-156-1)

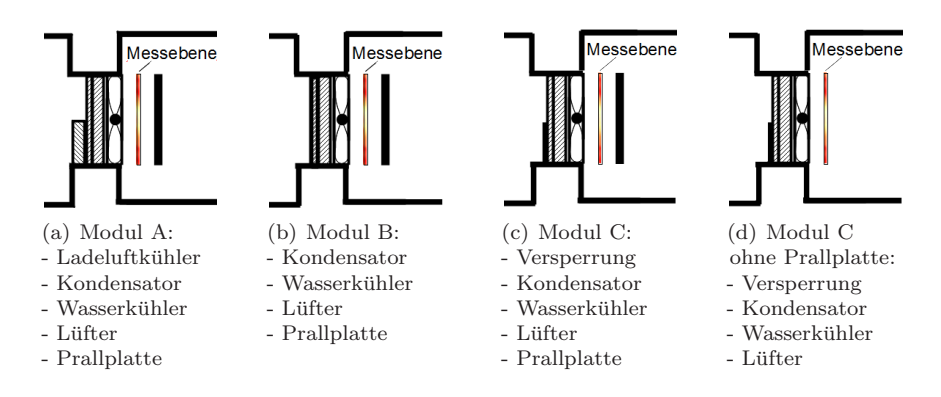

<span id="page-94-1"></span>Abbildung 6.3.: Thermischer Prufstand: Schematische Darstellung der vier ¨ Variationen des Kühlmoduls

# Messergebnisse und Auswertung

Mit der Modulkonfiguration A werden Untersuchungen mit verschiedenen Wärmequellen und zwei Lüfterdrehzahlen untersucht. Hierbei wird die Drehzahl  $n$  als Randbedingung aus dem isothermen Prüfstand (siehe Kapitel [5.2\)](#page-61-0) sowie dem thermisch hochbelasteten Fahrzustand der langsamen Bergfahrt entnommen. Hierbei zeigen die Temperaturverteilungen ein qualitativ ähnliches Bild für die beiden Drehzahlen. Unter der ausschließlichen Verwendung des Ladeluftkühlers als Wärmequelle findet die Wärmezufuhr im unteren Bereich stromauf des Lüfters statt. Stromab des Lüfters wird eine radial und tangential verschobene Temperaturschliere detektiert. Die

<span id="page-95-1"></span>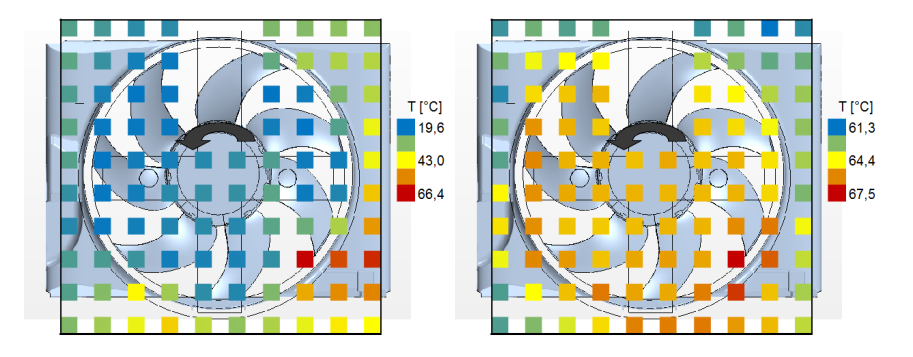

<span id="page-95-2"></span>(a) Wärmezufuhr über LLK  $(Q = 7, 3 \text{ kW})$  (b) Wärmezufuhr über LLK  $(Q = 7, 3 \text{ kW})$ und WK  $(\dot{Q} = 15, 7 \text{kW})$ 

<span id="page-95-0"></span>Abbildung 6.4.: Thermischer Prüfstand: experimentell bestimmte Lufttemperaturverteilung - Modul A (1500 rpm)

Abbildungen  $6.4(a)$  $6.4(a)$  und  $6.5(c)$  $6.5(c)$  zeigen den Einfluss der Lüfterdrehzahl und damit des Massenstroms auf die Temperaturverteilung. Diese ermöglichen unter der Wärmezufuhr  $\dot{Q} = 7.3$  kW das Aufzeichnen eines prinzipiell ähnlichen Musters. In beiden Fällen ist ein starker Temperaturgradient zu erkennen mit jeweils zwei Extrema im linken und rechten unteren Quadranten des Messgitters. Hierbei werden die Bereiche der hohen Temperaturen im Vergleich zur Position der Wärmeeinleitung in der Drehrichtung des Lüfters sowie in radial positiver Richtung transportiert. Im Bereich der Nabe sind die Temperaturen nahezu unverändert bzw. leicht erhöht verglichen mit der Eintrittstemperatur in Kammer I. Mit den äußeren Messstellen kann auch in den oberen Quadranten ab der Zarge eine Temperaturerhöhung festgestellt werden. Bei zusätzlicher Wärmezufuhr durch den Wasserkühler uber den gesamten Querschnitt stromauf des Lüfters steigen die Temperaturen insgesamt an und die Differenzen werden kleiner, allerdings bleibt die prinzipielle Verteilung gleich wie bei der reinen Wärmeübertragung durch den Ladeluftkühler, wie den Abbildungen  $6.4(b)$  $6.4(b)$  und  $6.5(d)$  $6.5(d)$  entnommen werden kann. Ebenso wird dieser prinzipielle Temperaturverlauf bei einem höheren Wärmeeintrag durch den Ladeluftkühler widergespiegelt, siehe hierzu Abbildungen [6.5](#page-96-0)[\(a\)](#page-96-3) und [6.5](#page-96-0)[\(b\).](#page-96-4)

<span id="page-96-3"></span>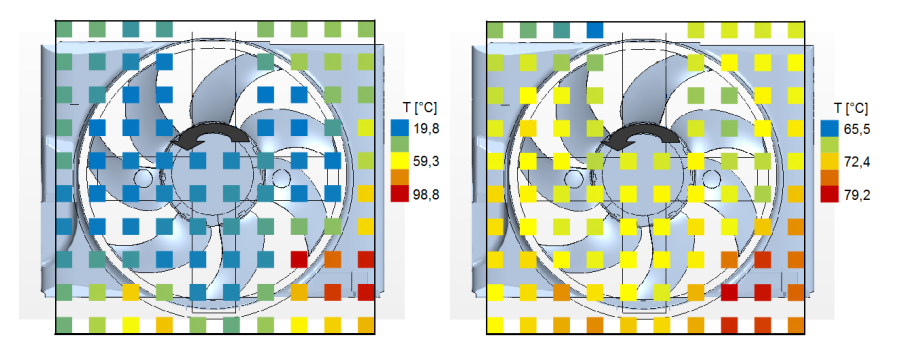

<span id="page-96-4"></span>(a) Wärmezufuhr über LLK  $(\dot{Q} = 21 \text{ kW})$  (b) Wärmezufuhr über LLK  $(\dot{Q} = 21 \text{ kW})$ und WK  $(\dot{Q} = 27, 6 \text{ kW})$ 

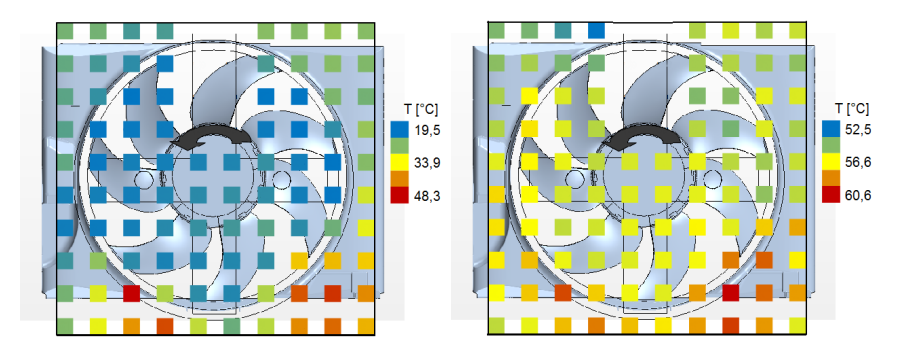

<span id="page-96-2"></span><span id="page-96-1"></span>(c) Wärmezufuhr über LLK  $(Q = 7, 3 \text{ kW})$  (d) Wärmezufuhr über LLK  $(Q = 7, 4 \text{ kW})$ und WK  $(\dot{Q} = 27, 4 \text{ kW})$ 

<span id="page-96-0"></span>Abbildung 6.5.: Thermischer Prüfstand: experimentell bestimmte Lufttemperaturverteilung - Modul A (2500 rpm)

Mit dem Modul A wird der Wasserkühler vereinfachend als homogene Wärmequelle angesehen, in dem in der bisherigen Ergebnisbetrachtung nicht auf den Temperaturgradienten entlang des Wärmeübertragers eingegangen wurde. Speziell bei numerischen Simulationen kann bei der Modellierung mit einem konstanten Wärmefluss über das gesamte Modul, wie in Kapitel [1.1](#page-8-0) beschrieben, ein nicht zu vernachlässigbarer Fehler entstehen. Um diese Inkorrektheit zu untersuchen werden weitere Versuche an der Variante B des Kühlmoduls durchgeführt. Hierzu wurde der Ladeluftkühler aus dem Modul A entfernt, womit sichergestellt wird, dass der Temperaturgradient nicht durch den zusätzlichen Widerstand im unteren Bereich beeinflusst wird. Das Kühlmedium des Wasserkühlers durchströmt hierbei dem Kühlkreislauf von  $\overline{1}$  nach  $\overline{2}$ , wie in Abbildung [6.6](#page-97-0) gezeigt wird.

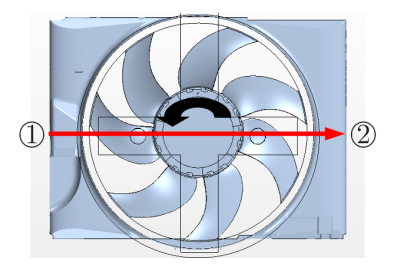

<span id="page-97-0"></span>Abbildung 6.6.: Durchströmungsrichtung des WK aus Fahrersicht

Es werden zwei unterschiedliche Wärmeeinträge mit jeweils zwei Kühlmittelmassenströmen mit der Lüfterdrehzahl  $n = 1500$  rpm untersucht. Für beide Fälle ergibt sich ein ähnliches Temperaturverhalten, so dass hier beispielhaft die beiden Kühlmittelmassenströme für einen Wärmeeintrag von ca.  $\dot{Q}_{WK} \approx 28$  kW aufgeführt werden. Unter der Verwendung eines hohen Kühlmittelmassenstrom kann im direkten Abströmbereich des Lüfters ein Temperaturgradient von weniger als 1 K festgestellt werden (Abbildung  $(6.7(a))$  $(6.7(a))$  $(6.7(a))$ . Im äußeren Zargenbereich fällt die Temperatur innerhalb eines schmalen Bands in Bezug auf die Temperaturmessstellen im inneren Bereich sehr stark ab (ca.  $5 K$ ). Bei Verringerung des Kühlmittelmassenstroms werden Temperaturdifferenzen bis zu 20 K sichtbar bei einer durchschnittlichen Erwärmung der Luft über den Kühler von ca. 45 K (Abbildung [6.7](#page-98-0)[\(b\)\)](#page-98-2). Der Anstieg des Temperaturgradienten, unter der gleichen Menge an zugeführter Energie, folgt auf eine Änderung der Wassertemperaturen im Kühler. Durch das Herabsenken des Kühlmittelmassenstroms steigt die Temperaturdifferenz über den Kühler proportional an. Die Verschiebung

der Extrema bildet sich direkt in der Lufttemperaturverteilung ab. Der Temperaturgradient im Bereich der Zarge verhält sich sehr unterschiedlich, im Bereich des Einlasses des Kühlmittels ist er etwas höher, auf der Seite des Auslasses hingegen ist er geringer als bei zuvor gemessenen sehr einheitlichen Temperaturen mit dem hohen Kühlmittelmassenstroms.

<span id="page-98-1"></span>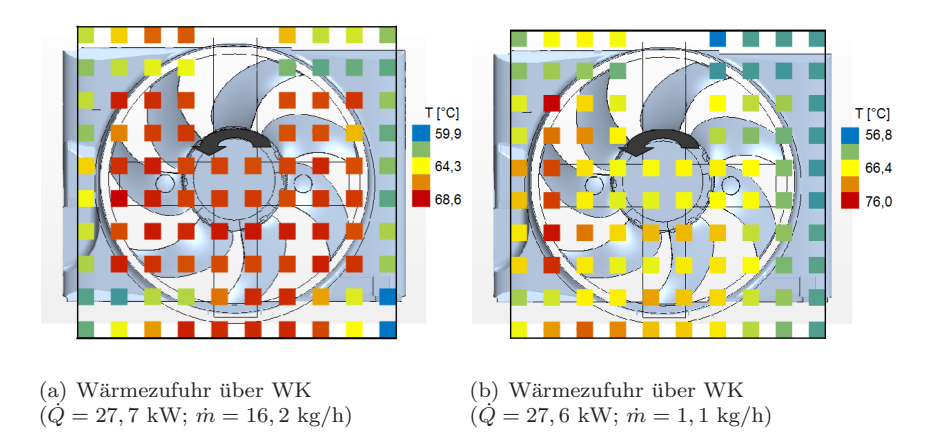

<span id="page-98-2"></span><span id="page-98-0"></span>Abbildung 6.7.: Thermischer Prüfstand: experimentell bestimmte Lufttemperaturverteilung - Modul B (1500 rpm)

### Fazit

Die Analysen der experimentellen Untersuchungen zeigen einen hohen Temperaturgradienten zwischen einzelnen Sektoren. Bei der ausschließlichen Wärmezuführ über den Ladeluftkühler (Abb.  $6.4(a)$  $6.4(a)$  und  $6.5(c)$  $6.5(c)$ ) ergibt sich eine relativ einheitliche Temperaturverteilung in dem oberen Lufterbereich ¨ und einen schnellen Temperaturanstieg zu den beiden unteren Quadranten. Ebenso zeigen die Temperaturverteilungen der Untersuchungen an Modul B eine deutliche Abgrenzungen zwischen Sektoren mit unterschiedlichen Temperaturen. Der Temperaturgradient kann bei den Experimenten mit niedrigem Kühlmittelmassenstrom nahezu unverändert stromab des Lüfters detektiert werden, dies wird im Besonderen in Abbildung [6.7](#page-98-0)[\(b\)](#page-98-2) deutlich. Dies führt zu der Schlussfolgerung, dass Temperaturfahnen über einen Lüfter erhalten bleiben und die Vermischung innerhalb diesem Bereich eine untergeordnete Rolle spielt. Der Temperaturausgleich erfolgt dementsprechend

erst stromab. Dies bestätigt die Forschungen von Butler et al. [\[10\]](#page-151-1), Dorney und Davis [\[18\]](#page-151-2) bzw. Ong und Miller [\[67\]](#page-155-1) an Turbinen. Somit lässt sich schlussfolgern, dass die Temperatur sich innerhalb des Lufters rein passiv ¨ verhält und sie in diesem Bereich der Strömung ohne bedeutenden Temperaturausgleich mit der umgebenden Strömung folgt. Hiermit wird die Gültigkeit der grundlegenden Voraussetzung für die in Kapitel [4](#page-54-0) vorgestellte Methode zur Modellierung des Wärmetransports in einem Axiallüfter erbracht. Für eine numerische Betrachtung des Wärmetransports bedeutet dies, eine vereinfachte Darstellung der Temperatur innerhalb des Lufters als ¨ passiver Skalar. Allerdings muss der genaue Transport bestimmt werden. Hierzu werden die Temperaturextrema und die Bereiche mit hohen Temperaturgradienten betrachtet. Diese befinden sich stets in einer ähnlichen Region trotz unterschiedlicher Drehzahl und Massenstrom. Somit muss der Wärmefluss in Abhängigkeit beider Randbedingungen betrachtet werden. Eine Möglichkeit zur Bestimmung der radialen und tangentialen Temperaturverschiebung geht uber die Berechnung der Verweilzeit innerhalb des ¨ Lüfters, wie in Kapitel [4](#page-54-0) beschrieben wird.

Neben diesen Erkenntnissen zeigt im speziellen die Untersuchung von Modul B den entstehenden Fehler bei einer Betrachtung eines Wärmeübertragers mit einem homogenen Wärmeflussmodell. Bei einem hohen Kühlmittelstrom kann gezeigt werden, dass der Temperaturgradient kleiner einem Kelvin und damit innerhalb der Messgenauigkeit liegt. Bei einem niedrigeren Massenstrom des Kühlmittels bzw. dementsprechend einem höheren Temperaturgradienten innerhalb des Kühlmittels entlang des Übertragers kann ein deutlich höherer Temperaturgradient innerhalb der Luftströmung festgestellt werden. Bei einer Modellierung von diesem Strömungsproblem mit einem homogenen Wärmeübertrager, würde anstelle des hohen Temperaturgradient (Abb.  $6.7(a)$  $6.7(a)$ ) ein Ergebnis ähnlich dem der Experimente mit hohem Kühlmittelmassenstrom (Abbildung  $6.7(b)$  $6.7(b)$ ) mit einem nicht unbeträchtlichen Fehler ermittelt werden.

## 6.2. Numerische Untersuchung

Für die numerische Analyse werden die am isothermen Prüfstand gewonnen Erkenntnisse verwendet und somit auf die Vernetzungsmethode aus der vorangegangen Modellierung zurückgegriffen. Die numerischen Untersuchungen erfolgen mittels instantionärer und quasi-stationärer Modelle. Zum Einsatz

für die quasi-station äre Herangehensweise kommen das MRF mit einer bzw. drei Blattstellungen. Zusätzlich wird die in Kapitel [4](#page-54-0) vorgestellte Weiterentwicklung im thermischen Bereich für das Verhalten des Lüfters eingeführt. Das MPM findet im Folgenden keine Berucksichtigung, da der thermische ¨ Prüfstand ein ähnliches Verhalten bezüglich der Rückströmung im Strömungsinneren wie zuvor am isothermen Aufbau generiert. Zusätzlich besteht beim MPM das Problem, dass es keine inhomogene Temperaturverteilung über den Lüfter in Umfangsrichtung erlaubt. Temperaturunterschiede werden beim MPM am Interface zwischen ruhenden und bewegten Regionen heraus gemittelt. Der HB kann wie zuvor am isothermen Prüfstand unter realen Betriebsbedingungen der Anlage nicht realisiert werden.

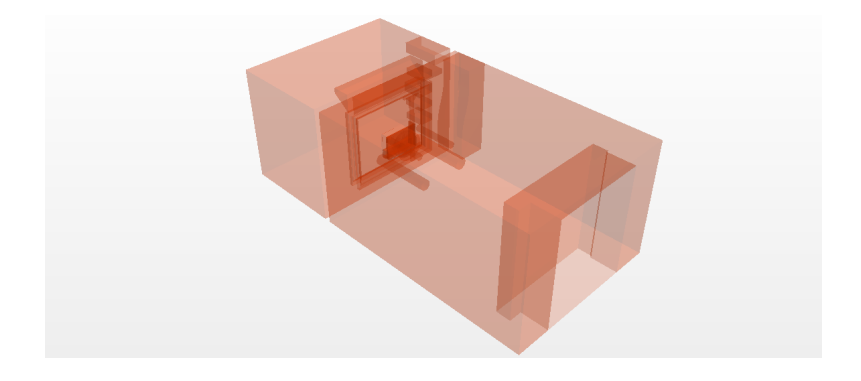

Abbildung 6.8.: Thermerischer Lüfterprüfstand in Sindelfingen Rechengebiet

Für die Analyse der einzelnen Modelle werden zwei Betriebspunkte aus den Untersuchungen in Kapitel [6](#page-92-1) ausgewählt. Der erste steht für einen sehr großen Temperaturunterschied zwischen oberem und unterem Bereich, die Temperaturverteilung in horizontaler Richtung ist gleichmäßiger. Es handelt sich hierbei um den Versuch mit einer Wärmezufuhr ausschließlich über den Ladeluftkühler (LLK). Der Wasserkühler (WK) und der Kondensator stellen in diesem Betriebspunkt einen Widerstand für Strömung dar. Dies soll eine möglichst gute Durchströmung des Ladeluftkühlers ermöglichen. Für einen zweiten Betriebspunkt wird nur der Wasserkühler eingesetzt. Der Ladeluftkühler ist in dieser Anordnung ausgebaut. Über den Strömungsquerschnitt entsteht ein näherungsweise konstanter Widerstand durch das Kühlmodul. Der Betriebspunkt des Wasserkühlers wird auf Grund bereits ausreichend vieler bekannter Daten bezuglich des Verhaltens des ¨

Kühlers ausgewählt. Dieser ist in Abbildung [6.9](#page-101-0) für einer MRF Simulation unter Einsatz des Singlestreams dargestellt und zeigt eine nahezu konstante Temperatur stromab des Lufters. Mit diesem Vorgehen wird der Einsatz ¨ der in Kapitel [3.2](#page-46-0) vorgestellten komplexeren Modellierungsmethode, dem Dualstream, von Wärmetauschern ermöglicht. Der Temperaturgradient ist gering und verläuft hauptsächlich waagrecht entlang des Kühlers.

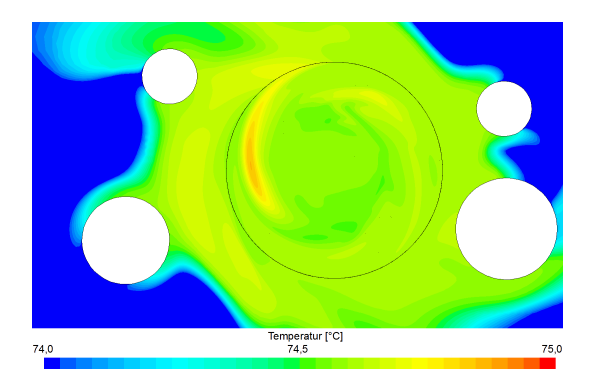

<span id="page-101-0"></span>Abbildung 6.9.: Thermischer Prüfstand: Modul B, MRF - Temperaturverteilung 50 mm stromab des Lüfters (Singlestream, WK:  $\dot{Q} = 27, 6$  kW)

Der Betriebspunkt der Anlage liefert in dieser Versuchsanordnung einen verschwindend geringen Druckaufbau. In den Simulationen beträgt der Druckaufbau zwischen 4 - 8 Pa und stellt somit fur die Analyse eines ¨ Lüfters eine gute Übereinstimmung dar. Der Druckaufbau ermöglicht allerdings in diesem Zusammenhang die Simulation nur auf die Plausibilität zu überprüfen. Die entscheidende Strömungsgröße stellt die Temperatur und dementsprechend der Transport derer über den Lüfter dar. Im ersten Betriebspunkt wird stromauf des Lüfters wie zuvor beschrieben über den LLK eine Wärmemenge der Strömung beigefügt, hierdurch entstehen stromauf zwei Bereiche mit stark unterschiedlichen Temperaturen (Abbildung [6.10\)](#page-102-0). Zwischen den Kühlern und dem Lüfter beginnt eine Vermischung der beiden Bereiche und durch die Prüfstandsgeometrie entsteht das in Abbildung [6.11](#page-102-1) dargestellte thermische Einlaufprofil stromauf des Lüfters.

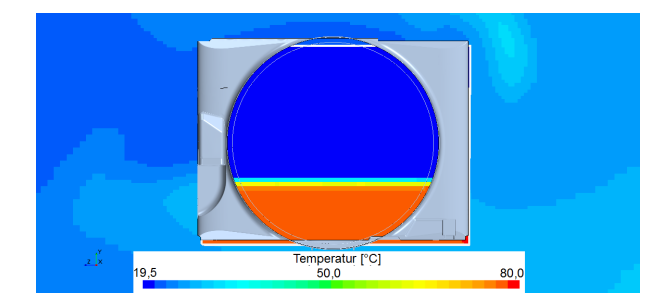

Abbildung 6.10.: Thermischer Prüfstand: Modul A, Thermische Einlaufbedingung des Lufters direkt stromab des LLK (Singlestream, LLK: ¨  $Q = 7,3$  kW)

<span id="page-102-0"></span>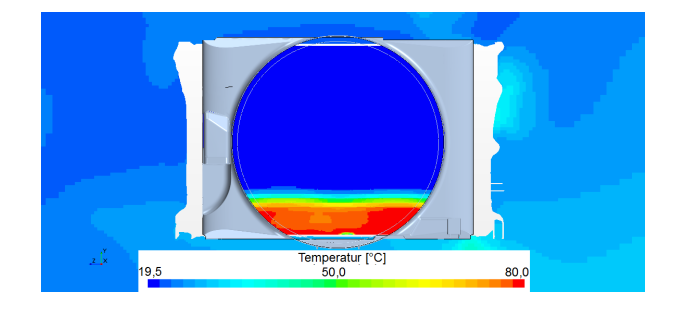

<span id="page-102-1"></span>Abbildung 6.11.: Thermischer Prüfstand: Modul A, Thermische Einlaufbedingung des Lüfters stromab der Wärmeüberträger (Singlestream, LLK:  $Q = 7,3$  kW)

Der Lüfter dreht in negativer x-Richtung (stromauf) entgegen dem Uhrzeigersinn und transportiert dementsprechend theoretisch die W¨arme in Rotationsrichtung. Wie in Abbildung [6.12](#page-103-0) stellt sich bei einer instationären Betrachtung dieses Verhalten ein. Die Strömung sowie das Temperaturfeld werden in negativem Uhrzeigersinn rotiert [\[73\]](#page-156-1). Das bereits vor dem Lufter ¨ unterteilte Gebiet mit hohen Temperaturen strebt stromab des Lufters ¨ weiter auseinander. Im direkten Bereich der Zarge werden auf Grund der Haftbedingung die Temperaturen in Umfangsrichtung weiter transportiert als im Strömungsinneren. Hierdurch wird der obere Bereich des Lüfters auch mit hohen Temperaturen beaufschlagt, dies ist speziell in der dreidimensionalen Darstellung in Abbildung [6.13](#page-103-1) fur einen Zeitschritt erkennbar. ¨ In dieser Grafik wird die Geschwindigkeitsverteilung an einer isothermen Fläche ( $T = 35$  °C) gezeigt.

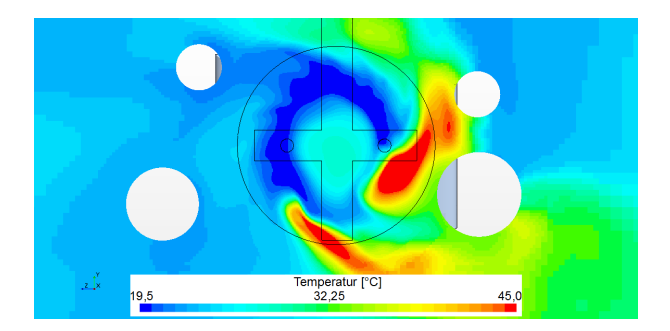

Abbildung 6.12.: Thermischer Prüfstand: Modul A, URANS - Temperaturverteilung 50 mm stromab des Lüfters (Singlestream, LLK:  $\dot{Q}$  = 7*,* 3 kW)

<span id="page-103-0"></span>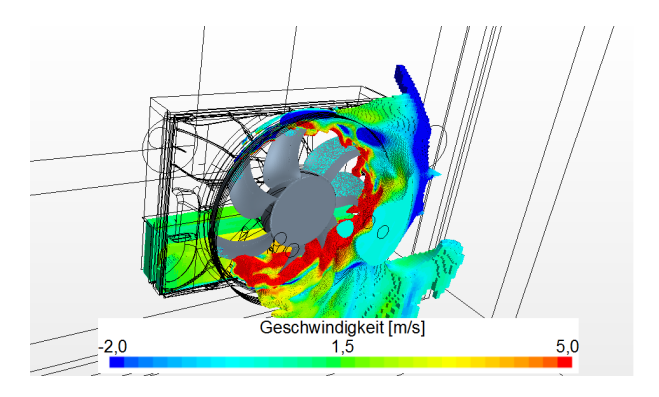

<span id="page-103-1"></span>Abbildung 6.13.: Thermischer Prüfstand: Modul A, URANS - dreidimensionale Darstellung der Geschwindigkeiten an einer ISO-Temperaturfläche  $(T = 35 \text{ °C},$  Singlestream, LLK:  $\dot{Q} = 7,3 \text{ kW}$ )

Bei der Betrachtung der Temperaturverteilung (Abbildung [6.14\)](#page-104-0) der quasistationären Simulation mit dem MRF Modell zeigt sich ein stark abweichendes Bild. Der Bereich der h¨ochsten Temperaturen wird in entgegengesetzter Drehrichtung wiedergegeben. In der dreidimensionalen Darstellung in Abbildung [6.15](#page-104-1) zeigt sich, dass die Temperatur der feststehenden Geometrie folgt, die Sichelung der Lüfterblätter zeigt allerdings in die bezüglich der Rotations-

bewegung entgegengesetzte Richtung. Hierdurch bildet das MRF Modell den Wärmetransport über den Lüfter deutlich abweichend zur instationären RANS Betrachtung ab [\(6.12\)](#page-103-0) [\[73\]](#page-156-1).

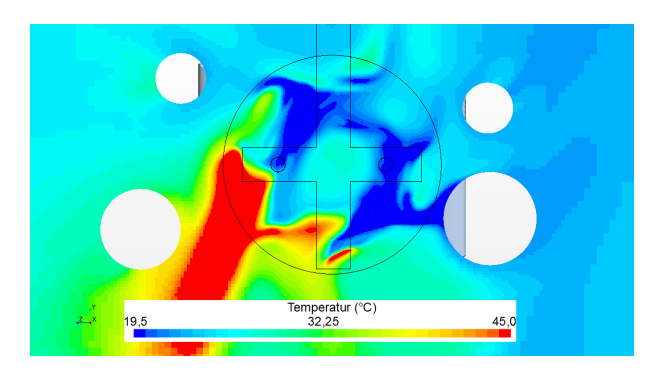

Abbildung 6.14.: Thermischer Prüfstand: Modul A, MRF - Temperaturverteilung 50 mm stromab des Lüfters (Singlestream, LLK:  $\hat{O}$  = 7*,* 3 kW)

<span id="page-104-0"></span>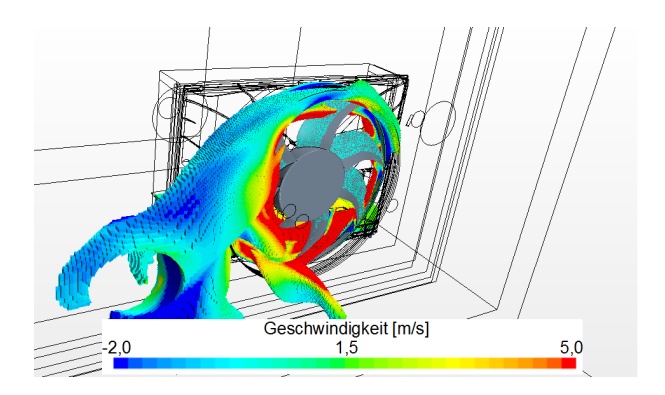

<span id="page-104-1"></span>Abbildung 6.15.: Thermischer Prüfstand: Modul A, MRF (aktualisieren - dreidimensionale Darstellung der Geschwindigkeiten an einer ISO-Temperaturfläche ( $T = 35$  °C, Singlestream, LLK:  $\dot{Q} = 7, 3$  kW)

Auf Grund des unphysikalischen Temperaturverlaufs entlang des Kuhlmoduls ¨ wird die in Kapitel [4](#page-54-0) vorgestellte Weiterentwicklung des MRF Modells einge-führt. Wie in Kapitel [4](#page-54-0) erklärt, wird die Temperatur innerhalb des Lüfters als passiver Skalar angenommen und der Wärmetransport wird in Abhängigkeit der durchschnittlichen Geschwindigkeitswerte einer vorangegangener MRF Simulation sowie der Verweilzeit des Fluids innerhalb des Lüfters modelliert. Diese Modellierung erlaubt weiterhin eine quasi-stationäre Betrachtung des Lüfters, allerdings ist der Temperaturverlauf nicht mehr in dem Maße der MRF Simulation abhängig. Mit Hilfe dieser Weiterentwicklung des thermischen Verhaltens des MRF Modells wird das thermische Verhalten untersucht. Die Temperaturverteilung zentral stromab des Lufters hierzu wird in Ab- ¨ bildung [6.16](#page-105-0) dargestellten. Der qualitative Temperaturverlauf ähnelt der instationären Betrachtung, auch wenn die Maxima räumlich kleiner und das Temperaturfeld harmonischer ausfallen. Durch die erweiterte Modellierung des MRF Modells wird der Einfluss der stationären Betrachtung des Rotors reduziert und der Wärmetransport folgt der Strömung.

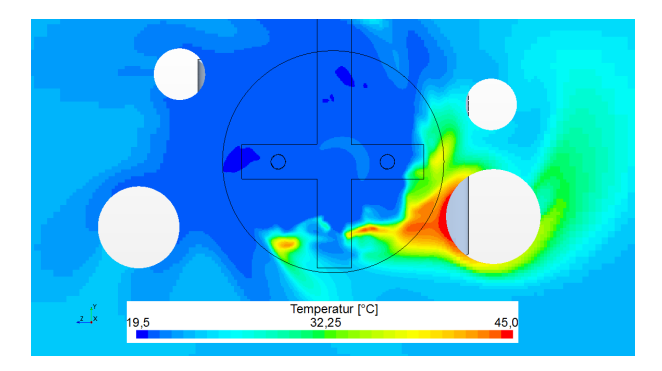

<span id="page-105-0"></span>Abbildung 6.16.: Thermischer Prüfstand: Modul A, MMRF - Temperaturverteilung 50 mm stromab des Lüfters(Singlestream, LLK:  $\dot{Q} = 7.3 \text{ kW}$ )

Am isothermen Prüfstand allerdings musste festgestellt werden, dass das MRF Modell die lokalen Geschwindigkeiten physikalisch nicht korrekt wiedergeben kann. Dies verursacht dementsprechend eine Unsicherheit bei der Anwendung der MMRF Methode. Wie zuvor gezeigt werden konnte, stellen sich bereits ab einer Simulation mit drei Blattstellungen ähnliche Zustände im Vergleich zu instationären Simulationen ein. Daher werden im Folgenden drei MRF Simulationen zur Bestimmung des Wärmetransports eingesetzt. Hierdurch verändert sich das Geschwindigkeitsfeld deutlich und die Temperaturverteilung (Abbildung [6.17\)](#page-106-0) nähert sich der Temperaturverteilung stromab des Lüfters der instationären Betrachtung an.

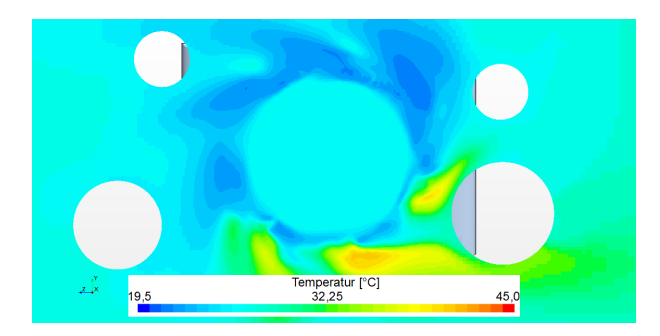

Abbildung 6.17.: Thermischer Prüfstand: Modul A, Multiples MMRF -Temperaturverteilung 50 mm stromab des Lufters mit drei Blattstellungen ¨ (Singlestream, LLK:  $Q = 7, 3$  kW)

<span id="page-106-0"></span>Wie zuvor beschrieben werden in dieser Arbeit die Wärmetauscher mit Hilfe der Singlestream Methode beschrieben, im Folgenden soll mittels der MRF (Abbildung [6.18\)](#page-106-1) sowie der MMRF (Abbildung [6.19\)](#page-107-0) Methode auch der rechnerisch aufwändige Dualstream getestet werden. In beiden Fällen ähneln die Temperaturverteilungen denen mit dem Singlestream. Bei beiden Dualstreamrechnungen fallen die Maxima räumlich geringer und die Temperaturen über den gesamten Querschnitt deutlich harmonischer im Vergleich zu den Singlestreamsimulationen aus.

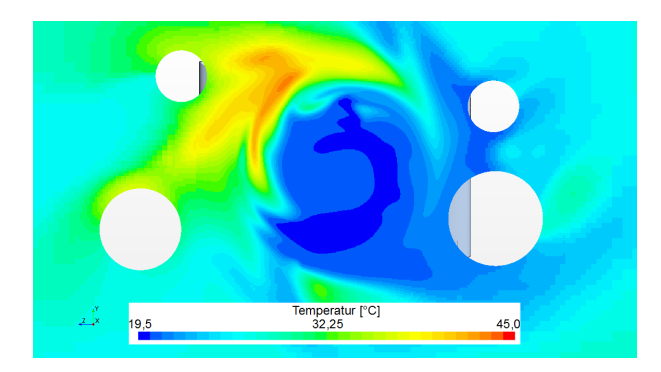

<span id="page-106-1"></span>Abbildung 6.18.: Thermischer Prüfstand: Modul A, MRF - Temperaturverteilung 50 mm stromab des Lüfters (Dualstream, LLK:  $\dot{Q} = 7, 3$  kW)

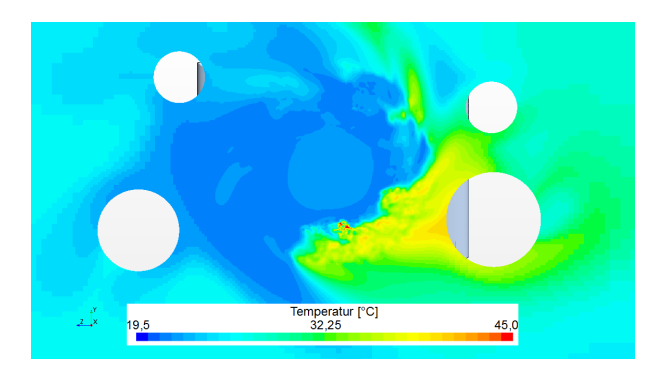

Abbildung 6.19.: Thermischer Prüfstand: Modul A, MMRF - Temperaturverteilung in Betriebspunkt AVIIa 50 mm stromab des Lufters (Dual- ¨ stream, LLK:  $\dot{Q} = 7.3$  kW)

<span id="page-107-0"></span>Der zweite Betriebspunkt stellt mit dem Singlestream (Abb. [6.9\)](#page-101-0) eine harmonische Temperaturverteilung dar, im Dualstream hingegen ist die Temperatur etwas unterschiedlich und uber den Querschnitt nicht so ho- ¨ mogen. In den Abbildungen  $6.20(a)$  $6.20(a)$  und [\(b\)](#page-107-3) werden die Temperaturverläufe in der Ebene 50 mm stromab des Lüfters dargestellt. Hierbei liefert die MRF Methode eine gleichmäßigere Temperaturverteilung. Speziell im Zentrum der Rotation fällt die Temperatur mit dem MMRF etwas höher aus und fällt nach außen hin stärker ab, was am unteren Bildabschnitt sichtbar ist.

<span id="page-107-2"></span>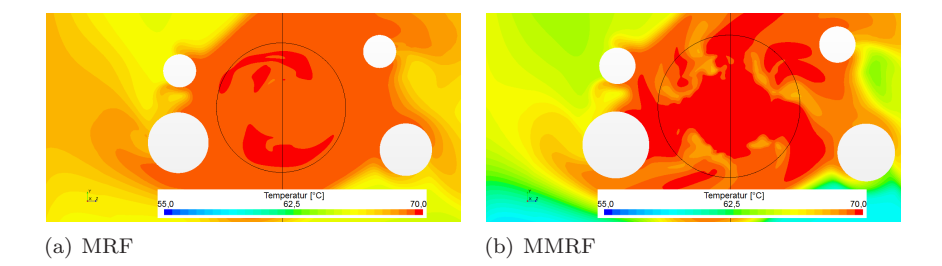

<span id="page-107-3"></span><span id="page-107-1"></span>Abbildung 6.20.: Thermischer Prufstand: Modul B, Dualstream - Vergleich ¨ des Temperaturfeldes von MRF und MMRF 50 mm stromab des Lufters ¨  $(WK: \dot{Q} = 27, 6 \text{ kW}, \dot{m} = 16, 2 \text{ kg/h}$
#### 6.3. Diskussion

Neben den Temperaturmessungen erfolgt wie am isothermen Prufstand eine ¨ Analyse des Druckaufbaus mit dessen Hilfe die Simulationen auf Plausibilität untersucht werden. Hierbei weichen die numerischen Ergebnisse um weniger als 10 Pa ab. Der Totaldruckaufbau stellt somit eine erfolgreiche Plausibilitätskontrolle dar.

Am thermischen Prüfstand wird insbesondere die Temperatur bei einer inhomogenen Wärmequelle betrachtet. Die Wärme wird hierzu in dem unteren Bereich stromauf des Lüfters dem System zugeführt. Wie das Experiment direkt zeigt, wird die eingefuhrte Energie in Drehrichtung sowie in positiver ¨ radialer Richtung transportiert. Die numerische Analyse liefert einen etwas widersprüchlichen Temperaturverlauf. Wie schon zuvor am isothermen Prüfstand liegen die hohen Temperaturen der instationären Betrachtung näher am Zentrum der Strömung wie in der Messung. Außerdem werden sie etwas weiter in Umfangsrichtung transportiert. Diese tangentiale Verschiebung lässt sich auf niedrigere radiale Translation und demzufolge einem größeren Drehwinkel bei gleicher Länge des zurückzulegenden Kreisbogens zurückführen. Die quasi-stationäre Betrachtung kann mit dem HB-Ansatz auf Grund der zuvor beschriebenen Problematik zu Zeit nicht erfolgreich durchgefuhrt werden. Das MRF hingegen funktioniert und liefert auch ¨ eine Translation der Wärme. Allerdings folgt dieser Transport nicht den vorliegenden Geschwindigkeiten, sondern wird durch die quasi-stationär modellierten Lüfterblätter in Richtung der Sichelung geführt. Das MPM als weiteres Modell kann per Definition inhomogene Temperaturverteilungen nicht auflösen. Auf Grund der nicht zufriedenstellenden quasi-stationären Modelle wird eine Methode entwickelt, die auf Basis von simulierten Strömungsgrößen die Translation der Wärme bestimmt. Dieses Modell zeigt auf den ersten Blick eine gute Ubereinstimmung mit den experimentellen Ergeb- ¨ nissen. Für eine genauere Analyse werden die Temperaturen anhand der in Abbildung [6.21](#page-109-0) mit der schwarzen Kurve gekennzeichneten Messstellen der numerischen und experimentellen Untersuchung miteinander verglichen.

Der Vergleich der Temperaturen wird in Abbildung [6.22](#page-110-0) dargestellt. Dabei ist die zuvor beschriebene Abweichung der URANS zu sehen. Es zeigt sich aber auch, dass der tendenzielle Verlauf der Temperaturen korrekt wiedergegeben wird. Das MRF Modell transportiert auch hier die Wärme in komplett andere Segmente wie die anderen numerischen sowie die experimentelle Betrachtungen. Eine sehr gute Ubereinstimmung zwischen ¨

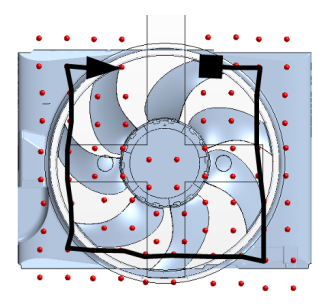

<span id="page-109-0"></span>Abbildung 6.21.: Temperaturmesstellen stromab des Lüfters inklusive Markierung der ausgewerteten Punkte in [6.22](#page-110-0)

den Messwerten und numerischen Temperaturwerten wird mit dem neuen Modell erzielt. Hierbei können die Temperaturen sowohl von der Magnitude, wie auch vom Verlauf gut abgebildet werden. Neben der Optimierung des Temperaturverhaltens wird durch die Verwendung von drei Blattstellung die am isothermen Prufstand festgestellte Schwachstelle des MRF Modells ¨ berücksichtigt. Die Temperaturverteilung wird mit einer Mittelung über drei Blattstellungen erzeugt und ergibt ein deutlich homogeneres Temperaturfeld, das sich tendenziell der Verteilung der instationären Simulation annähert. Neben dem Lüfter wird wie zuvor beschrieben auch das Verhalten des Wärmetauschers betrachtet. Hierzu dient der inhomogen Betriebszustand mit der Wärmezufuhr am LLK und der mit einem Temperaturgradient am relativ homogenen WK. Dabei ist festzustellen, dass der Wärmetransport mit dem MMRF und dem MRF bei beiden Modellierungsarten des Wärmeübertragers funktioniert und das MRF Modell auch hier entgegen, während der Wärmetransport des MMRF in die Drehrichtung des Rotors wirkt. Die Temperaturen fallen allerdings in beiden Modellen mit dem Dualstream anstelle des herkömmlich verwendeten Singlestreams homogener aus. Bei dem zweiten Betriebszustand kann festgestellt werden, dass die Temperaturen in beiden Fällen mit der Messung übereinstimmen und dass das MMRF Modell den Gradienten zu den kuhlen Temperaturen nach ¨ außen hin etwas besser darstellen kann. Allerdings liefert das Dualstream Modell in diesem Fall mit einem relativ kleinen Temperaturgradienten entlang des Wärmeübertragers keine nennenswerte Verbesserung gegenüber dem Singlestream Modell. Bei den Untersuchungen kann allerdings festgestellt werden, dass für eine erfolgreiche Simulation des Wärmetauschers mit dem Dualstream ausreichend viele Daten bezüglich dem thermischen

Verhalten des Wärmetauschers als Grundlage vorhanden sein müssen. Aus diesem Grund kann in dieser Arbeit, bei der der Wärmetauscher nur einen nebens¨achlichen Aspekt darstellt, diese Problematik nicht weiter vertieft werden.

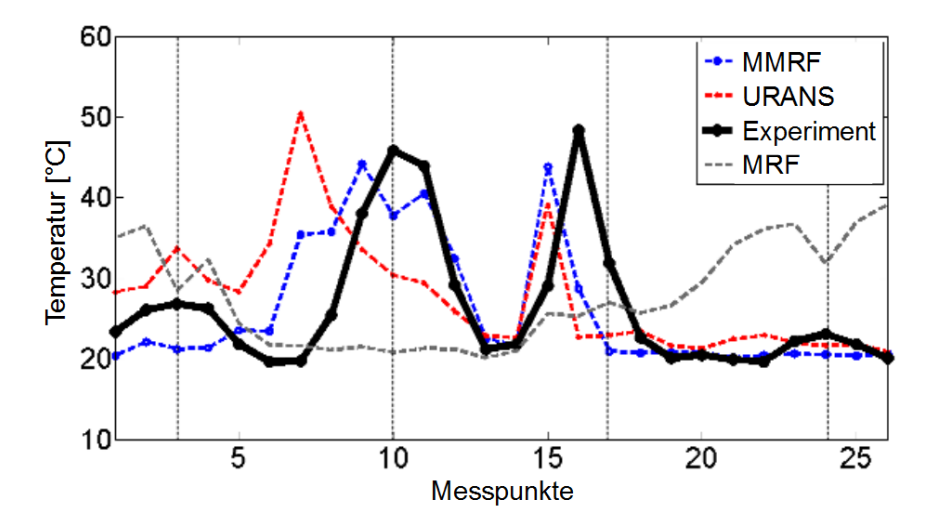

<span id="page-110-0"></span>Abbildung 6.22.: Vergleich der lokalen Temperatur im äußeren Bereich des Lüfters

Die numerischen Untersuchungen zeigen ebenso wie die experimentellen Analysen das inhomogene Verhalten des hier vorliegenden Lufters. Speziell ¨ durch die Betrachtung des realen und idealisierten Prüfstands können die einzelnen Einflussfaktoren (Zarge, Verstrebung) gezeigt werden. Bei der Analyse ausschließlich der realen Prüfstände vermischen sich die einzelnen Faktoren durch den Einfluss des umgebenden Systems, wie zum Beispiel der Kabelschacht, die Prallplatte oder die Kühlmittelzufuhr. Durch die geometrischen Einflüsse entsteht eine etwas untypische Struktur für die Strömung eines Axiallüfters und es entstehen in Umfangsrichtung deutliche Schwankungen. Im Laufe der Arbeit musste zudem festgestellt werden, dass das MPM und der HB Ansatz prinzipiell die Geschwindigkeiten ähnlich der instationären Betrachtung darstellen können, allerdings bei den realen Anwendungen zu Konvergenzproblemen führen. Aus diesem Grund musste für die Betrachtung realer Anwendungen eine Möglichkeit gefunden werden die Unzulänglichkeiten des MRF Modells zu beheben. Die Unregelmäßigkeiten der lokalen Geschwindigkeiten, die durch die feststehenden Lüfterblätter entstehen, können mit Hilfe einer Mittelung mehrerer Blattstellungen reduziert werden. Es stellt sich dabei heraus, dass die Optimierung bis zu drei Blattstellungen sehr effizient verläuft. Bei der Anwendung von weiteren Rotorpositionen fällt der Optimierungsgrad bei linearer Zunahme des Rechenaufwandes deutlich ab. Die thermische Betrachtung des MRF Modells zeigt einen Wärmetransport, der den feststehenden Lüfterblättern folgt und damit die real vorliegende Rotation ignoriert. Mit Hilfe einer relativ simplen Methode kann hier auf Basis der mittleren Geschwindigkeiten der Wärmetransport realitätsnah verwirklicht werden. Am thermischen Prufstand kann ebenso gezeigt werden, dass die Kombination der Opti- ¨ mierung der Geschwindigkeiten und des Wärmetransport möglich ist und sich damit ein der instationären Betrachtung ähnliches thermisches Verhalten einstellt. Zum Abschluss der Arbeit kann mit Hilfe der Betrachtung an einem kompletten Fahrzeug das neue thermische Modell in einer komplexen Geometrie erfolgreich angewendet werden.

## 7. Gesamtfahrzeug im thermischen Prüfstand

Bisher wurden die Untersuchungen anhand von relativ einfachen Prüfständen durchgefuhrt, industrielle Anwendungen stellen allerdings eine deutlich ¨ höhere Komplexität des Strömungssystems dar. Mit steigender Komplexität kann eine Modellierung eines einzelnen Bereichs zu neuen Problemen führen. Dies kann zum Beispiel seine Grundlage in der Vernetzung des Objekts haben. In einer Simulation eines gesamten PKWs kann heutzutage nicht die gleiche Netzauflösung wie in dem einfachen Prüfstand erfolgen. In diesem Fall stehen für die Lüfterregion ca.  $20\%$  der Zellanzahl aus den vorangegangenen Prüfständen zur Verfügung. Die Modellierung muss dementsprechend überprüft werden, ob sie unabhängig von der Vernetzung funktioniert.

Die Analyse des MMRF erfolgt an einem Prufstand eines Gesamtfahrzeugs ¨ der Daimler AG, das neue Modell wird hierzu mit einer MRF Simulation sowie einigen Temperaturmesswerten betrachtet. Es handelt sich bei dem untersuchten PKW um die in Kapitel [1.1](#page-8-0) kurz vorgestellte C-Klasse. Die Betrachtung erfolgt an einem Betriebspunkt, der dem thermischen Prüfstand ¨ahnelt. Es wird, wie in Abbildung [7.1](#page-113-0) ersichtlich, ein inhomogenes Temperaturfeld stromauf des Lüfters erzeugt. Wie zuvor liefert der Ladeluftkühler eine große Energiemenge und ermöglicht hierdurch die Unterteilung der Einlaufströmung des Lüfters in eine kühle bzw. heiße Region. Beim Lüfter handelt es sich hierbei um das gleiche Modell mit der gleichen Drehrichtung und der auch schon in den experimentellen Untersuchungen des thermischen Prüfstands verwendeten Drehzahl  $n = 2500$  rpm.

Das MRF Modell transportiert die Wärme, wie zuvor am thermischen Prüfstand gezeigt, entgegen der Drehrichtung des Lufters und folgt der Geometrie ¨ der Lüfterblätter. Auf Grund des in diesem Betriebspunkt vorhandenen Temperaturgradienten stromauf des Lufters zeigt sich stromab die in Abbil- ¨ dung [7.2](#page-114-0) dargestellte Temperaturverteilung mit dem Maxima aus Fahrersicht (entgegen der Hauptströmungsrichtung) auf der linken Seite. Mit Hilfe des

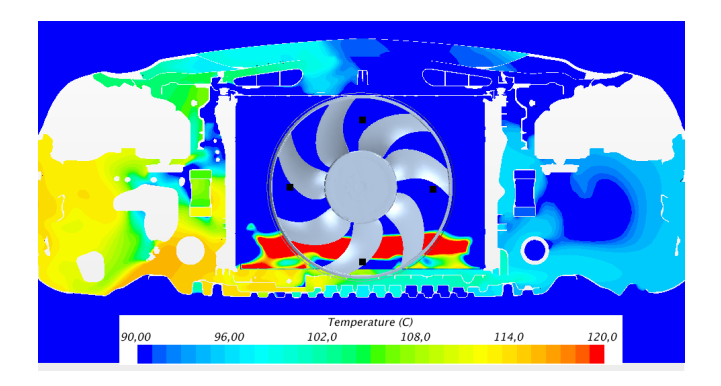

Abbildung 7.1.: Gesamtfahrzeugsimulation: MRF - Einlaufbedingung des Lüfters

<span id="page-113-0"></span>MMRF kann die direkte Abhängigkeit des Wärmetransports durch die feststehenden Lüfterblätter reduziert werden. Hierdurch entsteht das in Abbildung [7.3](#page-115-0) wiedergegebene Temperaturfeld. Das MMRF transportiert die Temperatur wie zuvor auch am thermischen Prufstand in Rotationsrich- ¨ tung des Lüfters und die Temperaturverteilung fällt homogener als bei dem MRF Modell aus. Die schwarzen K¨astchen in beiden Abbildungen stellen die Position von Thermoelementen dar, mit diesen sollen die Simulatio-nen auf Plausibilität überprüft werden. Die Messwerte sind in Tabelle [7.1](#page-114-1) aus Fahrersicht dargestellt. Die in der Messung festgestellte etwas höhere Lufttemperatur auf der linken Seite gegenüber der auf der rechten, ist auf die Führung des Kühlmittels zurückzuführen. Die Rückführung des heißen Kühlmittels erfolgt an der linken Seite des Kühlers, wodurch an diesem ein Temperaturgradient von links nach rechts entsteht, wie zuvor am thermischen Prüfstand gezeigt.

#### Diskussion

Der neue Ansatz des MRF Modells (MMRF) wird somit mit dem bisherigen an einem hoch komplexen Prüfstand getestet. Die hohen Temperaturen folgen bei dem MRF Modell der Leitwirkung der Blattstellung. Das MMRF verhält sich wie in dem thermischen Lüfterprüfstand und dreht dementsprechend die Temperatur der Drehrichtung des Rotors folgend.

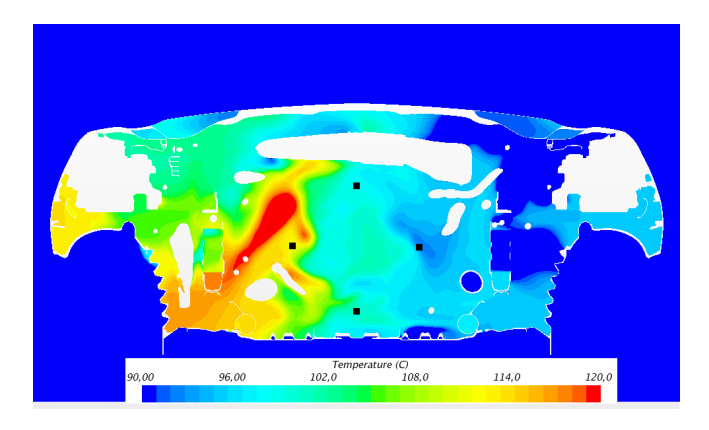

Abbildung 7.2.: Gesamtfahrzeugsimulation MRF: Messebene Lüftermessstellen

<span id="page-114-0"></span>

| Position | Messwert $\lceil \text{°C} \rceil$ |
|----------|------------------------------------|
| Oben     | 83                                 |
| Links    | 104                                |
| Unten    | 106                                |
| Rechts   | 101                                |

<span id="page-114-1"></span>Tabelle 7.1.: Temperaturmesswerte stromab des Lufters im Gesamtfahrzeug ¨

Für eine Validierung der numerischen Betrachtung liegen vier Temperaturmessstellen vor. Diese liegen, wie in Abbildung [7.4](#page-115-1) sichtbar, in Bereichen mit hohen Temperaturgradienten und sind daher nur bedingt fähig die Numerik zu validieren. Neben der exakten Position, die im Betriebszustand etwas variieren kann, kann die Modellierung der Wärmetauscher einen Temperaturgradienten von mehreren Kelvin verursachen. Somit stellen die Temperaturmesswerte eine mögliche Prüfung auf Plausibilität allerdings keine Validierung dar. Der direkte Vergleich der Temperaturen ist in Tabelle [7.2](#page-116-0) aufgefuhrt. Hierbei ist festzustellen, dass die Temperaturen unten sowie ¨ auf den beiden Seiten bei der MMRF bis auf wenige Kelvin ubereinstim- ¨ men, der Wert oben allerdings deutlich zu hoch ist. Wenige mm neben der Messstelle ist allerdings bei der Betrachtung des Querschnitts in Abbildung

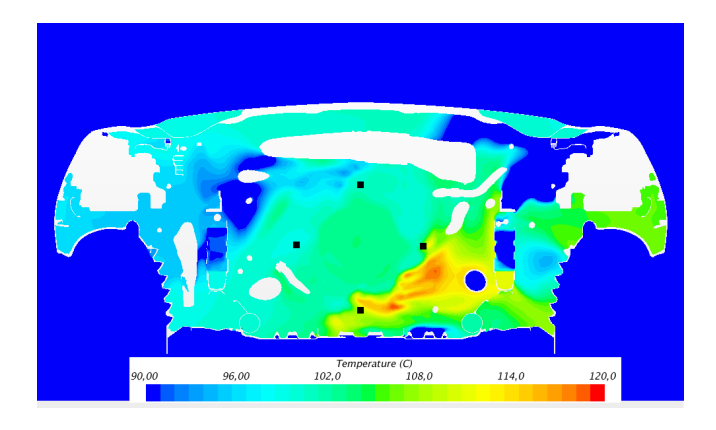

Abbildung 7.3.: Gesamtfahrzeugsimulation MMRF: Messebene Lüftermessstellen

<span id="page-115-0"></span>[7.4](#page-115-1) [\(b\)](#page-115-2) eine kältere Region sichtbar, so dass diese eventuell in der Realität mit einer etwas andere Ausprägung vorliegt. Das MRF Ergebnis liegt tendenziell etwas weiter von den Messwerten entfernt, allerdings liegen auch hier sehr hohe Gradienten im Bereich der Messstellen vor. Demzufolge kann auf Grund der Messwerte nicht gezeigt werden welches Modell die bessere Lösung darstellt. Die Beobachtungen am thermischen Prüfstand sowie dem Temperaturverhalten im Lüfter im Gesamtfahrzeug lassen allerdings den Schluss zu, dass das MMRF deutlich näher an den real vorliegenden Verhältnissen liegt als das MRF Modell.

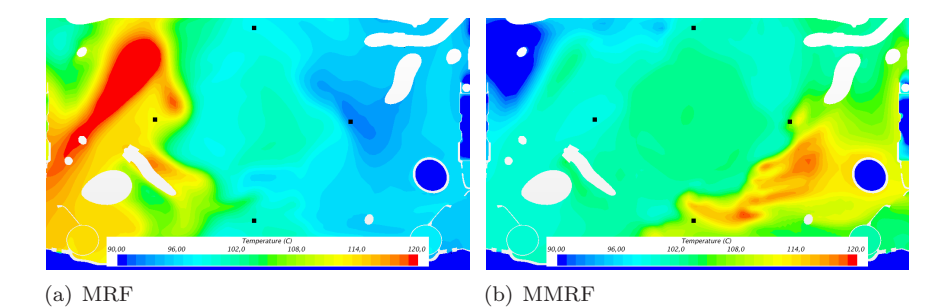

<span id="page-115-2"></span><span id="page-115-1"></span>Abbildung 7.4.: Gesamtfahrzeugsimulation: Vergleich MRF mit MMRF:Messebene - Lüftermessstellen

| Position     | Experiment | Simulation MRF | Simulation MMRF |  |  |  |  |
|--------------|------------|----------------|-----------------|--|--|--|--|
| Oben         | 83         | 98             | 100             |  |  |  |  |
| Links        | 104        | 113            | 99              |  |  |  |  |
| 106<br>Unten |            | 103            | 105             |  |  |  |  |
| Rechts       | 101        | 92             | 106             |  |  |  |  |

<span id="page-116-0"></span>Tabelle 7.2.: Temperaturwerte: Messung und CFD (MRF und MMRF) [ <sup>∘</sup>C]

Mit zunehmender Entfernung zum Lufter nimmt dessen Einfluss stetig ab, so ¨ dass sich die Temperaturverteilungen der verschiedenen Modellierungen an-nähern. In den Abbildungen [7.5](#page-116-1) und [7.6](#page-117-0) ist hierzu die Temperaturverteilung entlang einer Schnittebene in Hauptströmungsrichtung angegeben. Es ist dabei ersichtlich dass die Temperaturen sich zum Beispiel oberhalb des Getriebes um weniger als funf und unterhalb weniger als drei Kelvin ¨ voneinander unterscheiden. Weiter stromab nimmt diese Abweichung weiter ab, so ist die Temperaturverteilung am Unterboden am Heck des Fahrzeugs nahezu identisch, siehe Abbildung [7.7.](#page-117-1)

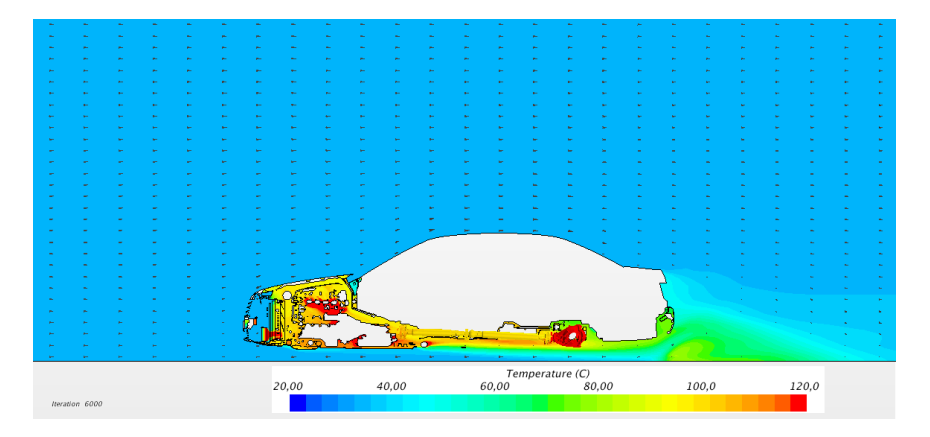

<span id="page-116-1"></span>Abbildung 7.5.: Temperaturverteilung der MRF Simulation entlang des Mittelschnitts in Hauptstömungsrichtung

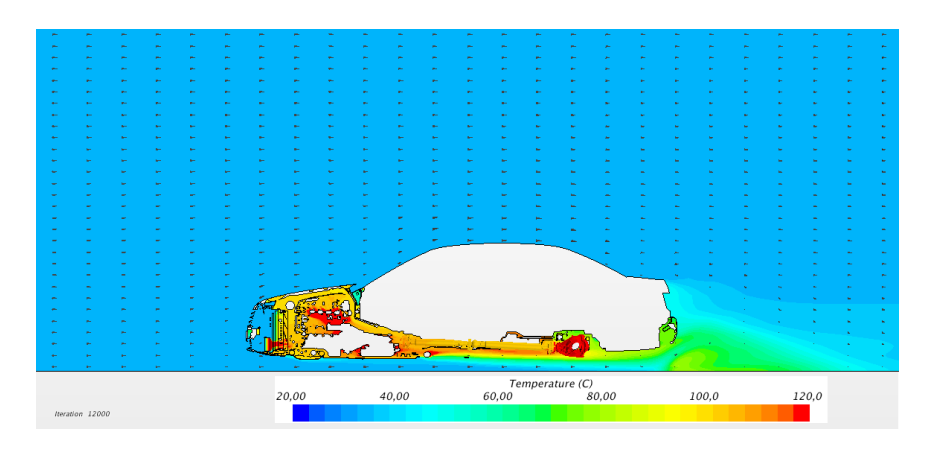

<span id="page-117-0"></span>Abbildung 7.6.: Temperaturverteilung der MMRF Simulation entlang des Mittelschnitts in Hauptstömungsrichtung

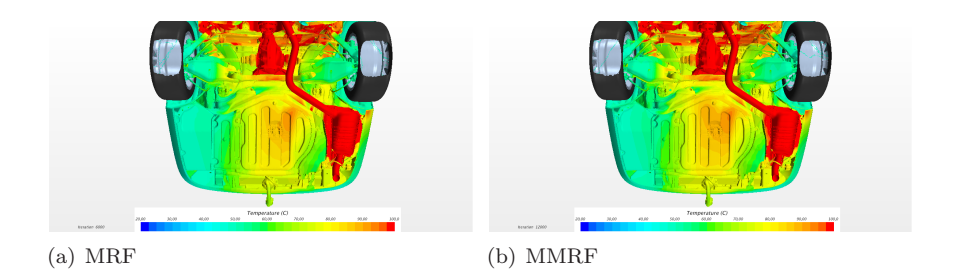

<span id="page-117-1"></span>Abbildung 7.7.: Gesamtfahrzeugsimulation: Temperaturverteilung am Unterboden des Heck

# 8. Zusammenfassung und Ausblick

#### 8.1. Zusammenfassung

Die Arbeit hat das Ziel eine numerische Methode aufzuzeigen mit deren Hilfe eine thermische Strömung durch einen Axiallüfter bei möglichst geringem numerischen Aufwand realistisch simuliert werden kann. Hierbei wird von dem Modell verlangt, dass es die Geschwindigkeiten sowie die Temperaturen dem realen Verhalten von komplexen Strömungen, wie einer PKW-Durchströmung, nachstellen kann. Bevor allerdings direkt ein komplexes Problem wie ein Gesamtfahrzeug betrachtet werden kann, wurde die Problemstellung in drei Systeme aufgespalten.

Zu Beginn wurde die Strömung an einem isothermen Prüfstand untersucht. Hierbei wurden der Druckaufbau, sowie das Geschwindigkeitsfeld stromab des Lufters betrachtet. Dabei musste festgestellt werden, dass ¨ selbst kleine Variationen des Massenstroms einen großen Einfluss auf den Druckaufbau haben. Diese Abhängigkeit zeigt sich bei der Variation des Massenstroms innerhalb der Messgenauigkeit, die daraufhin entstehenden Druckänderungen entsprechen ungefähr der dem Delta des Druckaufbaus zwischen den numerischen und experimentellen Ergebnissen des theoretisch exakten Massenstroms. Hierdurch konnten die numerischen Analysen auf Basis des Druckaufbaus nur auf Plausibilität überprüft werden. Ein anderer Aspekt der Analyse des isothermen Prufstands betrifft das Geschwindigkeits- ¨ feld stromab des Lufters. Hier wurde festgestellt, dass die Numerik (sta- ¨ tionär sowie instationär) die Abströmung zentraler darstellt wie in den PIV-Messungen ermittelt wurde. Im Laufe der numerischen Untersuchung wurde das Vorliegen eines großen Rückströmgebiets stromab des Lüfters beobachtet. Die Auswirkung kann verringert werden indem eine Prallplatte das Rezirkulationsgebiet unterbricht. Das Strömungsverhalten bezüglich der Rückströmung führte bei der Betrachtung mit dem Harmonic Balance (HB) Ansatz sowie dem Mixing Plane Modell (MPM) zu Konvergenzproblemen. Beide Simulationsmethoden erreichen zwar in der Vorstudie an einem idealisierten Lüfter gute Übereinstimmungen mit einer instationären Betrachtung, allerdings stellen sie sich bei komplexeren Systemen als unzuverlässig heraus. Folglich sind diese Ansätze für den Einsatz bei komplexeren Strömungen mit der heutigen Implementierung nicht tauglich. Das MRF Modell zeigt hier eine große Schw¨ache und kann die lokalen Geschwindigkeiten physikalisch nicht korrekt wiedergeben. Durch die feststehende Geometrie wird die Strömung wie durch einen Kanal geführt und erfährt durch die Berandung eine unphysikalische Randbedingung. Die Strömung der MRF Simulation zeigt daher eine große Abhängigkeit von der exakten Blattstellung, mit Hilfe mehrerer Blattstellungen kann dieses Verhalten abgemildert werden. Hierzu werden beliebig viele Simulationen mit unterschiedlichen Rotorpositionen durchgefuhrt und anschließend gemittelt. Es stellt sich dabei heraus, dass ¨ die Verwendung von drei Positionen des Lufters eine große Verbesserung des ¨ Strömungsverhaltens, ohne die Rechenzeit zu stark zu erhöhen, darstellt. Bei einem Einsatz von weiteren Stellungen tendiert das gemittelte Strömungsfeld immer stärker zu dem mittleren Ergebnis der instationären Betrachtung, allerdings nimmt die Effizienz stark ab und die Rechenzeit zu.

In einem zweiten Schritt stand die Betrachtung des thermischen Verhaltens im Vordergrund, hierzu wurde ein Prüfstand bei der Daimler AG in Sindelfingen eingesetzt. Die thermische Analyse lieferte ein ernuchterndes ¨ Ergebnis für die quasi-stationären Modelle, die inhomogene Strömungen per Definition nicht wiedergeben können (MPM), mit Stabilitätsproblemen ringen (HB) oder für das thermische Verhalten die vorliegenden Geschwindigkeiten ignorieren und von der stationären geometrischen Modellierung geleitet werden (MRF). Die instation¨are Simulation hingegen lieferte eine nach dem isothermen Prüfstand zu erwartende Temperaturverteilung. Der Wärmetransport folgt der Bewegung des Lüfters allerdings mit der gleichen Problematik wie am isothermen Aufbau. Der Abströmwinkel wird numerisch unterschätzt, hierdurch wird die Wärme dementsprechend weniger weit in radialer Richtung transportiert. Durch die zu zentrische Abströmung entwickelt sich die tangentiale Geschwindigkeit schneller als in den Experimenten gezeigt wird. Hierdurch liegt lokal eine höhere Winkelgeschwindigkeit vor und stellt somit eine zu hohe Winkelgeschwindigkeit dar. Diese verursacht in Umfangsrichtung eine größere zurückgelegte Wegstrecke als in der Realität. Hierdurch wird in den instationären Simulationen der Bereich der hohen Temperaturen radial zu gering und tangential zu weit transportiert. Deshalb wurde eine Modellierung des thermischen Verhaltens innerhalb

eines rotierenden Bauteils entwickelt. Die Realisierung der thermischen Weiterentwicklung des MRF Modells erzielt eine sehr gute Übereinstimmung mit den experimentell ermittelten Temperaturwerten. Diese neue Modellierung verwendet hierzu eine Simulation als Grundlage und bestimmt auf Basis dieser Daten die durchschnittliche Geschwindigkeit und Verweilzeit im Lüftersegment in Abhängigkeit des Radius. Für eine realisierbare Modellierung, die unabhängig von der Netzqualität und der Vernetzungsart agiert, werden fur einzelne radiale Abschnitte die mittleren Werte bestimmt. In den ¨ Ubergängen werden zur Vermeidung von Stufen Mittelungen durchgeführt. Diese Bereichseinteilung hat den Vorteil, dass der Einfluss des fehlerhaften Abströmwinkels abgemildert wird.

In der abschließenden Analyse in der Fahrzeugumgebung musste das neue quasi-stationäre Modell auf seine Einsetzbarkeit und Qualität getestet werden. Hierzu diente ein am Prufstand untersuchtes Gesamtfahrzeug. Anhand ¨ von einigen Temperaturmesspunkten stromab des Lufters konnte das modi- ¨ fizierte MRF (MMRF) Modell erfolgreich implementiert und die Ergebnisse auf Plausibilität getestet werden. Allerdings sind innerhalb des untersuchten Bereichs die Temperaturgradienten sehr hoch, so dass die experimentellen Daten nicht für eine Validierung ausreichen. Ohne die Betrachtung des Transportweges und den Ergebnissen am thermischen Prüfstand könnten auch die Temperaturabweichungen des MRF Modells, welches die Wärme entgegen der Drehrichtung transportiert, auf die Gradienten zurückzuführen sein. Ein Vergleich der Motorraumströmungen beider Modelle ergab eine stetige Verringerung des Einflusses der Luftermodellierung stromab des ¨ Lüfters. Hierzu wurde beispielhaft die Strömung unterhalb des Hecks gezeigt. In diesem Bereich unterscheidet sich die Strömung zwischen den beiden Modellierungen nicht mehr erkennbar.

Die zu Beginn anvisierten quasi-stationären Modelle stellten sich, aus den oben genannten Grunden, zur Zeit als nicht zufriedenstellend zur Simulation ¨ von inhomogenen thermischen Strömungen heraus. Außerdem stellte sich heraus, dass auch eine URANS, welche in industriellen Anlagen das heutige maximal realisierbare numerische Werkzeug darstellt, das Abströmverhalten des Lüfters durch eine Unterschätzung des Abströmwinkels nur bedingt wiedergeben kann. Auf Basis der experimentell und numerisch gewonnenen Erkenntnissen konnte ein neuer Ansatz zur Beschreibung des Temperaturverlaufs entwickelt werden. Der modifizierte MRF (MMRF) Ansatz konnte das thermische Verhalten mit geringen Abweichungen der Messwerte am

Prüfstand und auch in einer realen komplexen Gesamtfahrzeugsimulation wiedergeben.

#### 8.2. Ausblick

Die grundsätzliche Methode für das in der Arbeit beschriebene modifizierte MRF-Modell (MMRF) konnte erfolgreich getestet werden. Für eine verlässliche Validierung in komplexen Geometrien müssen allerdings weitere experimentelle Untersuchungen mit möglichst hochauflösenden Temperaturverhalten durchgeführt werden. In einem ersten Schritt wird aus diesem Grund vorgeschlagen die Temperaturmessung stromab des Lufters im Gesamt- ¨ fahrzeug durch das Anbringen von zwei zusätzlichen Messpunkten zwischen dem unteren und den jeweils seitlich positionierten Punkten zu optimieren. Mit diesen zwei weiteren Temperaturwerten kann der Transport des heißen Bereichs deutlich genauer experimentell bestimmt werden und ermöglicht somit eine bessere Überprüfung der CFD Daten. Wie am thermischen Prüfstand kann das MMRF zukunftig auch mit der Si-mulation von mehreren ¨ Blattstellungen im Gesamtfahrzeug durchgeführt werden und ermöglicht damit eine Verbesserung der Darstellung der lokalen Geschwindigkeiten. Für eine möglichst optimale Durchführung der Simulation sollte in Zukunft das Modell fur das thermische Verhalten direkt in den Code der Simulation ¨ implementiert werden.

Ein Thema am Rande dieser Arbeit stellte die Modellierung des Wärmeübertagers dar. In vielen Einbausituationen ist der Temperaturgradient entlang des Wärmetauschers vernachlässigbar gering gegenüber dem Temperaturunterschied zwischen der Hauptströmung und dem Kühlmittel. Bei einigen Betriebspunkten sowie stark optimierten Wärmeübertragungen kann dieser Temperaturgradient allerdings eine nicht zu vernachlässigende Wirkung auf die Strömung ausüben. Eine Optimierung der numerischen Betrachtung lohnt sich allerdings nur, wenn auch die zusätzlichen Informationen über einen nachgeschalteten Lüfter nicht verloren gehen. Diese Arbeit hatte das Ziel, das thermische Verhalten realitätsnah über den Lüfter wiederzugeben und somit auch die Basis zu schaffen eine mögliche Optimierung des Wärmetauschers voranzutreiben. Im Kleinen konnte der erfolgreiche Einsatz des Dualstreams bereits gezeigt werden. Allerdings sind für die aktuelle Modellierung mit dieser Methode ausreichend viele Daten des W¨armetauschers im Bereich des zu untersuchenden Betriebspunktes

für eine erfolgreiche Simulation notwendig. Für das weitere Vorgehen sollte im Bezug auf den Wärmetauscher vorerst ein Schritt zurück gemacht werden und die Modellierung ohne einen Lüfter möglichst genau untersucht werden. Mit dem Ziel diesen effizient darzustellen und eine anschließende Modellierung des Wärmeübertragers mit der des Lüfters zu kombinieren.

# A. Appendix - Isothermer Prüfstand

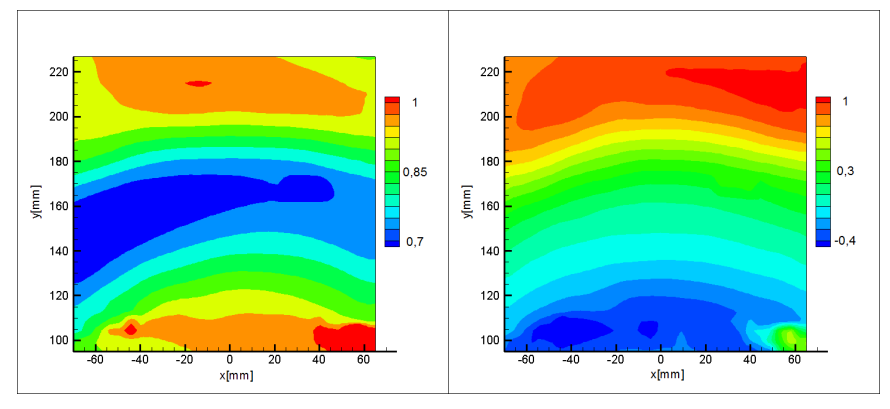

(a) Magnitude (b) Axiale Geschwindigkeitskomponente

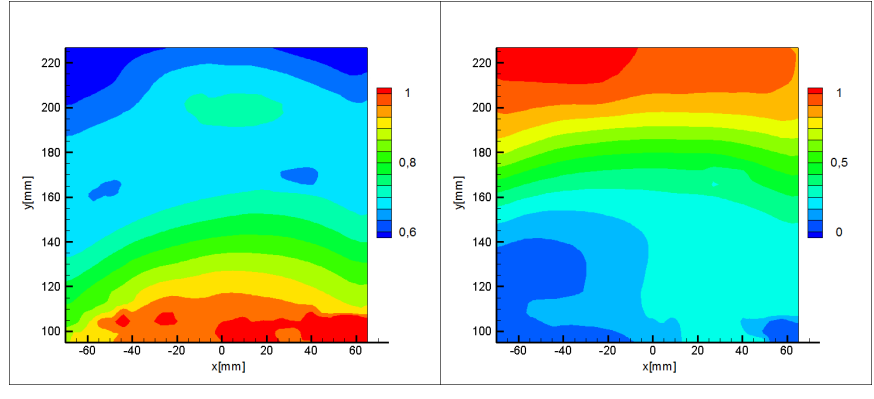

(c) Tangentiale Geschwindigkeitskomponente

(d) Radiale Geschwindigkeitskomponente

Abbildung A.1.: Isothermer Prüfstand - PIV Messung: normierte Geschwindigkeitskomponenten mPP 180<sup>∘</sup>

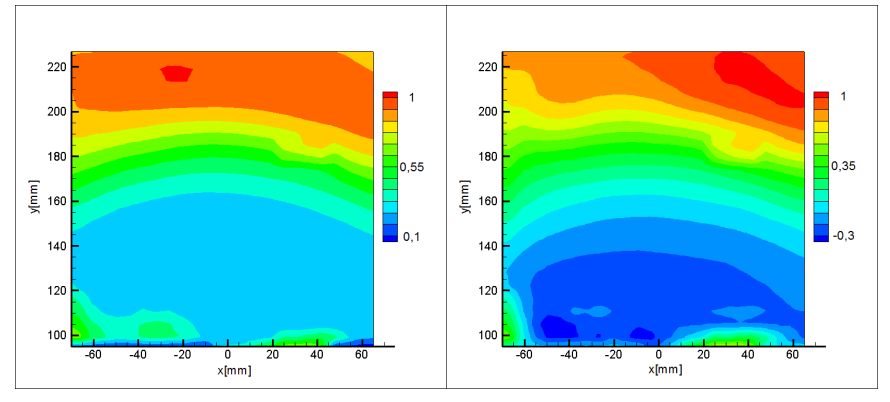

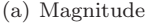

(a) Magnitude (b) Axiale Geschwindigkeitskomponente

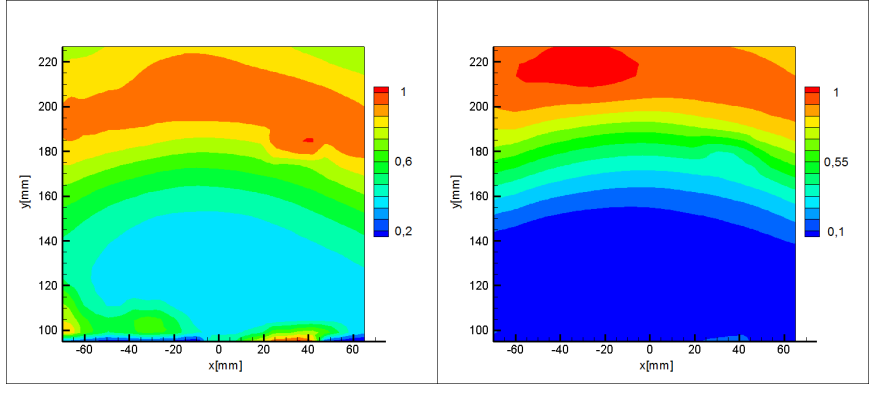

(c) Tangentiale Geschwindigkeitskomponente

(d) Radiale Geschwindigkeitskomponente

Abbildung A.2.: Isothermer Prüfstand - PIV Messung: normierte Geschwindigkeitskomponenten oPP 0 ∘

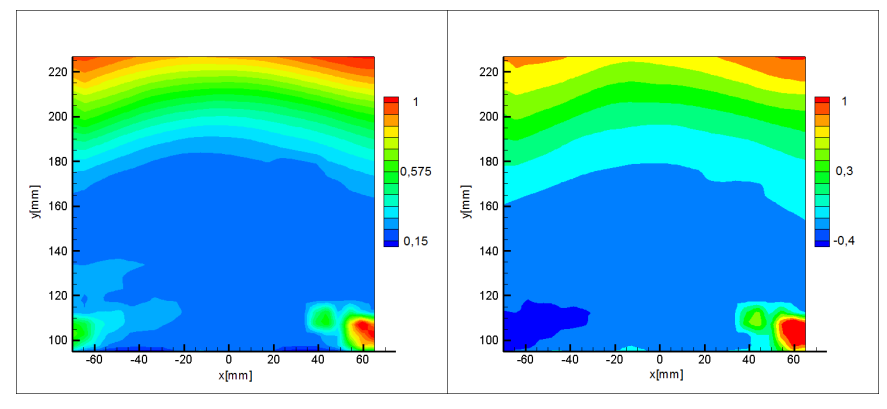

(a) Magnitude (b) Axiale Geschwindigkeitskomponente

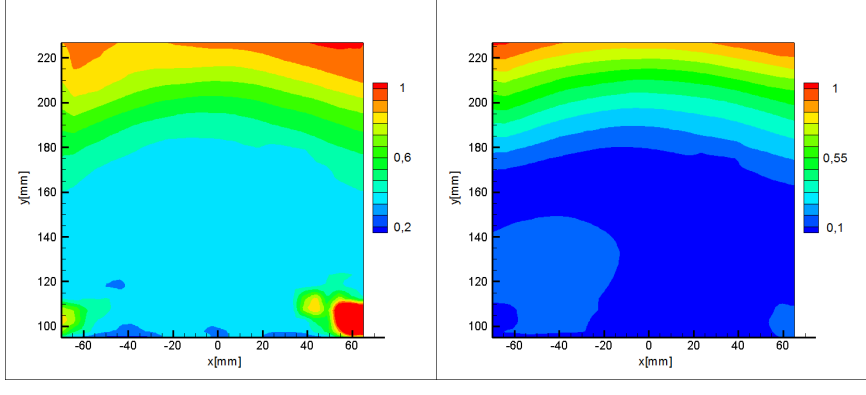

(c) Tangentiale Geschwindigkeitskomponente

(d) Radiale Geschwindigkeitskomponente

Abbildung A.3.: Isothermer Prüfstand - PIV Messung: normierte Geschwindigkeitskomponenten oPP 180<sup>∘</sup>

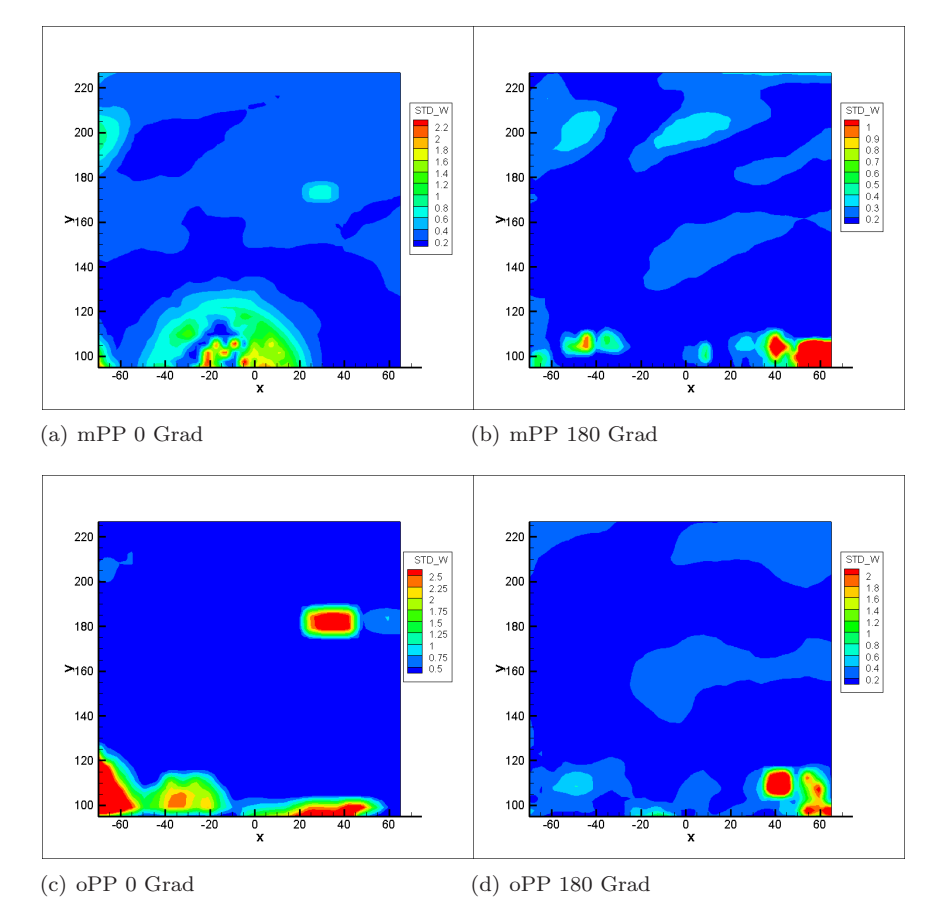

Abbildung A.4.: Experimentelle Daten des isothermer Prüfstand: Standard-

abweichung in axiale Richtung

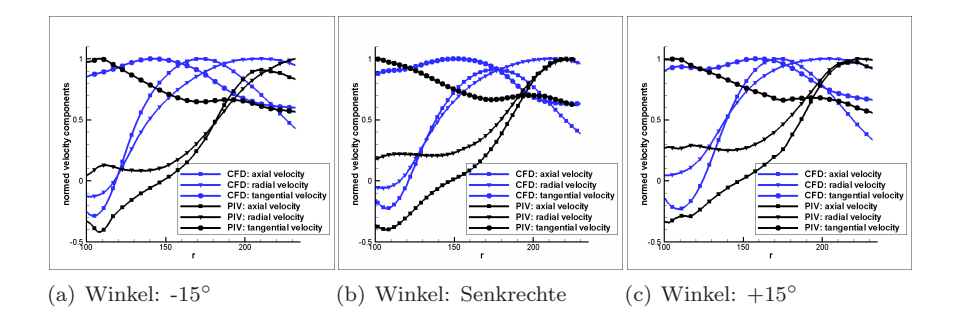

Abbildung A.5.: Vergleich der normierten Geschwindigkeitskomponenten entlang drei Radialen im Betriebszustand mPP: Messebene 180<sup>∘</sup>

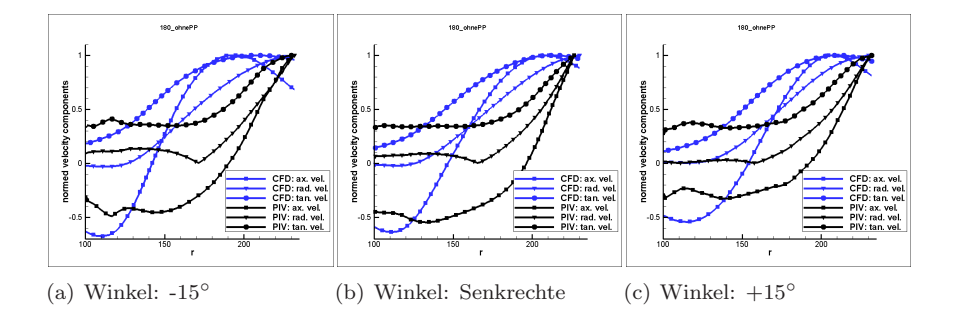

Abbildung A.6.: Vergleich der normierten Geschwindigkeitskomponenten entlang drei Radialen im Betriebszustand oPP: Messebene 180<sup>∘</sup>

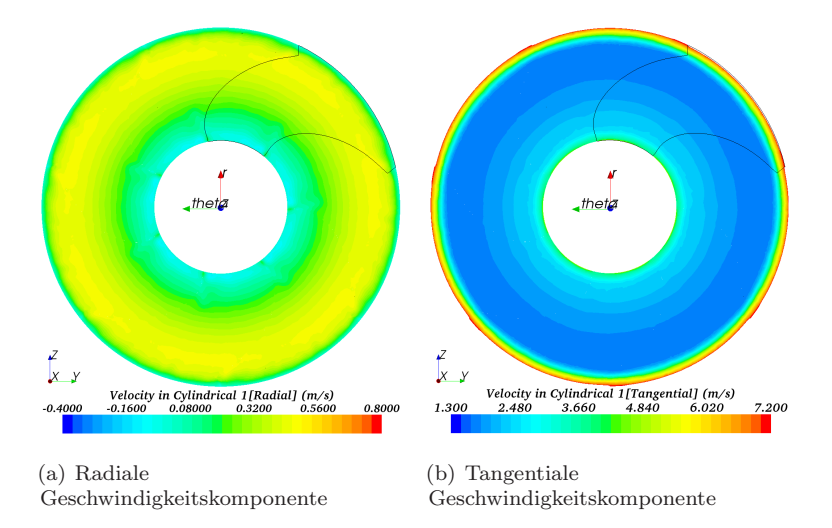

Abbildung A.7.: Idealisierter Lüfter: k- $\epsilon$  MPM mit einem Lüfterblatt -Geschwindigkeitsverteilung bei 1500 rpm in Schnittebene

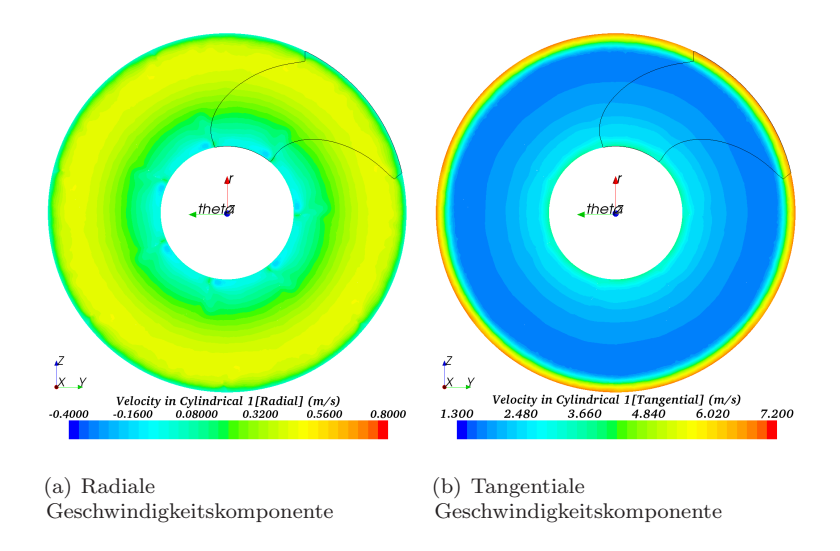

Abbildung A.8.: Idealisierter Lüfter: MPM mit eineme Lüfterblatt -Geschwindigkeitsverteilung bei 1500 rpm in Schnittebene 4

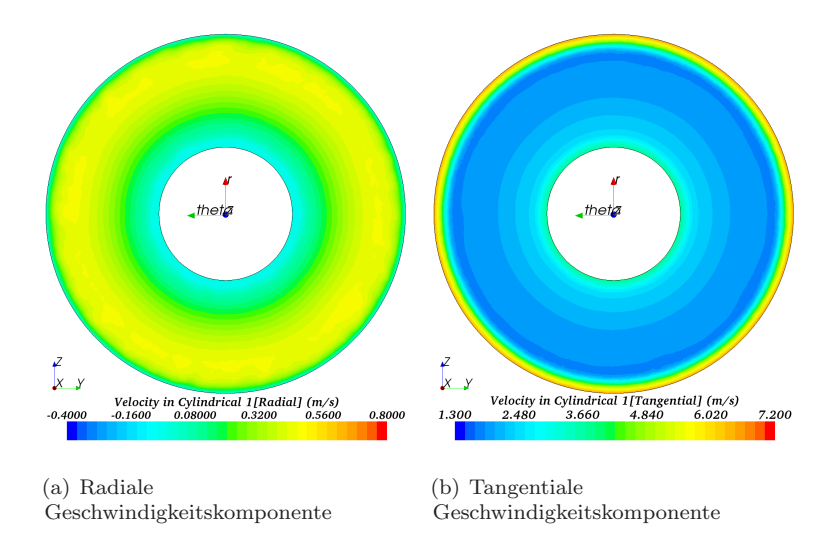

Abbildung A.9.: Idealisierter Lüfter: MPM gesamter Lüfter Geschwindigkeitsverteilung bei 1500 rpm in Schnittebene 4

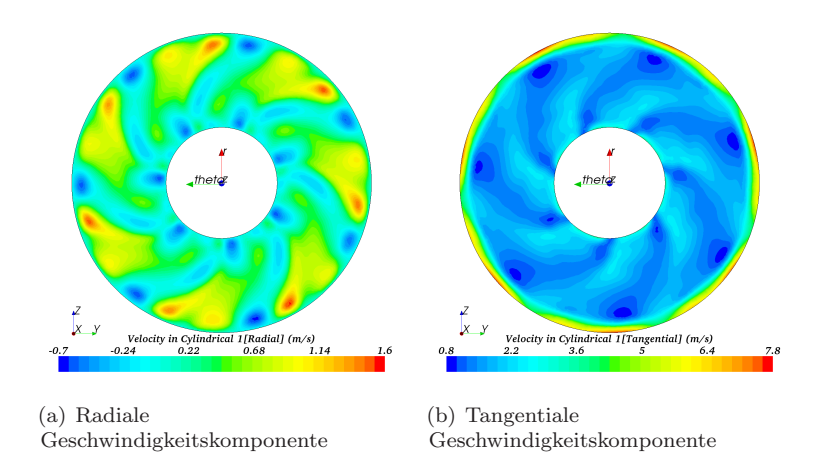

Abbildung A.10.: Idealisierter Lüfter: MRF (gesamter Lüfter, Spalart-Allmaras) - Geschwindigkeitsverteilung bei 1500 rpm in Schnittebene 4

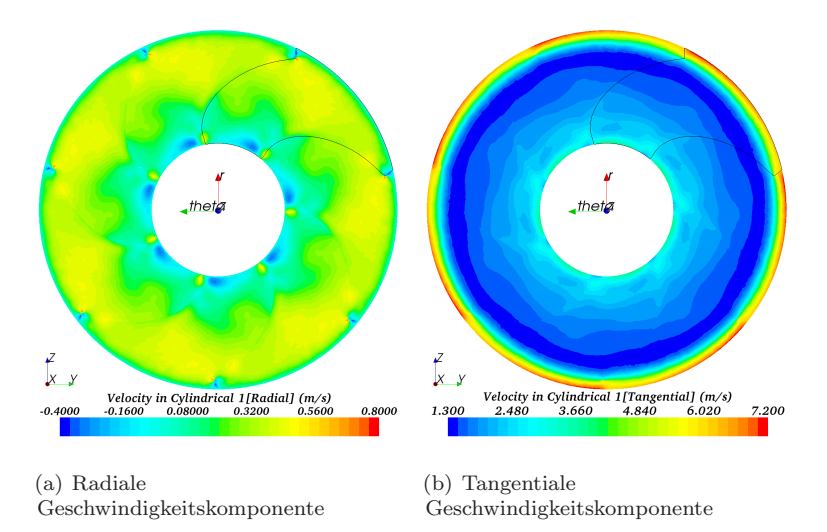

Abbildung A.11.: Idealisierter Lüfter: HB mit einer Mode an (ein Lüfterblatt, Spalart-Allmaras) - Geschwindigkeitsverteilung bei 1500 rpm in Schnittebene 4

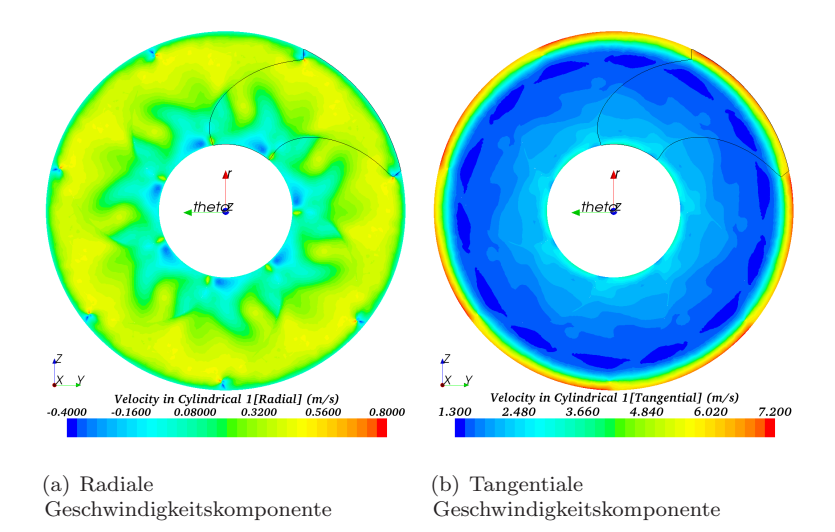

Abbildung A.12.: Idealisierter Lüfter: HB mit zwei Moden (ein Lüfterblatt, Spalart-Allmaras) - Geschwindigkeitsverteilung bei 1500 rpm in Schnittebene 4

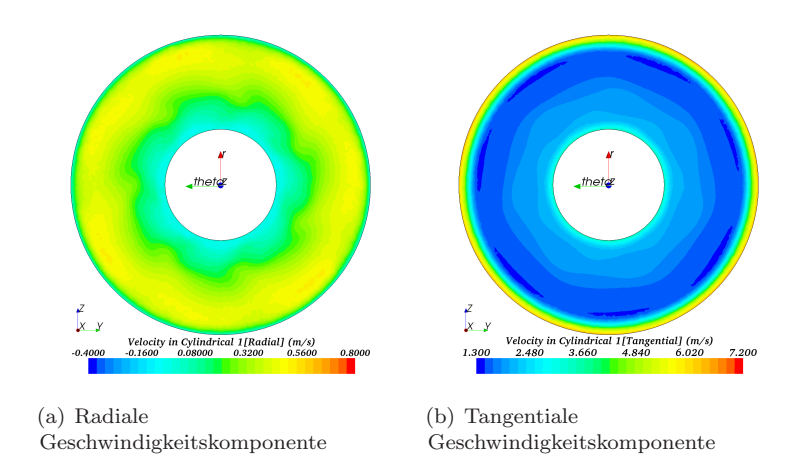

Abbildung A.13.: Idealisierter Lüfter: URANS (Spalart-Allmaras) Geschwindigkeitsverteilung bei 1500 rpm in Schnittebene 4

# B. Appendix - Thermischer **Prüfstand**

| Modul Name |       | Drehzahl | Wasserkühler<br>Q/t | Ladeluftkühler<br>Q/t | T min | Position | T max   | Position | Delta T | Delta p | m/t          |
|------------|-------|----------|---------------------|-----------------------|-------|----------|---------|----------|---------|---------|--------------|
| A          | Ib    | 2417,00  | 0,00                | 0,00                  | 19,25 | $T_8_B$  | 23,10   | T 4 A    | 3,85    | 0,02    | 3618,65      |
| A          | IIIb  | 2447,50  | 27411,03            | 0,00                  | 44,33 | T_24_C   | 49,14   | 21 A     | 4,81    | 0,07    | 3384,17      |
| A          | IV b  | 2462,00  | 0,00                | 21131,61              | 19.75 | $T_8_A$  | 98,80   | $T_18_C$ | 79,04   | 0,04    | 3415,21      |
| A          | VIb   | 2477.00  | 27678.74            | 20922,13              | 65.53 | $T_2B$   | 79.20   | 23 B     | 13.67   | 0.01    | 3007.74      |
| A          | VIIb  | 2442,00  | 0,00                | 7494,25               | 19,53 | $T_8_C$  | 48,32   | T 21 A   | 28,79   | 0,01    | 3553,31      |
| A          | VIIIb | 2429,00  | 15692,54            | 7501,81               | 41,53 | $T_2_B$  | 48,32   | 23 B     | 6,79    | $-0.01$ | 3390,72      |
| A          | IXb   | 2461,00  | 27428,21            | 7389,44               | 52,51 | $T$ 2 B  | 60,59 T | 23 B     | 8,08    |         | 0,01 3290,07 |
|            |       |          |                     |                       |       |          |         |          |         |         |              |
| Α          | Illa  | 1508,00  | 27469.48            | 0,00                  | 64.04 | 24 B     | 75.82 T | 10 B     | 11,78   | $-0,08$ | 1738,18      |
| A          | Vlla  | 1503.00  | 0.00                | 7296,95               | 19.65 | $T_8_C$  | 66.41   | T 18 C   | 46,77   | 0.01    | 1944.01      |
| A          | VIIIa | 1502,00  | 15434,20            | 7305,42               | 61,27 | $T_4A$   | 67,50   | T 18 C   | 6,23    | $-0.01$ | 1743,89      |
| A          | Ixa   | 1504,00  | 27345,28            | 7288,52               | 83,12 | 14 C     | 95,99   | 10 B     | 12,87   |         | 0,03 1613,72 |

Tabelle B.1.: Thermischer Prüfstand - Betriebspunkte: Modul A

| Modul Name |            | Drehzahl | Wasserkühler |        |       |          |       | T min Position        |       | T max Position | Delta T | Delta p | m/t             |
|------------|------------|----------|--------------|--------|-------|----------|-------|-----------------------|-------|----------------|---------|---------|-----------------|
|            |            |          | Wärmemenge   | T in   | T_out | m/t      |       |                       |       |                |         |         |                 |
| В          | la         | 1498.00  | 15475,59     | 46,40  | 45.40 | 16200.03 | 40,76 | $20_A$                | 44,46 | T 10 B         | 3,70    | 0,01    | 1968,16         |
| В          | lla        | 1500,00  | 15375,39     | 57,01  | 42,25 | 1080,49  | 40,67 | $T_3A$                | 49,57 | T 15 B         | 8,90    | 0,05    | 1968,42         |
| В          | Illa       | 1498,00  | 27741,71     | 71,63  | 69,90 | 16200,06 | 59,93 | $T_24C$               | 68,62 | T_10_C         | 8,69    |         | 0,05 1818,51    |
| В          | IVa        | 1507,00  | 27613,88     | 88,01  | 62,27 | 1080,36  | 56,79 | $r_3$<br>$\mathsf{A}$ | 75,98 | T 5 B          | 19,19   |         | $-0.04$ 1838,51 |
|            |            |          |              |        |       |          |       |                       |       |                |         |         |                 |
| C          | la         | 1506,00  | 14806,99     | 55,57  | 54,62 | 16200,00 | 44,59 | 23 A                  | 52,53 | T 10 B         | 7,93    |         | $-0,09$ 1473,02 |
| C          | Ila        | 1503,00  | 15150.78     | 62,92  | 54,29 | 1799,88  | 46.19 | 23<br>A               | 54,95 | T 10 C         | 8,76    | $-0,01$ | 1477,02         |
| C          | Illa       | 1499.00  | 26946.28     | 89.79  | 88.13 | 16200.00 | 65,20 | T 19 B                | 84.98 | T 6 D          | 19,78   |         | 0,04 1338,89    |
| C          | IVa        | 1500.00  | 27599,97     | 99,99  | 84.78 | 1800.26  | 63.33 | T 19 B                |       | 88.12 T 10 C   | 24,79   |         | 0,01 1356,45    |
|            |            |          |              |        |       |          |       |                       |       |                |         |         |                 |
| C oPP      | la         | 1503.00  | 14943,74     | 57,07  | 56.12 | 16199.74 | 42.72 | T 22 C                | 52,89 | T 3 A          | 10,16   | $-0,01$ | 1414,39         |
| C_oPP      | <b>Ila</b> | 1504,00  | 15108,53     | 63,49  | 54.89 | 1799.87  | 44,03 | $T_22_D$              | 53,71 | $T_5_B$        | 9,67    |         | 0,03 1424,61    |
| C oPP      | Illa       | 1510.00  | 26691,62     | 90,30  | 88.66 | 16200.05 | 56,89 | T 22 C                | 81,84 | $T_3_A$        | 24,95   |         | 0,03 1303,87    |
| C oPP      | IVa        | 1510.00  | 26907.50     | 100.00 | 85,18 | 1801.12  | 54,73 | 22 D                  | 82.83 | 5B             | 28,11   |         | $-0.02$ 1316,93 |

Tabelle B.2.: Thermischer Prüfstand - Betriebspunkte: Modul B, C und C oPP

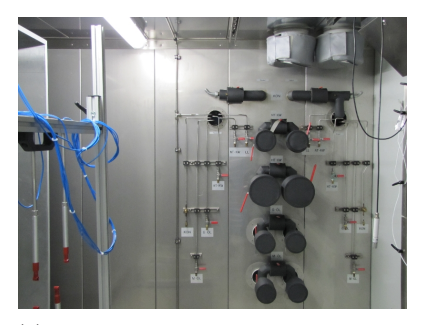

(a) Thermischer Prüfstand: Kammer I (b) Thermischer Prüfstand:

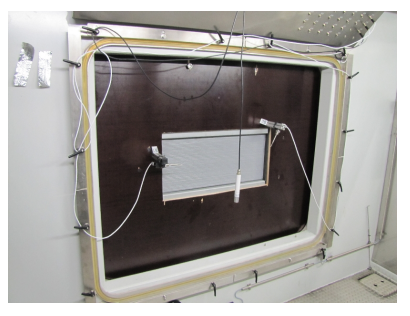

Modulanbringung

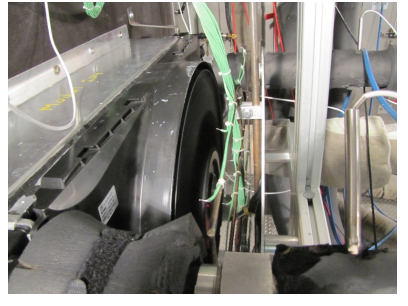

(c) Thermischer Prufstand: Platzierung ¨ der Thermoelement [\[73\]](#page-156-0)

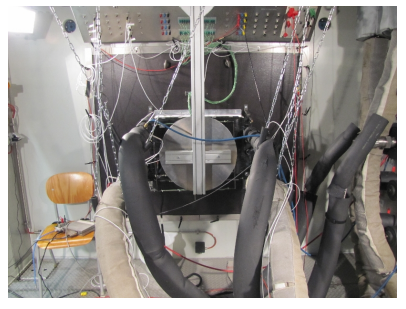

(d) Thermischer Prüfstand: Positionierung der Prallplatte

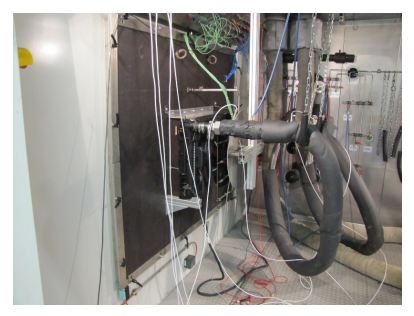

(e) Thermischer Prüfstand:  $E$ inbauzustand Modul C - Wasserkühler

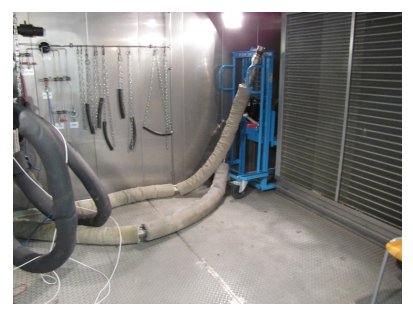

(f) Thermischer Prüfstand: Auslasskammer

Abbildung B.1.: Thermischer Prüfstand

# Nomenklatur

#### Lateinische Buchstaben

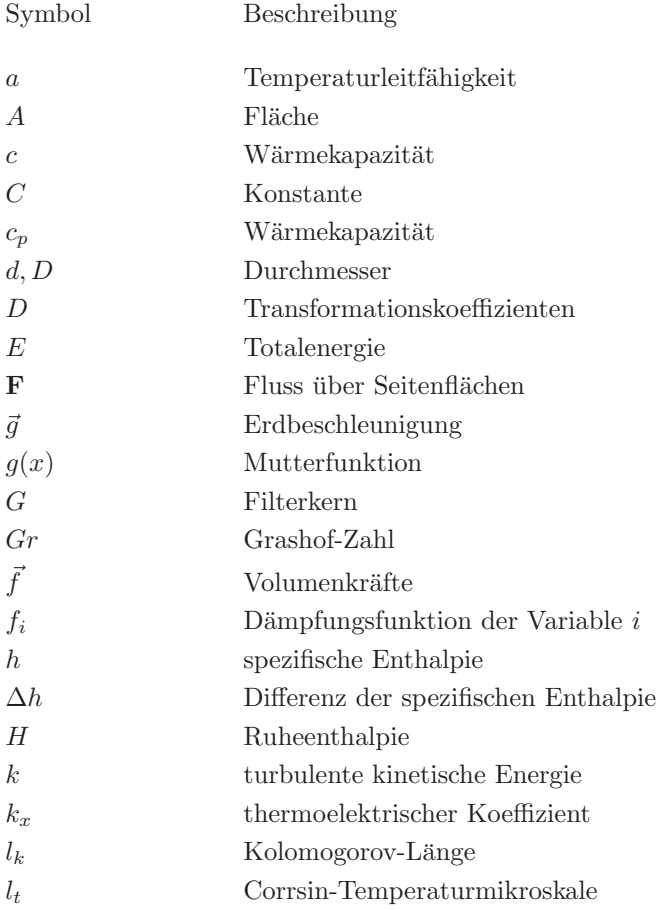

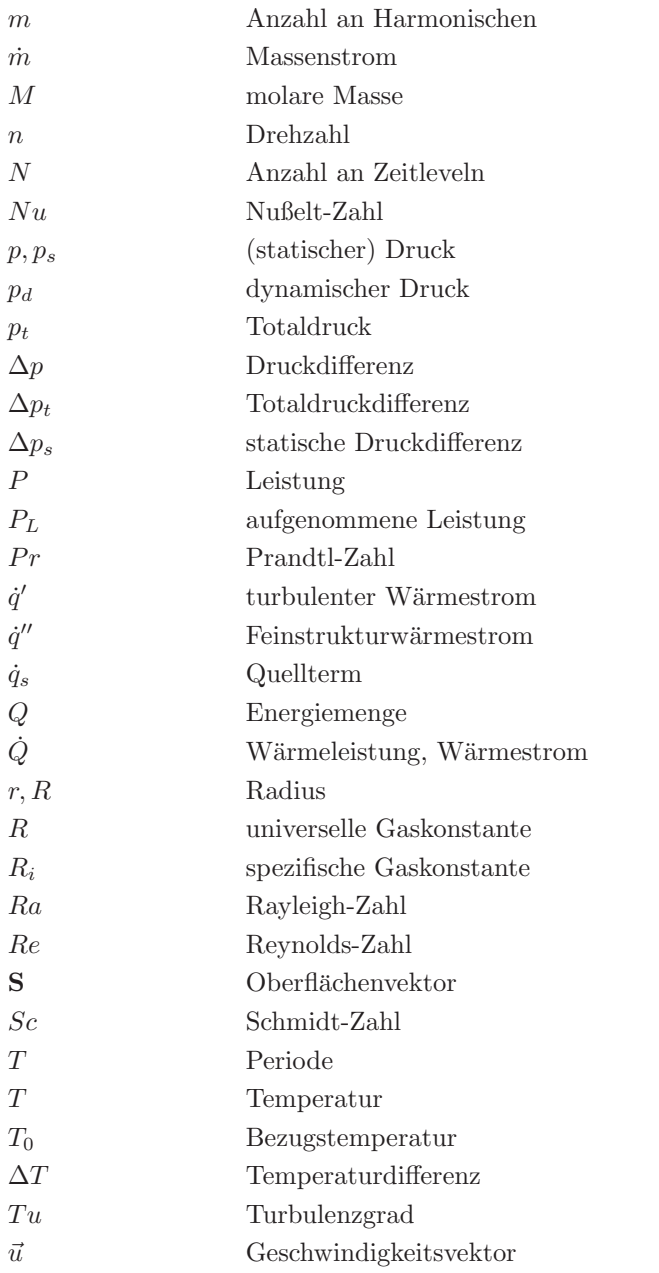

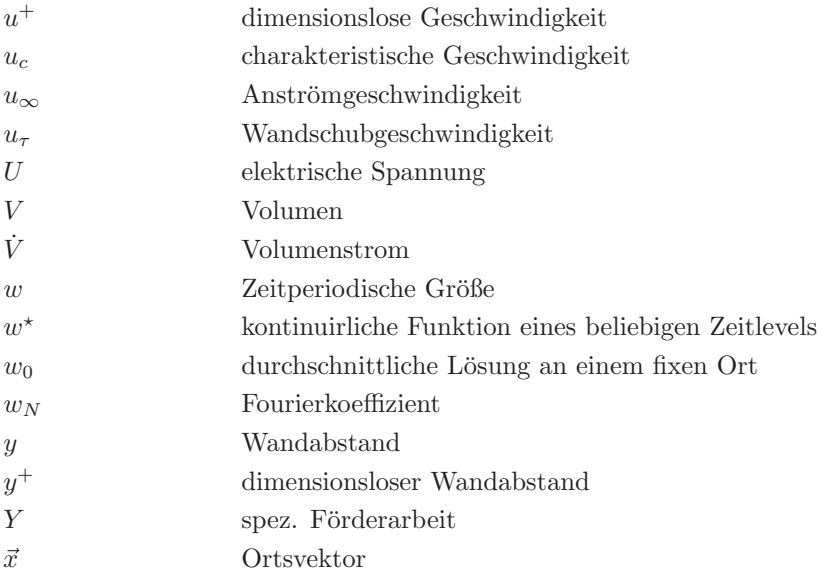

#### Griechische Buchstaben

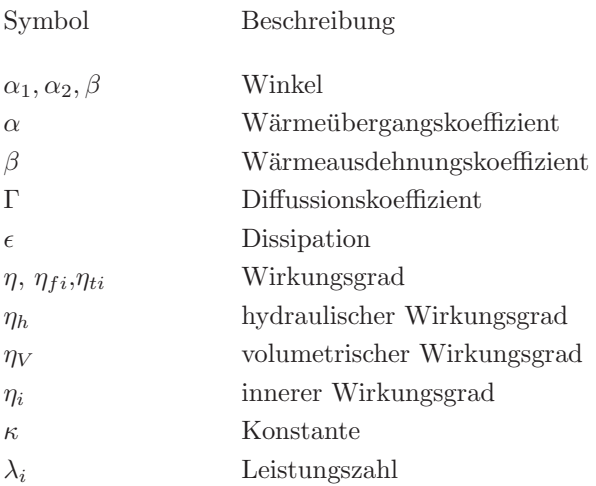

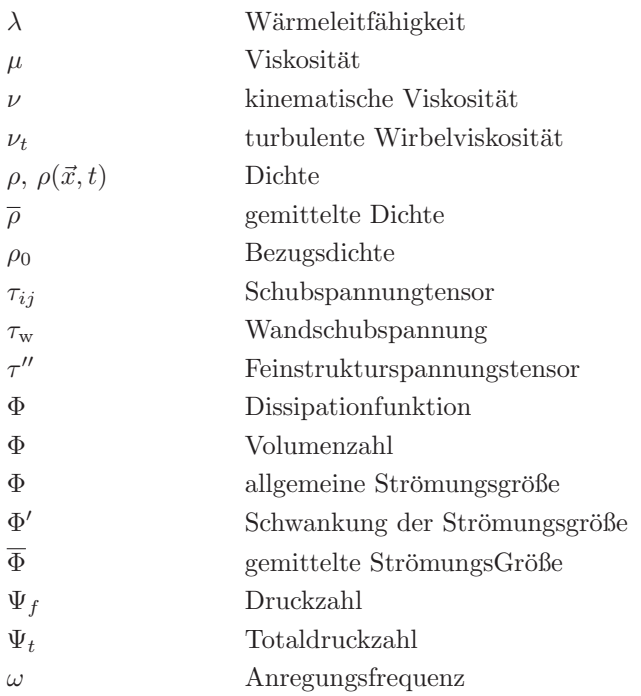

### Mathematische Operationen

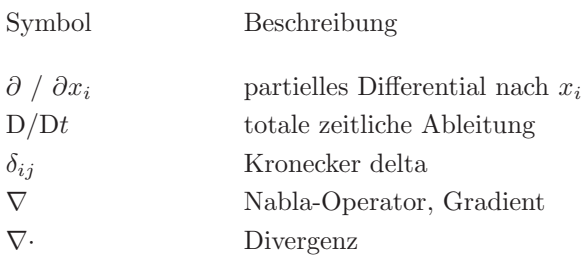

### **Abkürzungen**

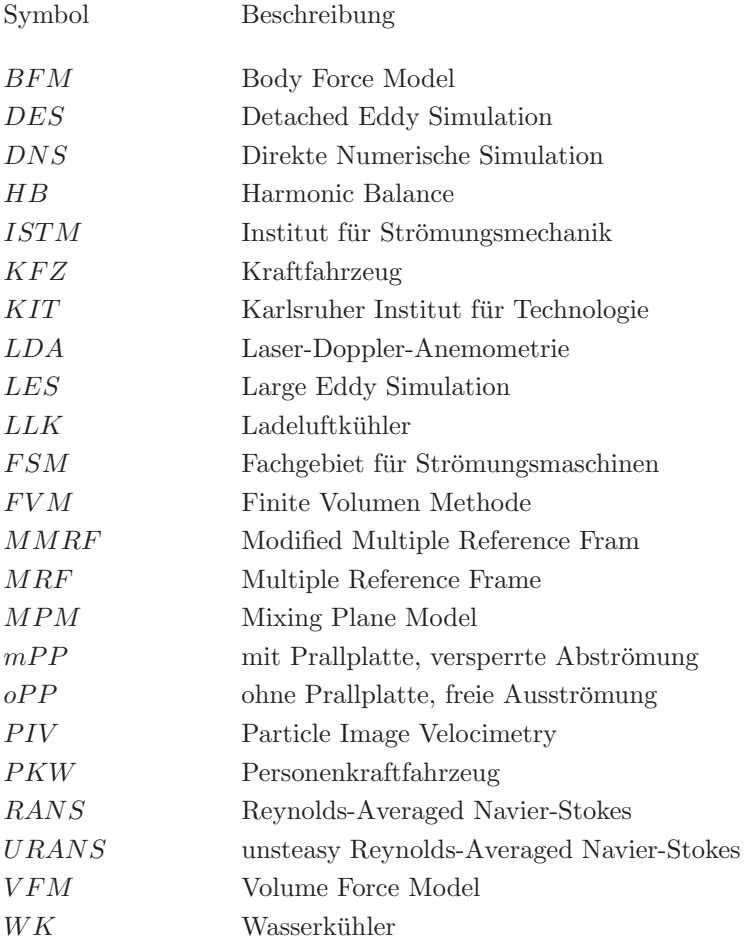

# Abbildungsverzeichnis

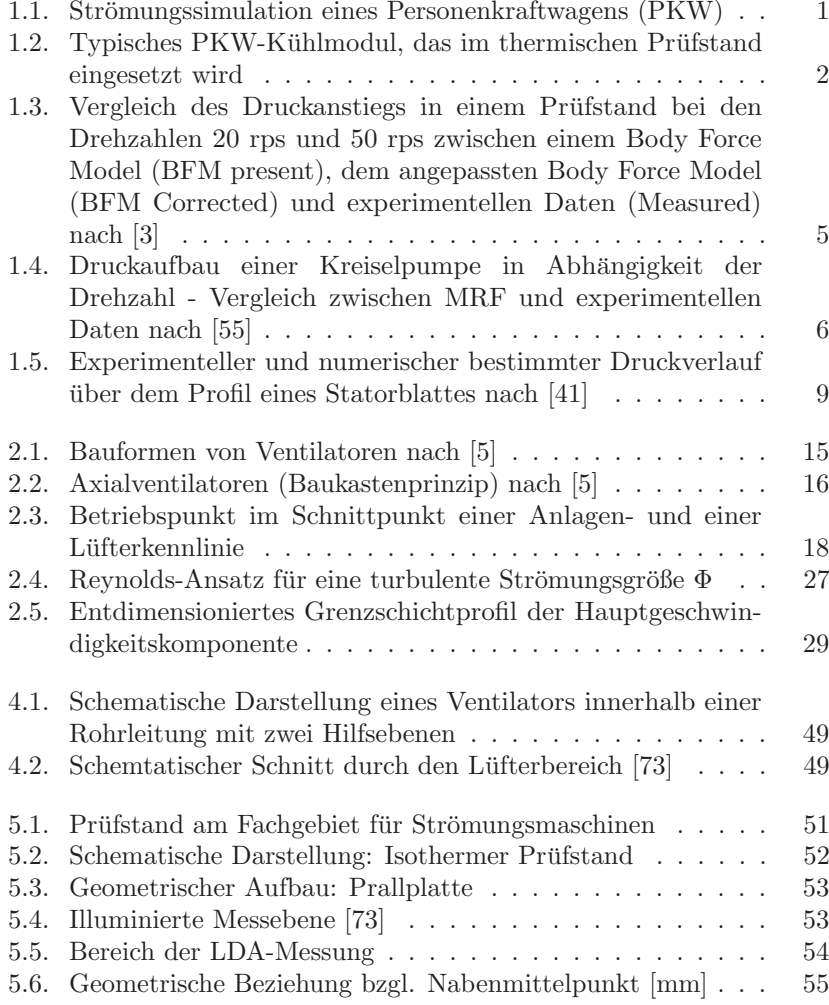

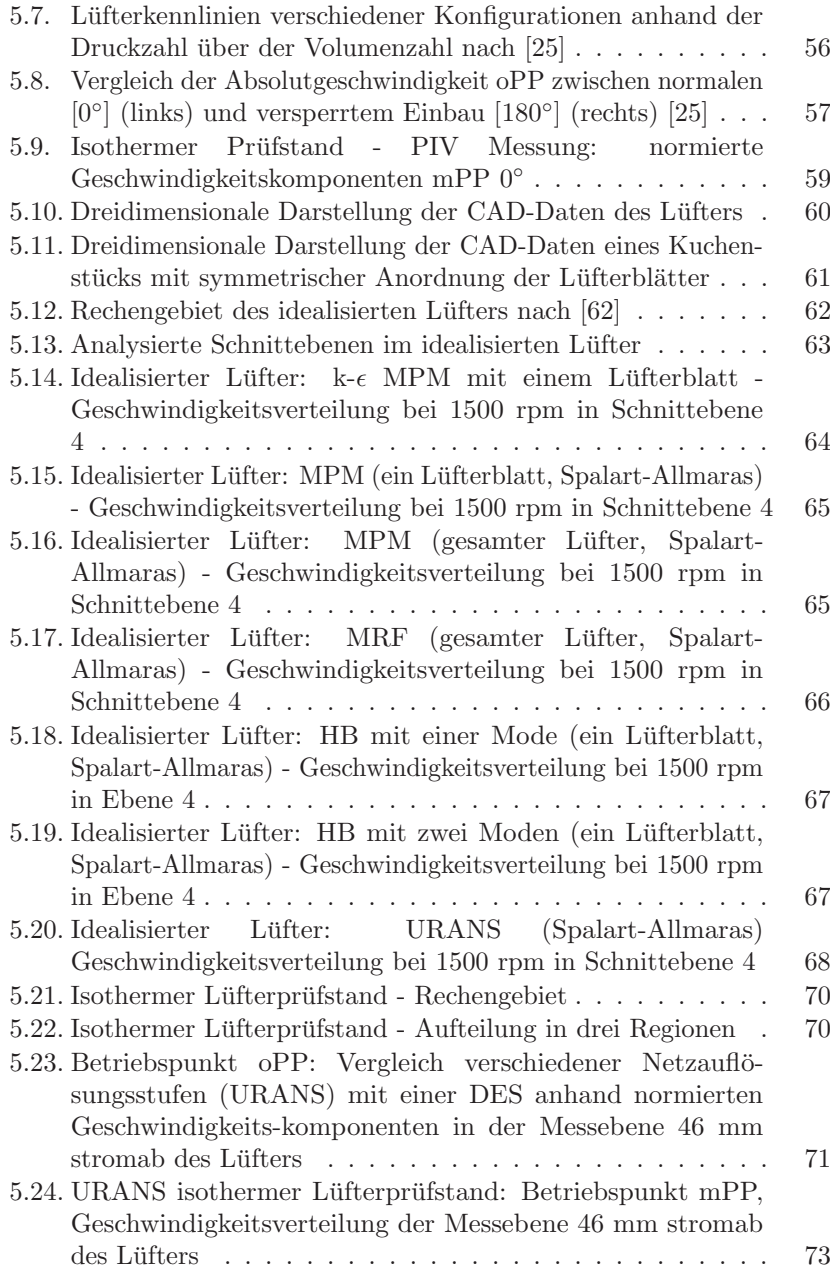
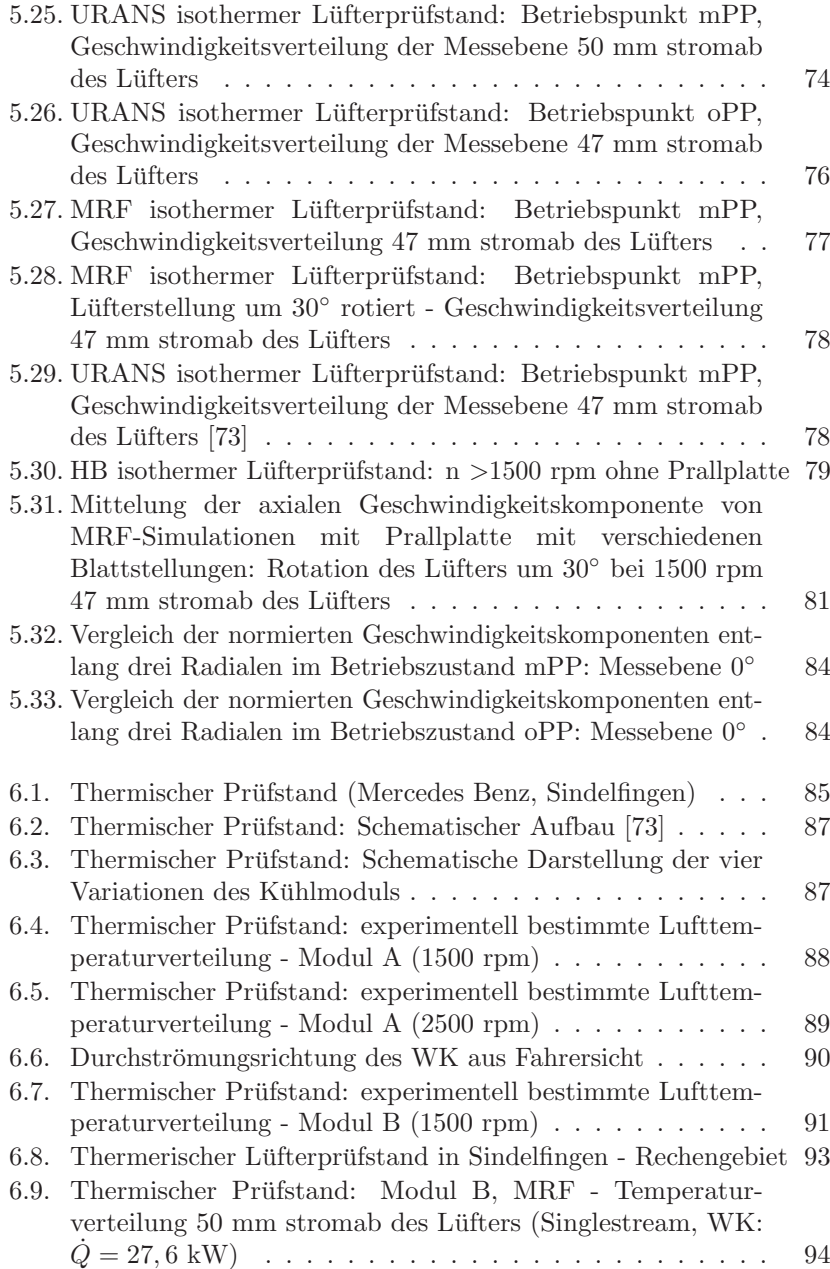

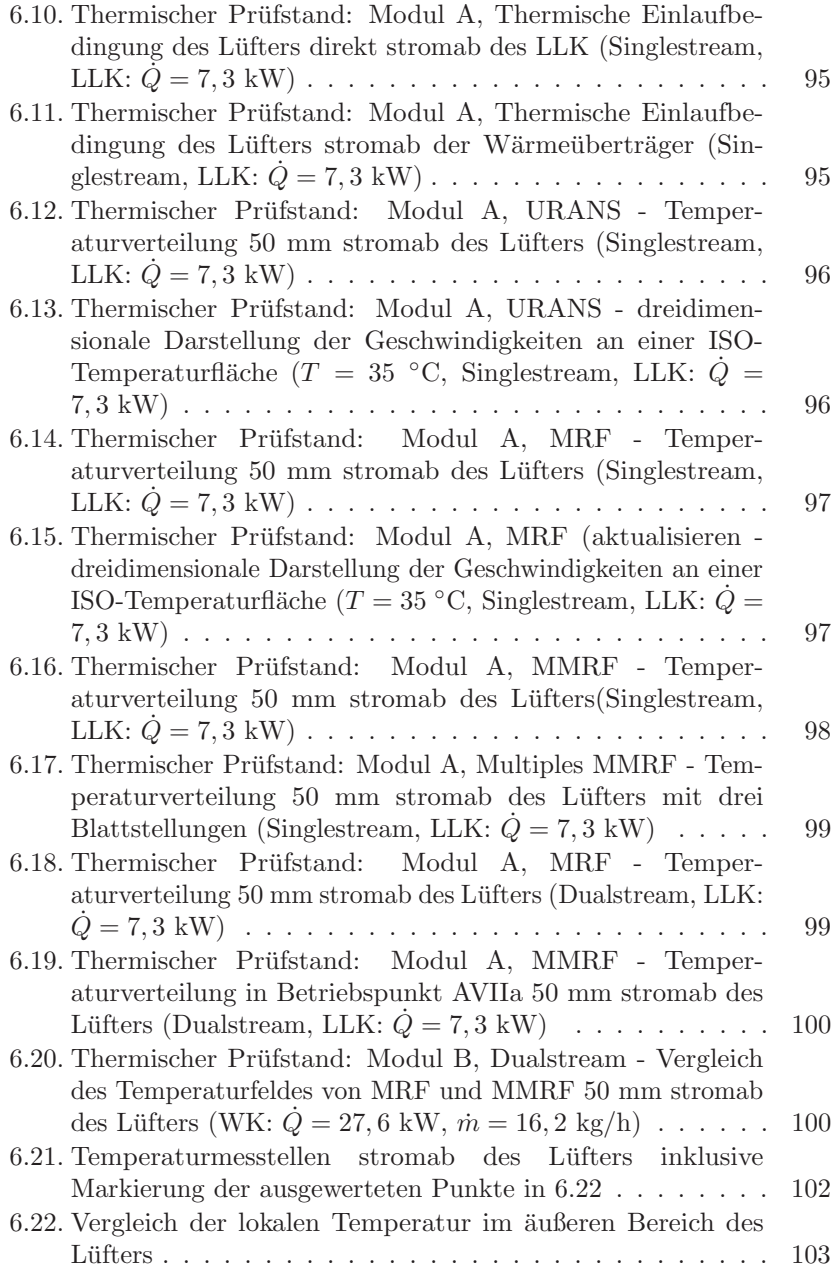

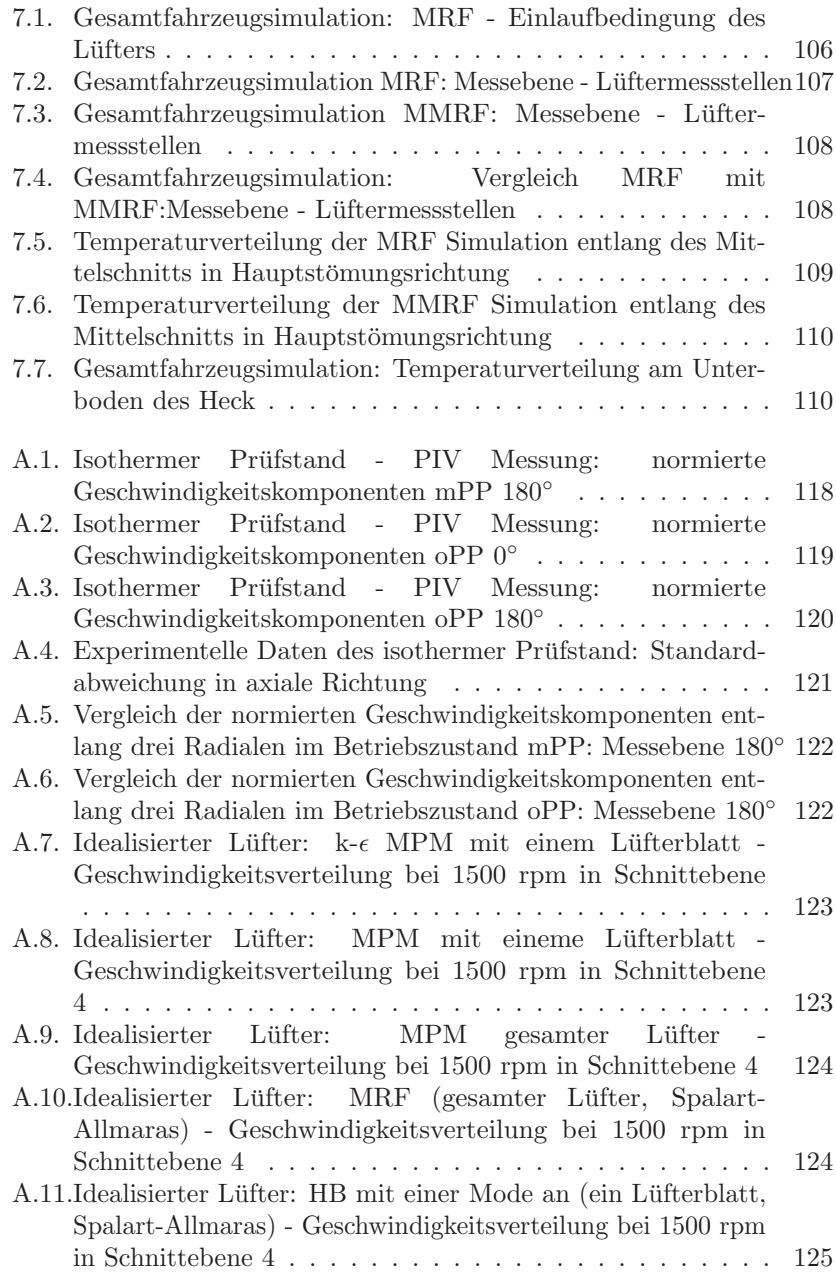

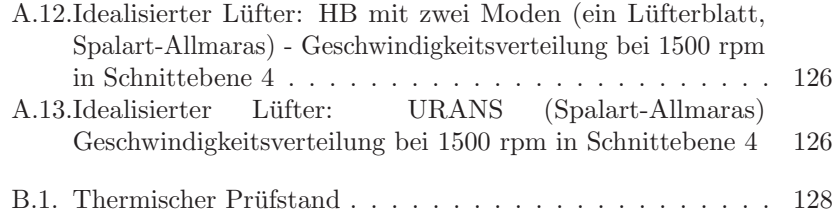

## Tabellenverzeichnis

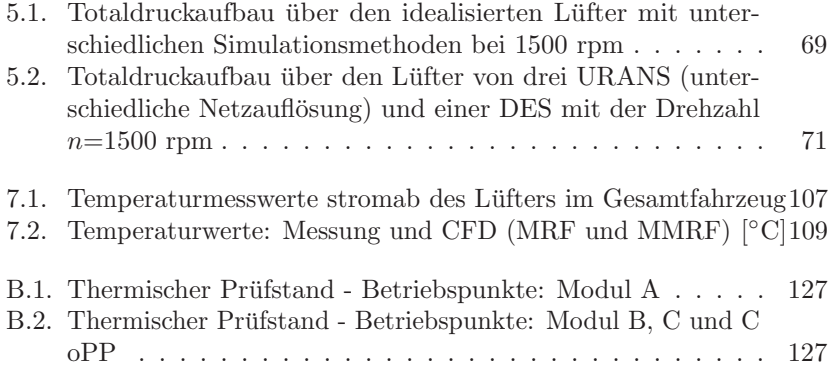

## Literaturverzeichnis

- [1] Bancroft, T. ; Sapsford, S. ; Butler, D. : UNDERHOOD AIRFLOW PREDICTION USING VECTIS COUPLED TO A 1-D SYSTEM MODEL. In: Proceedings of the Fith Ricardo Software International User Conference, 2000
- [2] BAUMANN, T. : Turbulenzmodellierung von Strömungen niedriger  $molekularer Prandtlzahl$ , Karlsruher Institut für Technologie (KIT), Diss., 2012
- [3] BERG, T.; WIKSTRÖM, A.: Fan Modeling for Front End Cooling with CFD, Lulea University of Technology, Diplomarbeit, 2007
- [4] BETTS, A. ; MCILVEEN, J. : The energy formula in a moving reference frame. In: JOURNAL OF THE ROYAL METEOROLOGICAL SOCIETY (1969)
- [5] Bohl, W. : Ventilatoren. Vogel, 1983
- [6] BREDELL, J. R. ; KRÖGER, D. G.: Numerical Investigation of Fan Performance in a Forced Draft Air-Cooled Steam Condenser / California Energy Commission, PIER Energy-Related Environmental Research. California Energy Commission, PIER Energy-Related Environmental Research, 2006 (CEC-500-2006-113). – Forschungsbericht
- [7] BREDELL, J.; KRÖGER, D.; THIART, G.: Numerical investigation of fan performance in a forced draft air-cooled steam condenser. In: Applied Thermal Engineering (2006)
- [8] Breuer, M. : Direkte Numerische Simulation und Large-Eddy Simulation turbulenter Strömungen auf Hochgeschwindigkeitsrechnern. Bd. 1. Shaker Verlag, 2002
- [9] Brotz, F. ; Guilbaud, F. ; fKleber, A. ; Marola, C. : BEHR Fan Modeling Approach: From transient fan blade development to

system optimization with underhood simulation. In: *Star European* Conference 2011 (2011)

- [10] Butler, T. L. ; Sharmat, O. P. ; JoslynJ, H. D. ; Dring, R. P.: Redistribution of an Inlet Temperature Distortion in an Axial Flow Turbine Stage. In: Journal of Propulsion and Power (1989)
- [11] CAGLAR, S. : Skript zur Vorlesung: Strömungsmaschinen II. In: KIT (2012)
- [12] CD-ADAPCO: Starrccm+ 8.04 User Guide, 2013
- [13] Ciocan, G. D. ; Iliescu, M. S. ; Vu, T. C. ; Nennemann, B. ; Avellan, F. : Experimental Study and Numerical Simulation of the FLINDT Draft Tube Rotating Vortex. In: Journal of Fluids Engineering (2007)
- [14] DALBERT, P. : Der Abströmwinkel von Turbinen-Schaufelgittern -Leistungsfähigkeit und Grenzen von Berechnungsverfahren, Universität Hannover, Diss., 1986
- [15] Darvish, M. ; Frank, S. : TOWARD THE CFD SIMULATION OF SIROCCO FANS: FROM SELECTING A TURBULENCE MODEL TO THE ROLE OF CELL SHAPES. In: FAN 2012, 2012
- [16] DEUTSCHES ZENTRUM FÜR LUFT- UND RAUMFAHRT (DLR), INSTITUT FÜR ANTRIEBSTECHNIK: Frequenzbereichsverfahren. [http://www.dlr.de/as/de/desktopdefault.aspx/tabid-183/](http://www.dlr.de/as/de/desktopdefault.aspx/tabid-183/251_read-12796/) [251\\_read-12796/](http://www.dlr.de/as/de/desktopdefault.aspx/tabid-183/251_read-12796/)
- [17] Dick, E. ; Vierendeels, J. ; Serbruyns, S. ; Voorde, J. V.: PER-FORMANCE PREDICTION OF CENTRIFUGAL PUMPS WITH CFD-TOOLS. In: Task Quarterly  $5 \ (\mu) \ (2001)$
- [18] DORNEY, D. J.; DAVIST, R. L.: Numerical Simulation of Turbine "Hot Spot" Alleviation Using Film Cooling. In: JOURNAL OF PROPUL-SION AND POWER (1993)
- [19] Ekeroth, F. ; Martinsson, A. : Numerical Simulations of the Underhood Flow of a Heavy Truck Using PANS, CHALMERS UNIVERSITY OF TECHNOLOGY, Diplomarbeit, 2011
- [20] Ekici, K. ; Hall, K. : Nonlinear analysis of unsteady flows in multistage turbomachines using harmonic balance. In: AIAA Journal 45 (2007), Nr. 5
- [21] ELDER, R. L. H.: Advances of CFD in fluid machinery design. Professional Engineering Publ., 2003
- [22] FLUENT INC.: Fluent  $6.3$  User's Guide, 2006
- [23] Frank, S. ; Darvish, M. ; Tietjen, B. ; Stuchlik, A. : DESIGN IMPROVEMENTS OF SIROCCO TYPE FANS BY MEANS OF COMPUTATIONAL FLUID DYNAMICS AND STEREOSCOPIC PARTICLE IMAGE VELOCIMETRY. In: FAN 2012, 2012
- [24] FRÖHLICH, J. : Large Eddy Simulation turbulenter Strömungen. Bd. 1. Teubner Verlag, 2006
- [25] GABI, M. ; MATTERN, P. : Experimentelle Untersuchungen zur Strömung an einer PKW-Kühlereinheit. 2012
- [26] GABI, M. : Skript zur Vorlesung: Strömungsmaschinen I. In:  $KIT$ (2012)
- [27] GARNIER, E.; ADAMS, N. A.; SAGAUT, P.: Large eddy simulation for compressible flows. Springer, 2009 (Scientific computation)
- [28] Ge, H.-W. ; Norconk, M. ; Lee, S.-Y. ; Naber, J. ; Wooldridge, S. ; Yi, J. : PIV measurement and numerical simulation of fan-driven flow in a constant volume combustion vessel. In: Applied Thermal Engineering (2014)
- [29] Georgescu, A.-M. ; Georgescu, S.-C. G.-C. : Simplified Numerical Model of an Axial Impeller. In: COMSOL Converence, 2012
- [30] Gopinath, A. K. ; Weidey, E. van d. ; Alonso, J. J. ; Ekici, A. J. K.; HALL, K. C.: Three-Dimensional Unsteady Multi-stage Turbomachinery Simulations using the Harmonic Balance Technique. In: American Institute of Aeronautics and Astronautics (2007)
- [31] GROLL, G. V. ; EWINS, D. J.: THE HARMONIC BAL-ANCE METHOD WITH ARC-LENGTH CONTINUATION IN RO-TOR/STATOR CONTACT PROBLEMS. In: Journal of Sound and Vibration (2001)
- [32] GRÖTZBACH, G. : Skript zur Vorlesung: Numerische Simulation turbulenter Strömungen. In: KIT (2011)
- [33] GRUNDMANN, R. ; SCHÖNHOLTZ, F. : Ventilatoren-Fibel. Promotor-Verlag, 1999
- [34] HALL, K. C. ; THOMAS, J. P. ; CLARK, W. S.: Computation of Unsteady Nonlinear Flows in Cascades Using a Harmonic Balance Technique. In: AIAA Journal 40 (2002), Nr. 5
- [35] Hau, E. : Windkraftanlagen. Springer-Verlag Berlin Heidelberg, 2008
- [36] HELLSTEN, A. : New Two-Equation Turbulence Model for Aerodynamics Applications. In: PhD Dissertation (2004)
- [37] HENZE, A.; SCHRÖDER, W.: Skript zu Vorlesung: Fahrzeug- und Windradaerodynamik. (2013)
- [38] Hotchkiss, P. ; Meyer, C. ; Backstrom, T. von: Numerical investigation into the effect of cross-flow on the performance of axial flow fans in forced draught air-cooled heat exchangers. In: Applied Thermal Engineering (2006)
- [39] HÖTTGES, S. : Numerische Untersuchung eines fluidischen Rück $letung soizillators$ , Karlsruher Institut für Technologie (KIT), Diss., 2010
- $[40]$  HÜTTL, T. J.; GEDR., A. M. (Hrsg.): Direkte numerische Simulation turbulenter Strömungen in gekrümmten und tordierten Rohren. VDI-Verl., 1999 (Fortschrittberichte VDI : Reihe 7, Strömungstechnik ; 364)
- [41] Iakunin, A. ; N.B.Kuznetcov ; Kortikov, N. ; Tcvetaev, A. : Numerical simulation of unsteady interaction of hot streams with HPT rotor blades using harmonic balance method. In: STAR Global Conference, 2014
- [42] Islam, M. A. ; Imran, J. : Experimental modeling of gravity underflow in a sinuous submerged channel. In: JOURNAL OF GEOPHYSICAL RESEARCH (2008)
- [43] Ji, B. ; Luo, X. wu ; Wu, Y. lin ; Liu, S. hong ; Xu, H. yuan ; Oshima, A. : Numerical investigation of unsteady cavitating turbulent flow around a full scale marine propeller. In: International Conference on Hydrodynamics, 2010
- [44] Kim, H. J. ; Kim, C.-J. : A numerical analysis for the cooling module related to automobile air-conditioning system. In: Applied Thermal Engineering (2008)
- [45] Kistner, B. : Modellierung und numerische Simulation der Nachlaufstruktur von Turbomaschinen am Beispiel einer Axialturbinenstufe, Technischen Universität Darmstadt, Diss., 1999
- [46] Kolmogorov, A. : Dissipation of energy in the locally isotropic turbulence. In: Proc. R. Soc. Lond. 434 (1991), S. 15–17
- [47] KOLMOGOROV, A. : The local structure of turbulence. In: *Proc. R.* Soc. Lond. 434 (1991), S. 15–17
- [48] Kulkarni, C. ; Deshpande, M. ; Umesh, S. ; Raval, C. : Underhood Flow Management of Heavy Commercial Vehicle to Improve Thermal Performance. In: SASTECH 11 (2012)
- [49] KULUNK, E.; CARRIVEAU, R. (Hrsg.): Aerodynamics of Wind Turbines, Fundamental and Advanced Topics in Wind Power. InTech, 2011
- [50] LAÍN, S. ; GARCÍA, M. ; QUINTERO, B. ; ORREGO, S. : CFD Numerical simulations of Francis turbines Simulación numérica (CFD) de turbinas Francis. In: Rev. Fac. Ing. Univ. Antioquia 51 (2010)
- [51] LAURIEN, E. ; OERTEL JR., H.: Numerische Strömungsmechanik. Bd. 4. Vieweg + Teubner Verlag, 2011
- [52] Lexis, J. : Ventilatoren in der Praxis. 4. Gentner Verlag Stuttgart, 2000
- [53] Libby, P. : Introduction to turbulence. Combustion: An International Series, 1996
- [54] Lévê que  $E$ .  $\therefore$  An introduction to turbulence in fluids, and modelling aspects. In: EAS Publications Series (2006)
- [55] MANENTI, D.; ROVEGLIA, R. A.; TANGHETTI, G.: Validation for a Quick and Reliable Procedure for Centrifugal Pumps Using Frozen Rotor Methodology in COMSOL Multiphysics. In: COMSOLE, 2013
- [56] MATIJAŠEVIĆ, B. ; SVIDEREK, S. ; MIHALIĆ, T. : Effect of turbulence model on unsteady fluid flow simulation i n radial fan. In: WSEAS Transactions on Fluid Mechanics (2006)
- [57] MEYER, C. J. ; KRÖGER, D. G.: Numerical simulation of the flow field in the vicinity of an axial flow fan. In: INTERNATIONAL JOURNAL FOR NUMERICAL METHODS IN FLUIDS (2001)
- [58] MEYER, C. : KRÖGER, D. : Numerical inverstigation of the effect of fan perfomarnace on forced draught air-cooled heat exchanger plenum chamber aerodynamic behaviour. In: Applied Thermal Engineering (2004)
- [59] MÜLLER, R.-P. : Zur Auslegung und CFD-Simulation von Strömungsmaschinen. In: NUMET (2010)
- [60] Natarajan, D. ; Hangan, H. : Preliminary numerical simulation of axi-symmetric flows in WindEEE dome facility. In: The Fifth International Symposium on Computational Wind Engineering, 2010
- [61] Nellis, G. ; Klein, S. : Heat Transfer. Cambridge University Press, 2008
- [62] Nothacker, P. : Numerische Untersuchung eines Axialventilators mit dem Harmonic-Balance-Ansatz, Karlsruher Institut für Technologie, Diplomarbeit, 2013
- [63] OERTEL JR., H. ; DELFS, J. : Strömungsmechanische Instabilitäten. Springer Verlag 1996, Universitätsverlag Karlsruhe, 2005
- [64] OERTEL JR., H. (Hrsg.): Prandtl -Führer durch die Strömungslehre. Bd. 13. Vieweg + Teubner Verlag, 2012
- $[65]$  OERTEL JR., H.; BÖHLE, M.; REVIOL, T.: Strömungsmechanik. Bd. 6. Vieweg + Teubner Verlag, 2011
- [66] OLANDER, M. : CFD Simulation of the Volvo Cars SlottedWalls Wind Tunnel, CHALMERS UNIVERSITY OF TECHNOLOGY, Diplomarbeit, 2011
- [67] Ong, J. ; Miller, R. J.: Hot Streak and Vane Coolant Migration in a Downstream Rotor. In: Journal of Turbomachinery (2012)
- [68] Oro, J. M. F. ; Ballesteros-Tajadura, R. ; Marigorta, E. B. ; DÍAZ, K. M. A.; MORROS, C. S.: Turbulence and Secondary Flows in an Axial Flow Fan With Variable Pitch Blades. In: Journal of Fluids Engineering (2008)
- [69] Patel, V. ; Rodi, W. ; Scheurer, G. : Turbulence Models for Near-Wall and Low Reynolds Number Flows: A Review. In: AIAA 23 (1984), S. 1308–1318
- [70] Piellard, M. ; Coutty, B. : Application of a hybrid Computational Aeroacoustics method to an automotive blower
- [71] PIELLARD, M. ; COUTTY, B. : Application of a hybrid Computational Aeroacoustics method to an automotive blower. In: VECOM Suppliers Workshop, 2011
- [72] Reister, H. ; Ross, F. : Numerical Simulation of an Axial Cooling Fan. In: SAE Technical Paper 971777 (1997)
- <span id="page-156-0"></span>[73] Riesterer, M. ; Frohnapfel, B. ; Reister, H. ; Binner, T. : Thermal protection: Non-homogeneous heat transfer through an axial fan. In: STAR Global Conference, 2014
- [74] Roux, F. N.: The CFD simulation of an axial flow fan, Stellenbosch University, Diplomarbeit, 2010
- [75] Sagaut, P. : Large eddy simulation for incompressible flows : an introduction. 3. ed. Springer, 2006 (Scientific computation)
- [76] Sahili, A. ; Zogheib, B. ; Barron, R. M.: 3-D Modeling of Axial Fans. In: Applied Mathematics (2013)
- [77] SCHLICHTING, H. ; GERSTEN, K. : Grenzschicht-Theorie. Springer-Verlag Berlin Heidelberg, 2006
- [78] Shabanian, S. ; Rahimi, M. ; Shahhosseini, M. ; Alsairaf, A. : CFD and experimental studies on heat transfer enhancement in an air cooler equipped with different tube inserts. In: International Communications in Heat and Mass Transfer (2010)
- [79] Shih, T.-H. ; Liou, W. ; Shabbir, A. ; Yang, Z. ; Zhu, J. : A New k-Eddy Viscosity Model for High Reynolds Number Turbulent Flows – Model Development and Validation",. In: NASA TM 106721 (1994)
- [80] Spalart, P. ; Allmaras, S. : A One-Equation Turbulence Model for Aerodynamic Flows. In: American Institute of Aernoautics and Astronautics (1992)
- [81] Spindler, T. : Numerische und experimentelle Untersuchung der Durchströmung von Kraftfahrzeuglüftern, Universität Stuttgart, Diss., 2005
- [82] VDI GESELLSCHAFT: *VDI-Wärmeatlas*. 11. Springer (Berlin, Heidelberg), 2013
- [83] Wagner, W. : Lufttechnische Anlagen. 2. Vogel Business Media, 2007
- [84] Wess, J. ; Heisig, J. : Theoretische Mechanik. Springer Berlin Heidelberg, 2009
- [85] Wilcox, D. : Turbulence Modeling for CFD. DCW Industries, 1994
- [86] Yao-jun, L. ; Fu-jun, W. : NUMERICAL INVESTIGATION OF PERFORMANCE OF AN AXIAL-FLOW PUMP WITH INDUCER. In: Journal of Hydrodynamics (2007)
- [87] Yu, H.-T. : EXPERIMENTAL INVESTIGATION AND NUMERICAL PREDICTION OF THE PERFORMANCE OF A CROSS-FLOW FAN, NAVAL POSTGRADUATE SCHOOL, Diplomarbeit, 2006
- $[88]$  ZIEREP, J.; BÜHLER, K.: *Grundzüge der Strömungslehre*. Bd. 8. Vieweg + Teubner, 2010